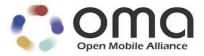

## Enabler Test Report Browsing v2.1/v2.2

OMA Test Fest (Mar 2006) Version 05-Apr-2006

Open Mobile Alliance OMA-Enabler\_Test\_Report-Browsing-21\_22-20060405

This document is considered confidential and may not be disclosed in any manner to any non-member of the Open Mobile Alliance<sup>™</sup>, unless there has been prior explicit Board approval.

This document is a work in process and is not an approved Open Mobile Alliance<sup>™</sup> specification. This document is subject to revision or removal without notice. No part of this document may be used to claim conformance or interoperability with the Open Mobile Alliance specifications.

© 2006 Open Mobile Alliance Ltd. All Rights Reserved. Terms and conditions of use are available from the Open Mobile Alliance<sup>™</sup> Web site (<u>http://www.openmobilealliance.org/copyright.html</u>)

© 2006 Open Mobile Alliance Ltd. All rights reserved.

Terms and conditions of use are available from the Open Mobile Alliance<sup>™</sup> Web site at <u>http://www.openmobilealliance.org/copyright.html</u>.

You may use this document or any part of the document for internal or educational purposes only, provided you do not modify, edit or take out of context the information in this document in any manner. You may not use this document in any other manner without the prior written permission of the Open Mobile Alliance<sup>TM</sup>. The Open Mobile Alliance authorises you to copy this document, provided that you retain all copyright and other proprietary notices contained in the original materials on any copies of the materials and that you comply strictly with these terms. This copyright permission does not constitute an endorsement of the products or services offered by you.

The Open Mobile Alliance<sup>TM</sup> assumes no responsibility for errors or omissions in this document. In no event shall the Open Mobile Alliance be liable for any special, indirect or consequential damages or any damages whatsoever arising out of or in connection with the use of this information.

This document is not an Open Mobile Alliance<sup>™</sup> specification, is not endorsed by the Open Mobile Alliance and is informative only. This document is subject to revision or removal without notice. No part of this document may be used to claim conformance or interoperability with the Open Mobile Alliance specifications.

Open Mobile Alliance<sup>™</sup> members have agreed to use reasonable endeavors to disclose in a timely manner to the Open Mobile Alliance the existence of all intellectual property rights (IPR's) essential to the present document. However, the members do not have an obligation to conduct IPR searches. The information received by the members is publicly available to members and non-members of the Open Mobile Alliance and may be found on the "OMA IPR Declarations" list at <u>http://www.openmobilealliance.org/ipr.html</u>. Essential IPR is available for license on the basis set out in the schedule to the Open Mobile Alliance Application Form.

No representations or warranties (whether express or implied) are made by the Open Mobile Alliance<sup>™</sup> or any Open Mobile Alliance member or its affiliates regarding any of the IPR's represented on this "OMA IPR Declarations" list, including, but not limited to the accuracy, completeness, validity or relevance of the information or whether or not such rights are essential or non-essential.

This document is available online in PDF format at http://www.openmobilealliance.org/.

Known problems associated with this document are published at http://www.openmobilealliance.org/.

Comments regarding this document can be submitted to the Open Mobile Alliance<sup>™</sup> in the manner published at <u>http://www.openmobilealliance.org/documents.html</u>

## Contents

| 1. | SCOP   | PE                                | 4   |
|----|--------|-----------------------------------|-----|
| 2. |        | CRENCES                           |     |
| 2  | 2.1 N  | NORMATIVE REFERENCES              | 5   |
| 2  | 2.2 In | NFORMATIVE REFERENCES             | 5   |
| 3. |        | AINOLOGY AND CONVENTIONS          |     |
| 3  | 8.1 C  | CONVENTIONS                       | 6   |
| 3  |        | DEFINITIONS                       |     |
| 3  |        | ABBREVIATIONS                     |     |
| 4. | SUMN   | MARY                              | 7   |
| 5. |        | DETAILS                           |     |
| 5  | 5.1 D  | OCUMENTATION                      | 8   |
| 5  | 5.2 Т  | `EST CASE STATISTICS              |     |
|    | 5.2.1  | Test Case Summary                 | 9   |
|    | 5.2.2  | Test Case List                    | 10  |
|    | 5.2.3  | Problem Reports                   |     |
| 6. | CONF   | FIRMATION                         | 126 |
| AP | PENDE  | X A. CHANGE HISTORY (INFORMATIVE) | 127 |

## 1. Scope

This report describes the results from the testing carried out at OMA TestFest14 March 2006 concerning Browsing version 2.1/2.2.

## 2. References

#### 2.1 Normative References

| [OMAIOPPROC] | OMA Interoperability Policy and Process, http://www.openmobilealliance.org/                                                  |
|--------------|----------------------------------------------------------------------------------------------------|
| [XHTMLMP]    | "XHTML Mobile Profile 1.1". OMA-WAP-XHTMLMP-V1_1-20040816-C                                                                  |
|              | http://www.openmobilealliance.org/                                                                                           |
| [WCSS]       | "Wireless CSS Specification Version 1.1",                                                                                    |
|              | http://www.openmobilealliance.org/                                                                                           |
| [WML1]       | "Wireless Markup Language Version 1.3", Open Mobile Alliance™. WAP-191-WML.<br><u>URL:http://www.openmobilealliance.org/</u> |
| [ESMP]       | "WAP - ECMAScript Specification". Open Mobile Alliance™. OMA-ESMP-V1_0_0-20040816-C.                                         |
| [EPTR]       | Enabler Product Test Report                                                                                                  |
| [ETP]        | Enabler Test Plan                                                                                                    |
| [XHML_ETS]   | Enabler Test Specification for XHTML 1.1<br>Approved Version 1.1, 18 <sup>th</sup> November 2004                             |
| [WCSS_ETS]   | Enabler Test Specification for WCSS 1.1<br>Approved Version 1.1, 5 <sup>th</sup> January 2006                                |
| [WML1_ETS]   | Enabler Test Specification for WML 1.3<br>Approved Version 1.3, 18 <sup>th</sup> Novemer 2004                                |
| [ESMP_ETS]   | Enabler Test Specification for ESMP 1.0<br>Approved Version 1.0, 18 <sup>th</sup> Novemer 2004                               |
| [WMLS]       | Enabler Test Specification for WML Script Language<br>OMA-ETS-WMLS-20041118-A.doc                                            |
| [WMLSLib]    | Enabler Test Specification for WML Script Standard Libraries<br>OMA-ETS-WMLSStdLib-V1_0-20041118-A.doc                       |
| [WML2]       | Enabler Test Specification for WML 2.0<br>OMA-ETS-WML-V2_0-20041118-A.doc                                                    |

### 2.2 Informative References

[OMADICT]

Dictionary for OMA Specification, OMA-Dictionary <a href="http://www.openmobilealliance.org/">http://www.openmobilealliance.org/</a>

## 3. Terminology and Conventions

#### 3.1 Conventions

This is an informative document, i.e. the document does not intend to contain normative statements.

#### 3.2 Definitions

none

### 3.3 Abbreviations

| ECMA   | European Computers Manufacturers Association |
|--------|----------------------------------------------|
| ESMP   | ECMAScript Mobile Profile                    |
| ETR    | Enabler Test Requirements                    |
| ETS    | Enabler Test Specification                   |
| SCR    | Static Conformance Statement                 |
| UAProf | User Agent profile                           |
| WCSS   | Wireless Cascading Style Sheets              |
| WML    | Wireless Markup Language                     |
| XHTML  | Extensible HyperText Markup Language         |
| ECMA   | European Computers Manufacturers Association |

## 4. Summary

This report gives details of the testing carried out during the OMA TestFest12 (January 2006) for Browsing v2.1/v2.2.

The report is compiled on behalf of OMA by the OMA Trusted Zone.

The work and reporting has followed the OMA IOP processes and policies [OMAIOPPROC].

# 5. Test Details

### 5.1 Documentation

This chapter lists the details of the enabler and any documentation, tools or test suites used to prove the enabler.

| Date:                                              | 20th – 28th March 2006                               |
|----------------------------------------------------|------------------------------------------------------|
| Location:                                          | Montréal, Canada                                     |
| Enabler:                                           | Browsing v2.1/v2.2                                   |
| Process:                                           | OMA Interoperability Policy and Process [OMAIOPPROC] |
| Type of Testing                                    | Interoperability Testing                             |
| Products tested:                                   | Client-to-server, Client-to-Client                   |
| Test Plan:                                         | -                                                    |
| Test Specification:                                | OMA-ETS-XHTML-V1_1-20041118-A                        |
|                                                    | OMA-ETS-WCSS-(Browsing2.2)-V1_1-20060105-A           |
|                                                    | OMA-ETS-WML-V1_3-20041118-A                          |
|                                                    | OMA-ETS-WML-V2_0-20041118-A                          |
|                                                    | OMA-ETS-ESMP-V1_0-20041118-A                         |
|                                                    | OMA-ETS-WMLS-V1_0-20041118-A                         |
|                                                    | OMA-ETS-WMLStdLib-V1_0-20041118-A                    |
| Test Tool:                                         | None                                                 |
| Test Code:                                         | None                                                 |
| Type of Test event:                                | TestFest                                             |
| Participants:                                      | Openwave Systems + two other participants            |
| Number of Client<br>Products:                      | 3                                                    |
| Participating Technology<br>Providers for clients: | Openwave Systems + two other participants            |
| Number of Server<br>Products:                      | n/a                                                  |
| Participating Technology<br>Providers for servers: | n/a                                                  |
| Number of test sessions completed:                 | 3 of 3                                               |

#### 5.2 Test Case Statistics

#### 5.2.1 Test Case Summary

This chapter gives an overview of the result for all test cases included in [ETS].

The following status is used in the tables below:

- Total number of TCs: Used in the summary to indicate how many test cases there are in total.
- Number of passed: Used in the summary to indicate how many of the total test cases successfully passed.
- Number of failed: Used in the summary to indicate how many of the total test cases failed.
- Number of N/A: Used in the summary to indicate how many of the total test cases have not been run due to one of the implementations not supporting the functionality required to run this test case.
- **Number of OT:** Used in the summary to indicate how many of the total test cases have not been run due to no time to run the test case.
- **Number of INC:** Used in the summary to indicate how many of the total test cases have not been run due to functionality not being tested due to an error in the implementation or other functionality that is required to run this test case.

| Test Section:      | Number<br>of test<br>sessions: | Total<br>number<br>of TCs: | Number<br>of<br>Passed: | Number<br>of<br>Failed: | Number<br>of N/A: | Number<br>of OT: | Number<br>of INC: | Total: |
|--------------------|--------------------------------|----------------------------|-------------------------|-------------------------|-------------------|------------------|-------------------|--------|
| xHTML v1.1 (-int-) | 3                              | 11                         | 19                      | 2                       | 0                 | 0                | 12                | 33     |
| xHTML v1.1 (-con-) | 3                              | 20                         | 42                      | 4                       | 2                 | 0                | 12                | 60     |
| WCSS v1.1 (-int-)  | 3                              | 23                         | 62                      | 7                       | 0                 | 0                | 0                 | 69     |
| WCSS v1.1 (-con-)  | 3                              | 36                         | 69                      | 23                      | 7                 | 0                | 9                 | 108    |
| ESMP v1.0 (-int-)  | 3                              | 16                         | 11                      | 10                      | 0                 | 9                | 18                | 48     |
| ESMP v1.0 (-con-)  | 3                              | 68                         | 35                      | 38                      | 0                 | 51               | 80                | 204    |
| WML 1.3            | 3                              | 201                        | 561                     | 42                      | 0                 | 0                | 0                 | 603    |
| WML 2.0            | 3                              | 336                        | 283                     | 48                      | 0                 | 5                | 672               | 1008   |
| WAE-2.2            | 3                              | 34                         | 0                       | 0                       | 0                 | 0                | 102               | 102    |
| WMLS v1.0          | 3                              | 148                        | 437                     | 7                       | 0                 | 0                | 0                 | 444    |
| WMLSLib v1.0       | 3                              | 235                        | 682                     | 23                      | 0                 | 0                | 0                 | 705    |
| Total              | 3                              | 1128                       | 2201                    | 204                     | 9                 | 65               | 905               | 3384   |

Table 1. Test Summary Table

#### 5.2.2 Test Case List

This chapter lists the statistics for all test cases included in [ETS].

The following status is used in the tables below:

- No. of runs(R): Used to indicate how many times the test cases have been run in total.
- No. of passed(P): Used to indicate how many times the test case has been run with successful result.
- No. of failed(F): Used to indicate how many times the test case has been run with failed result
- No. of OT(O): Used to indicate how many times the test case has not been run due to no time available.
- No. of INC(I): Used to indicate how many times the test case has not been run due to errors being found in other functionality required for running this test case.
- **PR:** Used to indicate if any PRs (Problem Reports) have been issued during testing.
- Note: Used to indicate the cause of Inconclusive or Fail verdicts.

#### Tests for Browsing Enabler TestFest From ETSs

| Test Case:      | Test Case Description:                                                                                                    | R | Р | F | 0 | Ι | PR: | Note: |
|-----------------|----------------------------------------------------------------------------------------------------|---|---|---|---|---|-----|-------|
| xHTML-1.1-int-1 | To test basic form Module. Test<br>input element with type set to text<br>but with the illegal attribute checked<br>set                                                |   | 0 | 0 | 0 | 3 | 54  |       |
| xHTML-1.1-int-2 | To test <i>optgroup</i> element in Forms module                                                                                                    |   | 3 | 0 | 0 | 0 |     |       |
| xHTML-1.1-int-3 | To test Basic Tables                                                                                                    |   | 0 | 0 | 0 | 3 | 80  |       |
| xHTML-1.1-int-4 | To test <i>hr</i> element in Presentation module                                                                                                    |   | 0 | 0 | 0 | 3 | 47  |       |
| xHTML-1.1-int-5 | To test base Module. The base<br>element specifies a base URL. The<br>purpose is to check that this base<br>URL is used in a correct way                               |   | 2 | 1 | 0 | 0 | 81  |       |
| xHTML-1.1-int-6 | To test base Module. The base<br>element specifies a base URL. The<br>purpose is to check that this base<br>URL is used in a correct way when<br>linking to a WML page |   | 2 | 1 | 0 | 0 | 81  |       |
| xHTML-1.1-int-7 | To test if the interaction between<br>WML and XHTML is handled<br>correctly                                                                                            |   | 3 | 0 | 0 | 0 |     |       |
| xHTML-1.1-int-8 | To test if the interaction between<br>WML and XHTML is handled<br>correctly using links                                                                                |   | 0 | 0 | 0 | 3 | 49  |       |
| xHTML-1.1-int-9 | To test List Module                                                                                                    |   | 3 | 0 | 0 | 0 |     |       |

|                  |                                                                                                    |   |     | 0 | <u> </u> |    |  |
|------------------|----------------------------------------------------------------------------------------------------|---|-----|---|----------|----|--|
| xHTML-1.1-int-10 | To test that none terminated tags generate error messages                                                                                       | 3 | _   |   | 0        |    |  |
| xHTML-1.1-int-11 | To test that tags terminated in wrong order generate error messages                                                                             | 3 | 0   | 0 | 0        |    |  |
| xHTML-1.1-con-1  | To test Structure Module.                                                                                                    | 2 | : 1 | 0 | 0        |    |  |
| xHTML-1.1-con-2  | To test Text Module.                                                                                                    | ( | 1   | 0 | 0        |    |  |
| xHTML-1.1-con-3  | To test Hypertext Module.                                                                                                    | 2 | : 1 | 0 | 0        |    |  |
| xHTML-1.1-con-4  | To test List Module.                                                                                                    | 3 | 0   | 0 | 0        |    |  |
| xHTML-1.1-con-5  | To test Basic Forms.                                                                                                    | 3 | 0   | 0 | 0        |    |  |
| xHTML-1.1-con-6  | To test Basic Tables.                                                                                                    | ( | 0   | 0 | 3        | 80 |  |
| xHTML-1.1-con-7  | To test Image Module.                                                                                                    | 3 | 0   | 0 | 0        |    |  |
| xHTML-1.1-con-8  | To test object Module. The Object<br>Module is ignored, but objects with<br>an image, which is possible to show,<br>shall work as an image tag. | ( | 0   | 0 | 3        | 55 |  |
| xHTML-1.1-con-9  | The Metainformation Module is ignored. This test checks that the element is ignored in a correct way                                            | ( | 0   | 0 | 3        | 56 |  |
| xHTML-1.1-con-10 | To test Link Module.                                                                                                    | 3 | 0   | 0 | 0        |    |  |
| xHTML-1.1-con-11 | To test Base Module.                                                                                                    | 2 | : 1 | 0 | 0        | 81 |  |
| xHTML-1.1-con-12 | To test <i>fieldset</i> element in Forms module.                                                                                                | 3 | 0   | 0 | 0        |    |  |
| xHTML-1.1-con-13 | To test <i>optgroup</i> element in Forms module.                                                                                                | 3 | 0   | 0 | 0        |    |  |
| xHTML-1.1-con-14 | To test start element on ol.                                                                                                    | 3 | 0   | 0 | 0        |    |  |
| xHTML-1.1-con-15 | To test <i>value</i> attribute on <i>li</i> .                                                                                                   | 3 | 0   | 0 | 0        |    |  |
| xHTML-1.1-con-16 | To test <i>b</i> element in Presentation module.                                                                                                | 3 | 0   | 0 | 0        |    |  |
| xHTML-1.1-con-17 | To test <i>big</i> element in Presentation module.                                                                                              | 3 | 0   | 0 | 0        |    |  |
| xHTML-1.1-con-18 | To test <i>hr</i> element in Presentation module                                                                                                | ( |     | 0 | 3        | 47 |  |
| xHTML-1.1-con-19 | To test / element in Presentation module.                                                                                                    | 3 | 0   | 0 | 0        |    |  |
| xHTML-1.1-con-20 | To test <i>Small</i> element in Presentation module                                                                                             | 3 | 0   | 0 | 0        |    |  |
| WCSS-1.1-int-1   | To test Cascade and Inheritance                                                                                                    | 3 | 0   | 0 | 0        |    |  |
| WCSS-1.1-int-2   | Supported Media                                                                                                    | 2 | : 1 | 0 | 0        |    |  |
| WCSS-1.1-int-3   | Unsupported Media                                                                                                    | 3 | 0   | 0 | 0        |    |  |

| 1               |                                                                                       |   |   |   |   |    |  |
|-----------------|---------------------------------------------------------------------------------------|---|---|---|---|----|--|
| WCSS-1.1-int-4  | To test Margin Shorthand                                                              | 3 | 0 | 0 | 0 |    |  |
| WCSS-1.1-int-5  | To test Padding Shorthand                                                             | 3 | 0 | 0 | 0 |    |  |
| WCSS-1.1-int-6  | To test Border Shorthand                                                              | 3 | 0 | 0 | 0 |    |  |
| WCSS-1.1-int-7  | To test Color property                                                                | 3 | 0 | 0 | 0 |    |  |
| WCSS-1.1-int-8  | To test Color property(2)                                                             | 3 | 0 | 0 | 0 |    |  |
| WCSS-1.1-int-9  | Background color                                                                      | 3 | 0 | 0 | 0 |    |  |
| WCSS-1.1-int-10 | To test when the WHITE-SPACE property is set to 'pre'                                 | 1 | 2 | 0 | 0 |    |  |
| WCSS-1.1-int-11 | To test when the TEXT-<br>DECORATION property is set to<br>'underline' and/or 'blink' | 3 | 0 | 0 | 0 |    |  |
| WCSS-1.1-int-12 | To test Images as Markers                                                             | 3 | 0 | 0 | 0 |    |  |
| WCSS-1.1-int-13 | To test when VISIBILITY property is set to hidden                                     | 3 | 0 | 0 | 0 |    |  |
| WCSS-1.1-int-14 | To test when the DISPLAY property is set to 'none'                                    | 2 | 1 | 0 | 0 |    |  |
| WCSS-1.1-int-15 | To test when the CLEAR property is set to 'left'                                      | 2 | 1 | 0 | 0 |    |  |
| WCSS-1.1-int-16 | To test when the VERTICAL-ALIGN property is set to 'super'.                           | 3 | 0 | 0 | 0 |    |  |
| WCSS-1.1-int-17 | To test style slide                                                                   | 3 | 0 | 0 | 0 |    |  |
| WCSS-1.1-int-18 | To test when the -wap-marquee-dir property value is set to 'ltr'                      | 3 | 0 | 0 | 0 |    |  |
| WCSS-1.1-int-19 | To test margue speeds                                                                 | 3 | 0 | 0 | 0 |    |  |
| WCSS-1.1-int-20 | To test when Space and Comma are separated                                            | 3 | 0 | 0 | 0 |    |  |
| WCSS-1.1-int-21 | To test Escape characters                                                             | 3 | 0 | 0 | 0 |    |  |
| WCSS-1.1-int-22 | To test Alignment                                                                     | 3 | 0 | 0 | 0 |    |  |
| WCSS-1.1-int-23 | To test shine through                                                                 | 1 | 2 | 0 | 0 |    |  |
| WCSS-1.1-con-1  | To test pattern matching.                                                             | 2 | 1 | 0 | 0 |    |  |
| WCSS-1.1-con-2  | To test syntax and parsing.                                                           | 0 | 0 | 0 | 3 | 84 |  |
| WCSS-1.1-con-3  | To test data types.                                                                   | 1 | 2 | 0 | 0 |    |  |
| WCSS-1.1-con-4  | To test assigning property values, cascading and inheritance.                         | 1 | 2 | 0 | 0 |    |  |
| WCSS-1.1-con-5  | To test media types.                                                                  | 3 | 0 | 0 | 0 |    |  |
| WCSS-1.1-con-6  | To test associating style sheets with XML documents.                                  | 0 | 0 | 0 | 0 |    |  |

| WCSS-1.1-con-7  | To test pattern matching.              |   | 3 | 0 | 0 | 0 |    |  |
|-----------------|----------------------------------------|---|---|---|---|---|----|--|
| WCSS-1.1-con-8  | To test padding properties.            |   | 3 | 0 | 0 | 0 |    |  |
| WCSS-1.1-con-9  | To test border width.                  |   | 3 | 0 | 0 | 0 |    |  |
|                 |                                        |   | 3 | 0 | 0 | 0 |    |  |
| WCSS-1.1-con-10 | To test border colour.                 |   | 3 | 0 | 0 | 0 |    |  |
| WCSS-1.1-con-11 | To test border style.                  |   |   |   | - | - |    |  |
| WCSS-1.1-con-12 | To test border shorthand property      |   | 3 | 0 | 0 | 0 |    |  |
| WCSS-1.1-con-13 | To test foreground colour.             |   | 3 | 0 | 0 | 0 |    |  |
| WCSS-1.1-con-14 | To test background colour.             | ; | 3 | 0 | 0 | 0 |    |  |
| WCSS-1.1-con-15 | To test background images.             |   | D | 0 | 0 | 3 | 89 |  |
| WCSS-1.1-con-16 | To test background shorthand property. |   | 3 | 0 | 0 | 0 |    |  |
| WCSS-1.1-con-17 | To test font family.                   | ; | 3 | 0 | 0 | 0 |    |  |
| WCSS-1.1-con-18 | To test font style.                    |   | 3 | 0 | 0 | 0 | 50 |  |
| WCSS-1.1-con-19 | To test font variant.                  |   | 1 | 2 | 0 | 0 |    |  |
| WCSS-1.1-con-20 | To test font weight.                   | ; | 3 | 0 | 0 | 0 |    |  |
| WCSS-1.1-con-21 | To test font size.                     | ; | 3 | 0 | 0 | 0 |    |  |
| WCSS-1.1-con-22 | To test font shorthand property.       |   | 1 | 2 | 0 | 0 |    |  |
| WCSS-1.1-con-23 | To test lists.                         |   | 2 | 1 | 0 | 0 |    |  |
| WCSS-1.1-con-24 | To test text indentation.              | ; | 3 | 0 | 0 | 0 |    |  |
| WCSS-1.1-con-25 | To test text alignment.                |   | 1 | 0 | 0 | 0 |    |  |
| WCSS-1.1-con-26 | To test text decoration.               | : | 3 | 0 | 0 | 0 |    |  |
| WCSS-1.1-con-27 | To test text transformation.           |   | C | 0 | 0 | 3 | 51 |  |
| WCSS-1.1-con-28 | To test white space.                   |   | 1 | 2 | 0 | 0 |    |  |
| WCSS-1.1-con-29 | To test visual effects.                |   | 1 | 0 | 0 | 0 |    |  |
| WCSS-1.1-con-30 | To test display properties.            |   | 2 | 1 | 0 | 0 |    |  |
| WCSS-1.1-con-31 | To test float positioning.             |   | 1 | 2 | 0 | 0 |    |  |
| WCSS-1.1-con-32 | To test float flow control.            |   | 1 | 2 | 0 | 0 |    |  |
| WCSS-1.1-con-33 | To test content width and height.      |   | 2 | 1 | 0 | 0 |    |  |
| WCSS-1.1-con-34 | To test CSS Extension: Marquee.        |   | 2 | 1 | 0 | 0 | 88 |  |
| WCSS-1.1-con-35 | To test CSS Extension: Access keys.    |   | 2 | 1 | 0 | 0 |    |  |
| WCSS-1.1-con-36 | To test CSS Extension: Input.          |   | C | 3 | 0 | 0 | 53 |  |

| ESMP-1.0-int-1  | To test the support for Inline Script Execution             | 0 | 0 | 0 | 0 |    |  |
|-----------------|-------------------------------------------------------------|---|---|---|---|----|--|
| ESMP-1.0-int-2  | To test the support for Deferred Script Execution           | 2 | 0 | 0 | 0 |    |  |
| ESMP-1.0-int-3  | To test font the support for File<br>Based Script Execution | 0 | 2 | 0 | 0 |    |  |
| ESMP-1.0-int-4  | To test the semicolon support at end of statements          | 2 | 0 | 0 | 0 |    |  |
| ESMP-1.0-int-5  | To test the support for EvalError exceptio                  | 2 | 0 | 0 | 0 |    |  |
| ESMP-1.0-int-6  | To test the Native Object Support –<br>String Object        | 1 | 1 | 0 | 0 |    |  |
| ESMP-1.0-int-7  | To test the Native Object Support –<br>Error Object         | 0 | 2 | 0 | 0 |    |  |
| ESMP-1.0-int-8  | To test the support for DOM2 compliant event binding        | 0 | 2 | 0 | 0 |    |  |
| ESMP-1.0-int-9  | To test the Host Object Support – parent global Object      | 0 | 2 | 0 | 0 |    |  |
| ESMP-1.0-int-10 | To test the Host Object Support –<br>navigator Object       | 0 | 0 | 0 | 2 | 91 |  |
| ESMP-1.0-int-11 | To test the Host Object Support – history Object.           | 0 | 1 | 0 | 1 |    |  |
| ESMP-1.0-int-12 | To test the Host Object Support –<br>location Object        | 0 | 0 | 0 | 2 | 92 |  |
| ESMP-1.0-int-13 | To test the UTF-16 Code point support                       | 0 | 0 | 0 | 2 | 93 |  |
| ESMP-1.0-int-14 | To test the UTF-8 Code point support                        | 2 | 0 | 0 | 0 |    |  |
| ESMP-1.0-int-15 | To test the semicolon support at end of statements          | 2 | 0 | 0 | 0 |    |  |
| ESMP-1.0-int-16 | To test the ECMAScript Language Syntax and semantics        | 0 | 0 | 0 | 2 | 57 |  |
| ESMP-1.0-con-1  | To test the ECMAscript Type Support.                        | 0 | 0 | 0 | 2 | 57 |  |
| ESMP-1.0-con-2  | To test the UTF-16 Code point support.                      | 0 | 0 | 0 | 2 | 93 |  |
| ESMP-1.0-con-3  | To test the UTF-8 Code point support.                       | 2 | 0 | 0 | 0 |    |  |
| ESMP-1.0-con-4  | To test the character indexing support.                     | 1 | 1 | 0 | 0 |    |  |
| ESMP-1.0-con-5  | To test the semicolon support at end of statements.         | 2 | 0 | 0 | 0 |    |  |

| ESMP-1.0-con-6  | To test the IEEE 754 64 Bit Float<br>Support with accuracy to at least 14<br>digits        | 0 | 2 | 0 | 0 |    |  |
|-----------------|--------------------------------------------------------------------------------------------|---|---|---|---|----|--|
| ESMP-1.0-con-7  | To test the ECMAScript Language Syntax and semantics.                                      | 0 | 0 | 0 | 2 | 60 |  |
| ESMP-1.0-con-8  | To test the support for eval().                                                            | 2 | 0 | 0 | 0 |    |  |
| ESMP-1.0-con-9  | To test the support for EvalError exception.                                               | 2 | 0 | 0 | 0 |    |  |
| ESMP-1.0-con-10 | To test the support for dynamic function creation.                                         | 0 | 0 | 0 | 0 |    |  |
| ESMP-1.0-con-11 | To test the support for the with statement.                                                | 2 | 0 | 0 | 0 |    |  |
| ESMP-1.0-con-12 | To test the support for dynamic modification of built-in objects.                          | 0 | 0 | 0 | 0 |    |  |
| ESMP-1.0-con-13 | To test the version properties for all native objects                                      | 0 | 2 | 0 | 0 |    |  |
| ESMP-1.0-con-14 | To test that all non-native, built-in objects are enumerable.                              | 0 | 0 | 0 | 2 | 94 |  |
| ESMP-1.0-con-15 | To test that All native, built-in objects are enumerable.                                  | 0 | 2 | 0 | 0 |    |  |
| ESMP-1.0-con-16 | To test the Native Object Support –<br>Global Object.                                      | 0 | 2 | 0 | 0 |    |  |
| ESMP-1.0-con-17 | To test the Native Object Support –<br>Array Object.                                       | 0 | 0 | 0 | 2 | 64 |  |
| ESMP-1.0-con-18 | To test the Native Object Support –<br>String Object.                                      | 1 | 1 | 0 | 0 |    |  |
| ESMP-1.0-con-19 | To test the Native Object Support –<br>Regular Expression Object.                          | 0 | 0 | 0 | 2 | 66 |  |
| ESMP-1.0-con-20 | To test the Native Object Support –<br>Boolean Object.                                     | 2 | 0 | 0 | 0 |    |  |
| ESMP-1.0-con-21 | To test the Native Object Support –<br>Number Object.                                      | 0 | 2 | 0 | 0 |    |  |
| ESMP-1.0-con-22 | To test the Native Object Support –<br>Math Object                                         | 0 | 1 | 0 | 1 | 69 |  |
| ESMP-1.0-con-23 | To test the Native Object Support –<br>Date Object.                                        | 0 | 2 | 0 | 0 |    |  |
| ESMP-1.0-con-24 | To test the Native Object Support –<br>Error Object.                                       | 0 | 2 | 0 | 0 |    |  |
| ESMP-1.0-con-25 | To test the Native Object Support –<br>Object Creation.                                    | 2 | 0 | 0 | 0 |    |  |
| ESMP-1.0-con-26 | To test the Native Object Support –<br>Function Object - dynamic function<br>construction. | 0 | 0 | 0 | 0 |    |  |

|                 |                                                                                                |   | 2 | 0 | 0 |    |  |
|-----------------|------------------------------------------------------------------------------------------------|---|---|---|---|----|--|
| ESMP-1.0-con-27 | To test the support for Native Error Types.                                                    | 0 | 2 | 0 | U |    |  |
| ESMP-1.0-con-28 | To test the support for Inline Script Execution.                                               | 0 | 0 | 0 | 0 |    |  |
| ESMP-1.0-con-29 | To test the support for Deferred Script Execution.                                             | 2 | 0 | 0 | 0 |    |  |
| ESMP-1.0-con-30 | To test font the support for File Based Script Execution.                                      | 0 | 2 | 0 | 0 |    |  |
| ESMP-1.0-con-31 | To test the abnormal termination error reporting.                                              | 2 | 0 | 0 | 0 |    |  |
| ESMP-1.0-con-32 | To test the support for Aborted Script completion.                                             | 0 | 1 | 0 | 0 |    |  |
| ESMP-1.0-con-33 | To test the support for XHTML Events.                                                          | 2 | 0 | 0 | 0 |    |  |
| ESMP-1.0-con-34 | To test the support for DOM2 compliant event binding.                                          | 0 | 2 | 0 | 0 |    |  |
| ESMP-1.0-con-35 | To test the Host Object Support – parent global Object.                                        | 0 | 2 | 0 | 0 |    |  |
| ESMP-1.0-con-36 | To test the Host Object Support – navigator Object.                                            | 0 | 0 | 0 | 2 | 91 |  |
| ESMP-1.0-con-37 | To test the Host Object Support – history Object.                                              | 0 | 2 | 0 | 0 |    |  |
| ESMP-1.0-con-38 | To test the Host Object Support –<br>location Object.                                          | 0 | 0 | 0 | 2 | 92 |  |
| ESMP-1.0-con-39 | To test the Host Object Support –<br>Basic document Object.                                    | 0 | 0 | 0 | 2 | 95 |  |
| ESMP-1.0-con-40 | To test the XML DOM Support.                                                                   | 0 | 0 | 0 | 2 | 70 |  |
| ESMP-1.0-con-41 | To test the DOM Object Support –<br>Exception Object.                                          | 0 | 0 | 0 | 2 | 70 |  |
| ESMP-1.0-con-42 | To test the DOM Object Support –<br>Node Object – Property Support.                            | 0 | 0 | 0 | 2 | 96 |  |
| ESMP-1.0-con-43 | To test the DOM Object Support –<br>Node Object – Data Interrogation<br>Methods.               | 2 | 0 | 0 | 0 |    |  |
| ESMP-1.0-con-44 | To test the DOM Object Support –<br>Structural Mutation.                                       | 0 | 0 | 0 | 2 | 97 |  |
| ESMP-1.0-con-45 | To test the DOM Object Support –<br>Node Object – Structural<br>Modification Mutation Methods. | C | 0 | 0 | 2 | 97 |  |
| ESMP-1.0-con-46 | To test the DOM Object Support –<br>document Object - Data<br>Interrogation Methods.           | 0 | 2 | 0 | 0 |    |  |

|                 |                                                                                                    | <u> </u> | 4 | 0 | 0 | 0 |     |  |
|-----------------|----------------------------------------------------------------------------------------------------|----------|---|---|---|---|-----|--|
| ESMP-1.0-con-47 | To test the DOM Object Support –<br>document Object – Structural<br>Modification Mutation Methods. |          | 1 | 0 | 0 | 0 |     |  |
| ESMP-1.0-con-48 | To test the DOM Object Support –<br>NodeLlist Object.                                              |          | 0 | 0 | 0 | 2 | 98  |  |
| ESMP-1.0-con-49 | To test the DOM Object Support –<br>Element Object – Property Support.                             |          | 0 | 0 | 0 | 2 | 99  |  |
| ESMP-1.0-con-50 | To test the DOM Object Support –<br>Element Object – Data Interrogation<br>Methods.                |          | 0 | 2 | 0 | 0 |     |  |
| ESMP-1.0-con-51 | To test the DOM Object Support –<br>Element Object – Data Modification<br>Methods.                 |          | 0 | 0 | 0 | 2 | 71  |  |
| ESMP-1.0-con-52 | To test the DOM Object Support –<br>Element Object – Structural<br>Modification Mutation Methods.  |          | 0 | 0 | 0 | 0 |     |  |
| ESMP-1.0-con-53 | To test the DOM Object Support –<br>Text Object.                                                   |          | 0 | 0 | 0 | 2 | 100 |  |
| ESMP-1.0-con-54 | To test the XHTML DOM Support.                                                                     |          | 0 | 0 | 0 | 2 | 76  |  |
| ESMP-1.0-con-55 | To test the XHTML DOM Support –<br>XHTML Document Object.                                          |          | 2 | 0 | 0 | 0 | 75  |  |
| ESMP-1.0-con-56 | To test the XHTML DOM Support –<br>Link Object.                                                    |          | 0 | 0 | 0 | 2 | 75  |  |
| ESMP-1.0-con-57 | To test the XHTML DOM Support –<br>Image Object.                                                   |          | 0 | 0 | 0 | 2 | 73  |  |
| ESMP-1.0-con-58 | To test the XHTML DOM Support –<br>Form Object.                                                    |          | 0 | 2 | 0 | 0 |     |  |
| ESMP-1.0-con-59 | To test the XHTML DOM Support –<br>Text Input Object.                                              |          | 0 | 2 | 0 | 0 |     |  |
| ESMP-1.0-con-60 | To test the XHTML DOM Support –<br>Textarea Input Object.                                          |          | 0 | 0 | 0 | 2 | 72  |  |
| ESMP-1.0-con-61 | To test the XHTML DOM Support –<br>Password Input Object.                                          |          | 0 | 0 | 0 | 2 | 74  |  |
| ESMP-1.0-con-62 | To test the XHTML DOM Support –<br>Radio Input Object.                                             |          | 2 | 0 | 0 | 0 |     |  |
| ESMP-1.0-con-63 | To test the XHTML DOM Support –<br>Checkbox Input Object.                                          |          | 2 | 0 | 0 | 0 |     |  |
| ESMP-1.0-con-64 | To test the XHTML DOM Support –<br>Submit Object.                                                  |          | 0 | 0 | 0 | 2 | 78  |  |
| ESMP-1.0-con-65 | To test the XHTML DOM Support – Reset Object.                                                      |          | 2 | 0 | 0 | 0 |     |  |
| ESMP-1.0-con-66 | To test the XHTML DOM Support –<br>Select Element Object.                                          |          | 0 | 2 | 0 | 0 |     |  |

| ESMP-1.0-con-67 | To test the XHTML DOM Support –<br>Option Element Object.                                                                                                    | 2 | 0 | 0 | 0 |    |  |
|-----------------|----------------------------------------------------------------------------------------------------|---|---|---|---|----|--|
| ESMP-1.0-con-68 | To test the XHTML DOM Support –<br>Screen Object.                                                                                                    | 0 | 0 | 0 | 2 | 78 |  |
| WML-1.3-con-1   | When a URL does not include a fragment identifier (a hash mark followed by a name), the URL references a deck.                                                                                                    | 2 | 1 | 0 | 0 |    |  |
| WML-1.3-con-2   | When a URL contains a fragment<br>identifier (a hash mark followed by a<br>name), the URL references an<br>individual card within a WML deck.                                                                                                    | 3 | 0 | 0 | 0 |    |  |
| WML-1.3-con-3   | When a relative URL is<br>encountered, it is resolved against<br>the Base URL of the deck.                                                                                                    | 3 | 0 | 0 | 0 |    |  |
| WML-1.3-con-4   | When no character encoding is specified, the default character encoding can be assumed (UTF-8).                                                                                                    | 3 | 0 | 0 | 0 |    |  |
| WML-1.3-con-5   | When a named character entity is<br>encountered (e.g. &), its associated<br>element from the document<br>character set replaces the character<br>entity in the text.                                                                               | 3 | 0 | 0 | 0 |    |  |
| WML-1.3-con-6   | When a decimal numeric character<br>entity is encountered, its associated<br>element from the document<br>character set replaces the character<br>entity in the text.                                                                              | 3 | 0 | 0 | 0 |    |  |
| WML-1.3-con-7   | When a hexadecimal numeric<br>character entity is encountered, its<br>element from the document<br>character set replaces the character<br>entity in the text.                                                                                     | 3 | 0 | 0 | 0 |    |  |
| WML-1.3-con-8   | When a numeric character entity is<br>enountered, it is translated into the<br>corresponding character in the<br>document character set.                                                                                                    | 3 | 0 | 0 | 0 |    |  |
| WML-1.3-con-9   | When a named character entity is<br>enountered, it is translated into the<br>corresponding character in the<br>document character set.                                                                                                    | 3 | 0 | 0 | 0 |    |  |
| WML-1.3-con-10  | When an element is declared<br>EMPTY in the WML DTD, it may be<br>specified using the shorthand<br>notation <element></element> . User agents<br>shall treat documents that use this<br>convention and are otherwise<br>conforming as well formed. | 3 | 0 | 0 | 0 |    |  |

| WML-1.3-con-11 | When an element is not declared                                                                                                    | 3 | 0 | 0 | 0 |  |  |
|----------------|----------------------------------------------------------------------------------------------------|---|---|---|---|--|--|
|                | EMPTY in the WML DTD, and such<br>an element has no contents, it may<br>be specified as <element></element> or as<br><element></element> . User<br>agents shall treat documents that<br>use either convention and are<br>otherwise conforming as well<br>formed.            |   |   |   |   |  |  |
| WML-1.3-con-12 | Element attribute values must be<br>enclosed in quotation marks. When<br>an attribute value is enclosed in<br>single quotation marks ('), the value<br>may contain double-quotation marks<br>(").                                                                           | 3 | 0 | 0 | 0 |  |  |
| WML-1.3-con-13 | Element attribute values must be<br>enclosed in quotation marks. When<br>an attribute value is enclosed in<br>double quotation marks ("), the<br>value may contain single quotation<br>marks (').                                                                           | 3 | 0 | 0 | 0 |  |  |
| WML-1.3-con-14 | Element attribute values may<br>contain character entities. Entity<br>transformation into the document<br>character set shall not effect the<br>interpretation of quotation marks<br>enclosing attribute values, nor shall<br>it effect the parsing of attribute<br>values. | 3 | 0 | 0 | 0 |  |  |
| WML-1.3-con-15 | When an XML comment ( <br comment>) is included in a deck,<br>the contents of that comment shall<br>not be presented to the user.                                                                                                    | 3 | 0 | 0 | 0 |  |  |
| WML-1.3-con-16 | When the symbol "\$", followed by an identifier, is encountered in a %PCDATA or %vdata context, it is a variable reference. The variable reference is replaced with the value of the variable thus named.                                                                   | 3 | 0 | 0 | 0 |  |  |
| WML-1.3-con-17 | When the symbol "\$", followed by an identifier enclosed in parenthesis, is encountered in a %PCDATA or %vdata context, it is a variable reference. The variable reference is replaced with the value of the variable thus named.                                           | 3 | 0 | 0 | 0 |  |  |

|                |                                                                                                    | Г | 3 | 0 | 0 | 0 |  |  |
|----------------|----------------------------------------------------------------------------------------------------|---|---|---|---|---|--|--|
| WML-1.3-con-18 | When the symbol "\$", followed by an identifier, a colon ":" and a conversion specifier, enclosed in parenthesis, is encountered in a %PCDATA or %vdata context, it is a variable reference and an indicator as to how the variable value should be converted. The variable reference is replaced with the value of the variable thus named, converted as specified. |   |   |   |   |   |  |  |
| WML-1.3-con-19 | When the symbol "\$\$" is<br>encountered in a %PCDATA or<br>%vdata context, it is an escaped<br>dollar-sign. The escaped dollar-sign<br>is replaced with a dollar-sign.                                                                                                    |   | 2 | 1 | 0 | 0 |  |  |
| WML-1.3-con-20 | When data is enclosed within a<br>CDATA block ( data<br>), the data is handled as literal text<br>and presented to the user "as is".                                                                                                    |   | 3 | 0 | 0 | 0 |  |  |
| WML-1.3-con-21 | When a processing instruction ( <br instruction ?> ) is encountered, it is<br>ignored unless it is defined in the<br>XML 1.0 Recommendation.                                                                                                    |   | 3 | 0 | 0 | 0 |  |  |
| WML-1.3-con-22 | The NAME attribute of the<br>POSTFIELD element defines the<br>name of a field, and the VALUE<br>attribute defines the value to<br>associate with that NAME. When a<br>GO task is executed the name and<br>value of the field are sent to the<br>server.                                                                                                    |   | 3 | 0 | 0 | 0 |  |  |
| WML-1.3-con-23 | When a SETVAR element contains<br>a NAME attribute that evaluates to a<br>legal variable name, the value of<br>that variable (in the current browser<br>context) is set to the value of the<br>VALUE attribute.                                                                                                    |   | 3 | 0 | 0 | 0 |  |  |
| WML-1.3-con-24 | When the HREF attribute of the GO<br>element specifies a URL that names<br>a WML card or deck, prior to<br>displaying the card (or deck), the<br>location of the current card is<br>pushed onto the history stack.                                                                                                    |   | 2 | 1 | 0 | 0 |  |  |
| WML-1.3-con-25 | When the SENDREFERER attribute<br>of the GO element is set to true, the<br>user agent must send the URL of<br>the deck containing this task to the<br>server. The URL sent must be the<br>smallest relative URL possible if it<br>can be relative at all.                                                                                                    |   | 2 | 1 | 0 | 0 |  |  |
| WML-1.3-con-26 | When the METHOD attribute of the GO element is set to GET, it defines the submission method for the request.                                                                                                    |   | 3 | 0 | 0 | 0 |  |  |

| WML-1.3-con-27 | When the METHOD attribute of the GO element is not set, the submission method for the request defaults to GET.                                                                                                    | 3 | 0 | 0 | 0 |  |  |
|----------------|----------------------------------------------------------------------------------------------------|---|---|---|---|--|--|
| WML-1.3-con-28 | When the SENDREFERER attribute<br>of the GO element is set to "false" or<br>is not set, the user agent must not<br>send the URL of the deck containing<br>this task to the server.                                                                           | 3 | 0 | 0 | 0 |  |  |
| WML-1.3-con-29 | When the METHOD attribute of the GO element is set to POST, it defines the submission method for the request.                                                                                                    | 2 | 1 | 0 | 0 |  |  |
| WML-1.3-con-30 | When the target of a GO element of<br>a card is contained within the current<br>deck the user agent must ignore all<br>postfield elements.                                                                                                    | 3 | 0 | 0 | 0 |  |  |
| WML-1.3-con-31 | When the cache-control attribure is<br>present within the GO element and<br>its value is set to "no-cache" the<br>client must reload the URL from the<br>origin server.                                                                                      | 3 | 0 | 0 | 0 |  |  |
| WML-1.3-con-32 | When the HREF attribute value of a<br>GO element is an HTTP URI, the<br>METHOD attribute has a value of<br>"post" and the ENCTYPE attribute is<br>"application/x-www-form-<br>urlencoded" the request must be<br>performed according to these<br>attributes. | 3 | 0 | 0 | 0 |  |  |
| WML-1.3-con-33 | When the ENCTYPE attributes<br>value of a GO element is<br>"APPLICATION/X-WWW-FORM-<br>URLENCODED", the field names<br>and values must be encoded using<br>URI-escaping, and listed in the order<br>in which the postfields are<br>presented.                | 2 | 1 | 0 | 0 |  |  |
| WML-1.3-con-34 | When the ENCTYPE attributes<br>value is "APPLICATION/X-WWW-<br>FORM-URLENCODED", the field<br>names and values must be encoded<br>by the name seperated from the<br>value by "=" and name/value pairs<br>seperated from each other by "&".                   | 2 | 1 | 0 | 0 |  |  |
| WML-1.3-con-35 | When the user agent only supports<br>data submission as<br>"APPLICATION/X-WWW-FORM-<br>URLENCODED" content type, it<br>may ignore the ENCTYPE attribute.                                                                                                    | 3 | 0 | 0 | 0 |  |  |

| WML-1.3-con-36 | When the HREF attribute value of a GO element is an HTTP URI, the                                                                                                    | 3 | 0 | 0 | 0 |  |  |
|----------------|----------------------------------------------------------------------------------------------------|---|---|---|---|--|--|
|                | METHOD attribute has a value of<br>"get" and the ENCTYPE attribute is<br>"application/x-www-form-<br>urlencoded" the request must be<br>performed according to these<br>attributes.                                                                                                    |   |   |   |   |  |  |
| WML-1.3-con-37 | When the HREF attribute value of a<br>GO element is an HTTP URI, the<br>METHOD attribute has a value of<br>"post" and the ENCTYPE attribute is<br>"multipart/form-data" the request<br>must be performed according to<br>these attributes.                                                                                                    | 2 | 1 | 0 | 0 |  |  |
| WML-1.3-con-38 | When a PREV element is executed,<br>the card referenced by the previous<br>URI in the history stack is loaded (if<br>necessary) and executed.                                                                                                    | 3 | 0 | 0 | 0 |  |  |
| WML-1.3-con-39 | When a PREV element is executed,<br>the previous URI on the history<br>stack is removed from the stack.                                                                                                    | 3 | 0 | 0 | 0 |  |  |
| WML-1.3-con-40 | When a REFRESH element is executed, the current card is redisplayed.                                                                                                    | 3 | 0 | 0 | 0 |  |  |
| WML-1.3-con-41 | When a REFRESH element is<br>executed, any variables specified<br>through enclosed SETVAR elements<br>are set in the browser context prior<br>to the card being redisplayed.                                                                                                    | 3 | 0 | 0 | 0 |  |  |
| WML-1.3-con-42 | When an event-handling element is specified within a TEMPLATE element, that event-handler is available in each card of the deck.                                                                                                    | 3 | 0 | 0 | 0 |  |  |
| WML-1.3-con-43 | When an event-handling element is<br>specified within a TEMPLATE<br>element, and an event-handling<br>element identifying the same event<br>is specified within a CARD element,<br>and that handler specifies its task as<br>NOOP, there is no event handler for<br>the event within the card. The user<br>agent shall not provide a control for<br>this event in this card. | 3 | 0 | 0 | 0 |  |  |
| WML-1.3-con-44 | When a card level element binds a noop task and is not shadowed by another element the event will be masked and ignored.                                                                                                    | 3 | 0 | 0 | 0 |  |  |
| WML-1.3-con-45 | When a DO element is specified<br>within a TEMPLATE element, the<br>user agent shall behave as if the<br>element is specified at the end of the<br>CARD element.                                                                                                    | 3 | 0 | 0 | 0 |  |  |

|                | <u>.</u>                                                                                                    | <br> |   |   |   |  |
|----------------|----------------------------------------------------------------------------------------------------|------|---|---|---|--|
| WML-1.3-con-46 | When a DO element is specified<br>within a TEMPLATE element, and a<br>DO element with the same NAME<br>attribute is specified within a CARD<br>element, the CARD level element<br>overrides the TEMPLATE level<br>element. | 3    | 0 | 0 | 0 |  |
| WML-1.3-con-47 | When a DO element has a NOOP task, it shall not be presented to the user.                                                                                                    | 2    | 1 | 0 | 0 |  |
| WML-1.3-con-48 | When a DO element has a task<br>other than NOOP, it shall be<br>presented to the user.                                                                                                    | 3    | 0 | 0 | 0 |  |
| WML-1.3-con-49 | When a DO element from a<br>TEMPLATE is overridden by a DO<br>element in a CARD, the DO<br>elements from the TEMPLATE shall<br>not be presented to the user.                                                               | 3    | 0 | 0 | 0 |  |
| WML-1.3-con-50 | When a NAME attribute of a DO<br>element is specified, its value names<br>the DO element. All uniquely named,<br>active DO elements in a DECK shall<br>be presented to the user.                                           | 3    | 0 | 0 | 0 |  |
| WML-1.3-con-51 | User agents must accept any TYPE,<br>but may treat any unrecognised type<br>as the equivalent of UNKNOWN.                                                                                                    | 3    | 0 | 0 | 0 |  |
| WML-1.3-con-52 | When the OPTIONAL attribute of a DO element is set to "false" or is omitted, the DO event must be presented to the user.                                                                                                   | 3    | 0 | 0 | 0 |  |
| WML-1.3-con-53 | When the TYPE attribute of the DO element is "ACCEPT" the user agent must display the event as an option.                                                                                                    | 3    | 0 | 0 | 0 |  |
| WML-1.3-con-54 | When the TYPE attribute of the DO element is "PREV" the user agent must display the event as an option.                                                                                                    | 3    | 0 | 0 | 0 |  |
| WML-1.3-con-55 | When the TYPE attribute of the DO element is "HELP" the user agent must display the event as an option.                                                                                                    | 3    | 0 | 0 | 0 |  |
| WML-1.3-con-56 | When the TYPE attribute of the DO element is "RESET" the user agent must display the event as an option.                                                                                                    | 3    | 0 | 0 | 0 |  |
| WML-1.3-con-57 | When the TYPE attribute of the DO element is "DELETE" the user agent must display the event as an option.                                                                                                    | 3    | 0 | 0 | 0 |  |
| WML-1.3-con-58 | When the TYPE attribute of the DO<br>element is "OPTIONS" the user<br>agent must display the event as an<br>option.                                                                                                    | 3    | 0 | 0 | 0 |  |

| WML-1.3-con-59 | When the TYPE attribute of the DO<br>element is "UNKNOWN" the user<br>agent must display the event as an<br>option.                                                                                                    | 3 | 0 | 0 | 0 |  |  |
|----------------|----------------------------------------------------------------------------------------------------|---|---|---|---|--|--|
| WML-1.3-con-60 | When an ANCHOR element is<br>specified, its contents define a link<br>(via a task element such as GO,<br>PREV, or REFRESH) that is<br>activated when the link is selected.                                                                                                    | 3 | 0 | 0 | 0 |  |  |
| WML-1.3-con-61 | When the HREF attribute of the A<br>element is specified, it defines the<br>URL of a resource to be associated<br>with the items within the A element.<br>Selecting the contents of the A<br>element causes the resource<br>referenced to be loaded.                                                                                                    | 3 | 0 | 0 | 0 |  |  |
| WML-1.3-con-62 | If the event binding element<br>specifies an intrinsic event type<br>which applies to its parent element,<br>it must be ignored by the user agent.                                                                                                    | 3 | 0 | 0 | 0 |  |  |
| WML-1.3-con-63 | When an ONEVENT element occurs<br>NOT immediately within a<br>TEMPLATE or CARD element, and<br>the TYPE attribute of the ONEVENT<br>element is specified using the value<br>"onenterbackward", the ONEVENT<br>element is ignored.                                                                                                    | 3 | 0 | 0 | 0 |  |  |
| WML-1.3-con-64 | When an ONEVENT element occurs<br>immediately within a TEMPLATE or<br>CARD element, and the TYPE<br>attribute of the ONEVENT element<br>is specified using the value<br>"onenterforward", the ONEVENT<br>element defines a task to be<br>executed when the user causes the<br>card to be entered via the GO<br>element (or actions with identical<br>semantics). | 3 | 0 | 0 | 0 |  |  |
| WML-1.3-con-65 | When an ONEVENT element occurs<br>NOT immediately within a<br>TEMPLATE or CARD element, and<br>the TYPE attribute of the ONEVENT<br>element is specified using the value<br>"onenterforward", the ONEVENT<br>element is ignored.                                                                                                    | 3 | 0 | 0 | 0 |  |  |
| WML-1.3-con-66 | When an ONEVENT element occurs<br>immediately within an OPTION<br>element, and the TYPE attribute of<br>the ONEVENT element is specified<br>using the value "onpick", the<br>ONEVENT element defines a task to<br>be executed when the user selects<br>or deselects the item described by<br>the OPTION element.                                                 | 3 | 0 | 0 | 0 |  |  |

| WML-1.3-con-67 | When an ONEVENT element occurs<br>NOT immediately within an OPTION<br>element, and the TYPE attribute of<br>the ONEVENT element is specified<br>using the value "onpick", the<br>ONEVENT element is ignored.                                                                                                    | 3 | 0 | 0 | 0 |  |  |
|----------------|----------------------------------------------------------------------------------------------------|---|---|---|---|--|--|
| WML-1.3-con-68 | When an ONEVENT element occurs<br>immediately within a TEMPLATE or<br>CARD element, and the TYPE<br>attribute of the ONEVENT element<br>is specified using the value<br>"ontimer", the ONEVENT element<br>defines a task to be executed when<br>the TIMER expires.                                                                                                    | 3 | 0 | 0 | 0 |  |  |
| WML-1.3-con-69 | When an ONEVENT element occurs<br>NOT immediately within a<br>TEMPLATE or CARD element, and<br>the TYPE attribute of the ONEVENT<br>element is specified using the value<br>"ontimer", the ONEVENT element is<br>ignored.                                                                                                    | 3 | 0 | 0 | 0 |  |  |
| WML-1.3-con-70 | The user agent must ignore any<br>ONEVENT element specifying a<br>type that does not correspond to a<br>legal intrinsic event for the<br>immediately enclosing element.                                                                                                    | 3 | 0 | 0 | 0 |  |  |
| WML-1.3-con-71 | When an undefined variable is<br>referenced within any element or<br>attribute with a content type of<br>%vdata, it results in the substitution<br>of the empty string.                                                                                                    | 3 | 0 | 0 | 0 |  |  |
| WML-1.3-con-72 | Variable names are case sensitive.                                                                                                    | 3 | 0 | 0 | 0 |  |  |
| WML-1.3-con-73 | When a variable is referenced within<br>any element or attribute with a<br>content type of %vdata, and that<br>variable reference is enclosed in<br>parenthesis using the pattern '('<br>name ':' conversion ')', the value of<br>the variable is converted before it is<br>substituted. Legal conversion values<br>are "noesc", "escape", and "unesc" -<br>meaning "no change", "URL-escape<br>the value", and "URL-unescape the<br>value" respectively. | 2 | 1 | 0 | 0 |  |  |
| WML-1.3-con-74 | When a variable is referenced within<br>any element or attribute with a<br>content type of %vdata, and that<br>variable reference specifies no<br>conversion suffix, the default<br>conversion is context sensitive. In<br>the case of<br>ONPICK="onenterforward",<br>ONPICK="onenterbackward",<br>HREF, and SRC attributes the<br>default is escape conversion.                                                                                          | 3 | 0 | 0 | 0 |  |  |

| WML-1.3-con-75     | When variables are placed in the                                                                                                    | 2 | 1 | 0 | 0 |  |  |
|--------------------|----------------------------------------------------------------------------------------------------|---|---|---|---|--|--|
| *****E-1.3-COII-13 | text(#PCDATA)of a card or into<br>%vdata and %HREF attributes in<br>WML elements they are replaced<br>with the variables value.                                                                                                    |   |   |   |   |  |  |
| WML-1.3-con-76     | When a string substitution occurs,<br>the current value of the variable<br>must not be altered.                                                                                                    | 3 | 0 | 0 | 0 |  |  |
| WML-1.3-con-77     | WML variable names consist of an<br>US-ASCII letter or underscore<br>followed by zero or more letters,<br>digits or underscores. Any other<br>characters are illegal. Any variable<br>containing illegal characters shall<br>not be processed by the encoder.<br>The remainder of the card should be<br>processed and displayed. | 2 | 1 | 0 | 0 |  |  |
| WML-1.3-con-78     | When a variable is referenced within<br>any element or attribute with a<br>content type of %vdata, and that<br>variable reference specifies no<br>conversion suffix, the default is no<br>conversion.                                                                                                    | 3 | 0 | 0 | 0 |  |  |
| WML-1.3-con-79     | When a variable is referenced within<br>any element or attribute with a<br>content type of %HREF, and that<br>variable reference specifies no<br>conversion suffix, the default is<br>ESCAPE conversion.                                                                                                    | 3 | 0 | 0 | 0 |  |  |
| WML-1.3-con-80     | All XML parsing is complete prior to<br>variable substitution. When a dollar-<br>sign in any form (a character entity,<br>for example) is followed by a<br>variable name, it is interpreted as a<br>variable reference.                                                                                                    | 3 | 0 | 0 | 0 |  |  |
| WML-1.3-con-81     | When 2 dollar-signs in a row are<br>encountered in a deck, they are<br>interpreted as a single literal dollar-<br>sign.                                                                                                    | 3 | 0 | 0 | 0 |  |  |
| WML-1.3-con-82     | When a user commits the input in a SELECT element, the associated variable value is updated.                                                                                                    | 3 | 0 | 0 | 0 |  |  |
| WML-1.3-con-83     | When a user commits the input in an INPUT element, the associated variable value is updated.                                                                                                    | 3 | 0 | 0 | 0 |  |  |
| WML-1.3-con-84     | Whenever a user agent navigates to<br>a resource that was not the result of<br>an interaction with the content in the<br>currentcontext, the user agent must<br>establish a fresh context for that<br>navigation.                                                                                                    | 0 | 3 | 0 | 0 |  |  |

|                | 1                                                                                                    | ~ | ~ ' | ~ ' | ~ |  |  |
|----------------|----------------------------------------------------------------------------------------------------|---|-----|-----|---|--|--|
| WML-1.3-con-85 | When an ACCESS element is in the<br>HEAD element of a deck and that<br>deck is entered, the user agent<br>checks to ensure that the new deck<br>can be accessed from the current<br>deck.                                                                                                    | 3 | 0   | 0   | 0 |  |  |
| WML-1.3-con-86 | When the DOMAIN attribute of the ACCESS element (of a new deck) is not set, it defaults to the domain of the current deck.                                                                                                    | 2 | 1   | 0   | 0 |  |  |
| WML-1.3-con-87 | When the PATH attribute of the ACCESS element (of a new deck) is not set, it defaults to the value "/".                                                                                                    | 3 | 0   | 0   | 0 |  |  |
| WML-1.3-con-88 | When the DOMAIN attribute of the ACCESS element (of a new deck) is set to a period separated domain suffix, the domain of the current deck is compared to this suffix - where each element specified must match exactly for access to be granted.                                             | 3 | 0   | 0   | 0 |  |  |
| WML-1.3-con-89 | When the PATH attribute of the<br>ACCESS element (of a new deck) is<br>specified as an absolute path, it<br>defines the path prefix that is<br>permitted access to the deck -<br>where each element of the prefix<br>must match that of the current deck<br>exactly for access to be granted. | 3 | 0   | 0   | 0 |  |  |
| WML-1.3-con-90 | When a deck contains more than<br>one ACCESS element the user<br>agent shall display an error, along<br>with a means to continue browser<br>navigation.                                                                                                    | 3 | 0   | 0   | 0 |  |  |
| WML-1.3-con-91 | When a user agent encounters a<br>relative path in an ACCESS element<br>it shall convert it to an absolute path.<br>Then it should perform prefix<br>matching against the PATH attribute                                                                                                    | 2 | 1   | 0   | 0 |  |  |
| WML-1.3-con-92 | When an event binding (e.g. a DO or<br>ONEVENT element) is specified<br>within a TEMPLATE element, that<br>specification applies to all cards in<br>the deck.                                                                                                    | 3 | 0   | 0   | 0 |  |  |
| WML-1.3-con-93 | When a DO element is specified<br>within a TEMPLATE element, and a<br>DO element with the same NAME<br>attribute value is specified within a<br>CARD element, the DO element<br>within the CARD element takes<br>precedence.                                                                  | 3 | 0   | 0   | 0 |  |  |

|                 |                                                                                                    | гт | 2 | ~ | ^ | ~ |  |  |
|-----------------|----------------------------------------------------------------------------------------------------|----|---|---|---|---|--|--|
| WML-1.3-con-94  | When the ONENTERFORWARD<br>attribute of the CARD element is<br>specified as a URL, it defines a<br>resource to navitage to when the<br>CARD is entered via a GO event or<br>the equivalent.                                                |    | 3 | 0 | 0 | 0 |  |  |
| WML-1.3-con-95  | When the ONENTERBACKWARD<br>attribute of the CARD element is<br>specified as a URL, it defines a<br>resource to navigate to when the<br>CARD is entered via a PREV event<br>or the equivalent.                                             |    | 3 | 0 | 0 | 0 |  |  |
| WML-1.3-con-96  | When the ONTIMER attribute of the CARD element is specified as a URL, it defines a resource to navigate to when the timer for the CARD expires.                                                                                            |    | 3 | 0 | 0 | 0 |  |  |
| WML-1.3-con-97  | When the ID attribute of the CARD<br>element is specified as a string, it<br>defines a name for the card. This<br>name can then be used in the<br>fragment portion of a URI to access<br>the card directly.                                |    | 3 | 0 | 0 | 0 |  |  |
| WML-1.3-con-98  | When the NEWCONTEXT attribute<br>of the CARD element is specified as<br>"true", the current browser context is<br>reinitialized when the card is<br>entered.                                                                               |    | 3 | 0 | 0 | 0 |  |  |
| WML-1.3-con-99  | When the NEWCONTEXT attribute<br>of the CARD element is specified as<br>"false" or is not specified, the current<br>browser context is not initialized<br>when the card is entered.                                                        |    | 3 | 0 | 0 | 0 |  |  |
| WML-1.3-con-100 | When the TABINDEX attribute of an element is specified as a number, it defines the relative position in the "tabbing order" within the card - where numerically greater numbers indicate a later position than numerically lesser numbers. |    | 0 | 3 | 0 | 0 |  |  |
| WML-1.3-con-101 | When the TABINDEX attribute of an input element is not specified, the user agent assigns it a position in the "tabbing order" that is later than all user-specified TABINDEX attributes within the card.                                   |    | 0 | 3 | 0 | 0 |  |  |
| WML-1.3-con-102 | When the INAME attribute of the SELECT element is specified, it defines the name of a variable in which the index of the user selected option(s) will be stored.                                                                           |    | 3 | 0 | 0 | 0 |  |  |

| WML 4.2 com 400 | When the IVALUE attribute of the                                                                                                    | 3 | 0 | 0 | 0 |  | ] |
|-----------------|----------------------------------------------------------------------------------------------------|---|---|---|---|--|---|
| WML-1.3-con-103 | When the IVALUE attribute of the<br>SELECT element is set, it defines a<br>default index value with which to<br>select options within the SELECT<br>element. If the INAME attribute is<br>also specified, and the variable<br>named by INAME already contains a<br>value, the IVALUE attribute value is<br>ignored.                                                                       |   |   |   |   |  |   |
| WML-1.3-con-104 | When the INAME attribute of the<br>SELECT element is set to a string, it<br>defines the name of a variable in<br>which to record the user's<br>selection(s). When the MULTIPLE<br>attribute of this SELECT element is<br>set to TRUE, and multiple options<br>are selected, the value of the<br>variable named by INAME is a semi-<br>colon separated list of selected<br>option indices. | 3 | 0 | 0 | 0 |  |   |
| WML-1.3-con-105 | When the INAME attribute of the<br>SELECT element is set to a string, it<br>defines the name of a variable in<br>which to record the user's<br>selection(s). If the variable named<br>by the INAME attribute is set when<br>the element is displayed, the value<br>of the variable is used as indices to<br>pre-select option(s) within the<br>SELECT element.                            | 3 | 0 | 0 | 0 |  |   |
| WML-1.3-con-106 | When the INAME attribute of the<br>SELECT element is specified with a<br>variable name, and the value of that<br>variable is 0, it indicates that no<br>options within the SELECT element<br>are selected.                                                                                                    | 2 | 1 | 0 | 0 |  |   |
| WML-1.3-con-107 | When the INAME attribute of the<br>SELECT element is specified with a<br>variable name, and that variable is<br>not set, and the VALUE or IVALUE<br>attribute is not specified, and the<br>MULTIPLE attribute is set to<br>"TRUE", the selected index defaults<br>to 0.                                                                                                    | 2 | 1 | 0 | 0 |  |   |
| WML-1.3-con-108 | When the INAME attribute of the<br>SELECT element is specified with a<br>variable name, and that variable is<br>set to a value greater than the<br>largest index of the enclosed<br>OPTION elements, and the<br>MULTIPLE attribute is set to<br>"TRUE", no option is selected.                                                                                                    | 2 | 1 | 0 | 0 |  |   |

| T               | · · · · · · · · · · · · · · · · · · ·                                                                                                    | , |   |   |   |   | <br> | <br> |
|-----------------|----------------------------------------------------------------------------------------------------|---|---|---|---|---|------|------|
| WML-1.3-con-109 | When the INAME attribute of the SELECT element is not specified, and the NAME attribute is specified as a variable name, and that variable is set, the value of that variable is used to select option(s).                                                                                                    |   | 3 | 0 | 0 | 0 |      |      |
| WML-1.3-con-110 | When the INAME attribute of the<br>SELECT element is not specified,<br>and the NAME attribute is specified<br>as a variable name, and that<br>variable is set, but the value to<br>which it is set does not match the<br>VALUE attribute of an enclosed<br>OPTION element, and the<br>MULTIPLE attribute is set to<br>"TRUE", no option is selected.         |   | 3 | 0 | 0 | 0 |      |      |
| WML-1.3-con-111 | When the INAME attribute of the<br>SELECT element is not specified,<br>and the NAME attribute is specified<br>as a variable name, and that<br>variable is not set, and the<br>MULTIPLE attribute is set to FALSE,<br>the first option is selected.                                                                                                    |   | 3 | 0 | 0 | 0 |      | <br> |
| WML-1.3-con-112 | When the INAME attribute of the<br>SELECT element is not specified,<br>and the NAME attribute is specified<br>as a variable name, and that<br>variable is set, but the value to<br>which it is set does not match the<br>VALUE attribute of an enclosed<br>OPTION element, and the<br>MULTIPLE attribute is set to<br>"FALSE", the first option is selected. |   | 3 | 0 | 0 | 0 |      |      |
| WML-1.3-con-113 | When the INAME attribute of the<br>SELECT element is specified with a<br>variable name, and that variable is<br>set to a value greater than the<br>largest index of the enclosed<br>OPTION elements, and the<br>MULTIPLE attribute is set to<br>"FALSE", the first option is selected.                                                                       |   | 3 | 0 | 0 | 0 |      |      |
| WML-1.3-con-114 | When the NAME and INAME variables are updated the user agent must not display any side effects.                                                                                                    |   | 3 | 0 | 0 | 0 |      |      |
| WML-1.3-con-115 | When the IVALUE attribute of the<br>SELECT element is set, it defines a<br>default value with which to select<br>options within the SELECT element.<br>If the MULTIPLE attribute of the<br>SELECT element is set to TRUE,<br>this default value is interpreted as a<br>semi-colon separated list of option<br>indices to select.                             |   | 3 | 0 | 0 | 0 |      |      |

|                 | 1                                                                                                    | <br> |   |   |   |  |  |
|-----------------|----------------------------------------------------------------------------------------------------|------|---|---|---|--|--|
| WML-1.3-con-116 | When the MULTIPLE attribute of the<br>SELECT element is set to TRUE,<br>the user is permitted to select<br>multiple options from within the<br>element.                                                                                                    | 3    | 0 | 0 | 0 |  |  |
| WML-1.3-con-117 | When the MULTIPLE attribute of the SELECT element is set to FALSE, the user is permitted to select only a single option from within the element.                                                                                                    | 3    | 0 | 0 | 0 |  |  |
| WML-1.3-con-118 | When the MULTIPLE attribute of the SELECT element is not specified, the user is permitted to select only a single option from within the element.                                                                                                    | 3    | 0 | 0 | 0 |  |  |
| WML-1.3-con-119 | When the NAME attribute of the SELECT element is set to a legal variable name, it defines the name of a variable in which to record the user's selection(s).                                                                                                    | 3    | 0 | 0 | 0 |  |  |
| WML-1.3-con-120 | When the NAME attribute of the<br>SELECT element is set to a string, it<br>defines the name of a variable in<br>which to record the user's<br>selection(s). When the MULTIPLE<br>attribute of this SELECT element is<br>set to TRUE, and multiple options<br>are selected, the value of the<br>variable named by NAME is a semi-<br>colon separated list of values. | 3    | 0 | 0 | 0 |  |  |
| WML-1.3-con-121 | When the NAME attribute of the<br>SELECT element is set to a string, it<br>defines the name of a variable in<br>which to record the user's<br>selection(s). If the variable named<br>by the NAME attribute is set when<br>the element is displayed, the value<br>of the variable is used to pre-select<br>option(s) within the SELECT<br>element.                   | 3    | 0 | 0 | 0 |  |  |
| WML-1.3-con-122 | When the VALUE attribute of the SELECT element is set, it defines a default value with which to select options within the SELECT element.                                                                                                    | 3    | 0 | 0 | 0 |  |  |
| WML-1.3-con-123 | When the VALUE attribute of the<br>SELECT element is set, it defines a<br>default value with which to select<br>options within the SELECT element.<br>If the NAME attribute is also<br>specified, and the variable named by<br>NAME already contains a value, the<br>VALUE attribute value is ignored.                                                              | 3    | 0 | 0 | 0 |  |  |

|                 |                                                                                                    |   |   |   |   | 1 |  |
|-----------------|----------------------------------------------------------------------------------------------------|---|---|---|---|---|--|
| WML-1.3-con-124 | When the VALUE attribute of the<br>SELECT element is set, it defines a<br>default value with which to select<br>options within the SELECT element.<br>If the MULTIPLE attribute of the<br>SELECT element is set to TRUE,<br>this default value is interpreted as a<br>semi-colon separated list of values<br>to select. | 3 | 0 | 0 | 0 |   |  |
| WML-1.3-con-125 | When the VALUE attribute of the<br>OPTION element is set to a string, it<br>defines the value to be used when<br>setting the variable named by the<br>NAME attribute of the enclosing<br>SELECT element.                                                                                                    | 3 | 0 | 0 | 0 |   |  |
| WML-1.3-con-126 | When the ONPICK attribute of the<br>OPTION element is set to a URL,<br>and the MULTIPLE attribute of the<br>enclosing SELECT element is set to<br>TRUE, it defines a task that is to be<br>executed whenever the option is<br>selected or deselected.                                                                   | 3 | 0 | 0 | 0 |   |  |
| WML-1.3-con-127 | When the ONPICK attribute of the<br>OPTION element is set to a URL,<br>and the MULTIPLE attribute of the<br>enclosing SELECT element is set to<br>FALSE or not specified, it defines a<br>task that is to be executed whenever<br>the option is selected.                                                               | 3 | 0 | 0 | 0 |   |  |
| WML-1.3-con-128 | When the OPTION element contains PCDATA, that data is presented as the description of the option.                                                                                                    | 3 | 0 | 0 | 0 |   |  |
| WML-1.3-con-129 | When the OPTION element contains<br>a value with a variable reference,<br>the variable is evaluated before the<br>name variable is set.                                                                                                    | 3 | 0 | 0 | 0 |   |  |
| WML-1.3-con-130 | When the OPTGROUP element is<br>encountered, the implementation<br>must allow the elements to be<br>grouped and displayed in a<br>hierarchical manor.                                                                                                    | 3 | 0 | 0 | 0 |   |  |
| WML-1.3-con-131 | When a user agent encounters an<br>OPTGROUP element it must display<br>the elements children in readable<br>manner even if OPTGROUP is not<br>supported.                                                                                                    | 3 | 0 | 0 | 0 |   |  |
| WML-1.3-con-132 | All INPUT objects that represent the input elements within the card must be initialized when the card is loaded.                                                                                                    | 3 | 0 | 0 | 0 |   |  |

| -               |                                                                                                    | <br> |   |   |   |  |  |
|-----------------|----------------------------------------------------------------------------------------------------|------|---|---|---|--|--|
| WML-1.3-con-133 | When the MAXLENGTH attribute of<br>the INPUT element is specified as a<br>number, it defines the maximum<br>number of characters that can be<br>entered in the input field.                           | 3    | 0 | 0 | 0 |  |  |
| WML-1.3-con-134 | When the EMPTYOK attribute of the INPUT element is specified as "true", and the FORMAT attribute of the INPUT element is also specified, the input field may be left blank by the user.               | 3    | 0 | 0 | 0 |  |  |
| WML-1.3-con-135 | When EMPTYOK is false, input is required even if the format mask would otherwise not require it.                                                                                                    | 3    | 0 | 0 | 0 |  |  |
| WML-1.3-con-136 | When EMPTYOK is true, input is not required even if the format mask would otherwise require it.                                                                                                    | 3    | 0 | 0 | 0 |  |  |
| WML-1.3-con-137 | When the FORMAT attribute of the<br>INPUT element is specified as "*A",<br>the text input is limited to upper-case<br>letter, symbol or punctuation<br>characters. Numeric characters are<br>excluded | 3    | 0 | 0 | 0 |  |  |
| WML-1.3-con-138 | When the FORMAT attribute of the INPUT element is specified as "*a", the text input is limited to lower-case letter, symbol or punctuation characters.                                                | 3    | 0 | 0 | 0 |  |  |
| WML-1.3-con-139 | When the FORMAT attribute of the INPUT element is specified as "*N", the text input is limited to numeric characters.                                                                                 | 3    | 0 | 0 | 0 |  |  |
| WML-1.3-con-140 | When the FORMAT attribute of the<br>INPUT element is specified as "*X",<br>the text input is limited to entry of<br>any uppercase letter, numeric<br>character, symbol, or punctuation<br>character.  | 3    | 0 | 0 | 0 |  |  |
| WML-1.3-con-141 | When the FORMAT attribute of the<br>INPUT element is specified as "*x",<br>the text input is limited to entry of<br>any lowercase letter, numeric<br>character, symbol, or punctuation<br>character.  | 3    | 0 | 0 | 0 |  |  |
| WML-1.3-con-142 | When the FORMAT attribute of the INPUT element is specified as a backslash "\" followed by a character c, that character is displayed in the input field at the position indicated.                   | 2    | 1 | 0 | 0 |  |  |

| 1               |                                                                                                    | <br><u> </u> | <u> </u> |   |   |  |  |
|-----------------|----------------------------------------------------------------------------------------------------|--------------|----------|---|---|--|--|
| WML-1.3-con-143 | When the FORMAT attribute of the INPUT element is specified as a series of format characters, the input of each position in the input field is limited as specified.                                                                                        | 3            | 0        | 0 | 0 |  |  |
| WML-1.3-con-144 | When the FORMAT attribute of the INPUT element is specified as "*M", the text input is limited to any characters, but the user-agent may assume that the input is in upper-case.                                                                            | 3            | 0        | 0 | 0 |  |  |
| WML-1.3-con-145 | When the FORMAT attribute of the INPUT element is specified as "*m", the text input is limited to any characters, but the user-agent may assume that the input is in lower-case.                                                                            | 3            | 0        | 0 | 0 |  |  |
| WML-1.3-con-146 | When the FORMAT attribute of the<br>INPUT element is specified as "nM",<br>where n is a digit from 1-9 and f is<br>one of the format characters<br>"aAmMNXx", the number of input<br>characters is limited to n and the<br>type is limited to f.            | 3            | 0        | 0 | 0 |  |  |
| WML-1.3-con-147 | When the FORMAT attribute of the INPUT element is specified as an invalid mask it must be ignored by the user agent.                                                                                                    | 3            | 0        | 0 | 0 |  |  |
| WML-1.3-con-148 | The NAME attribute of the INPUT<br>element specifies the name of a<br>variable in which the input value is<br>stored. If this variable is set when<br>the INPUT element is displayed, its<br>value is used to initialize the content<br>of the input field. | 2            | 1        | 0 | 0 |  |  |
| WML-1.3-con-149 | When the TYPE attribute of the<br>INPUT element is specified as "text",<br>it indicates that the input field is a<br>text entry box, and that the input is<br>to be displayed to the user in<br>readable form.                                              | 3            | 0        | 0 | 0 |  |  |
| WML-1.3-con-150 | When the TYPE attribute of the<br>INPUT element is specified as<br>"password", it indicates that the<br>input field is a password entry box,<br>and that the input is to be displayed<br>to the user in an illegible form.                                  | 3            | 0        | 0 | 0 |  |  |
| WML-1.3-con-151 | When the TYPE attribute of the<br>INPUT element is not specified, it<br>defaults to "text". This indicates that<br>the input field is a text entry box, and<br>that the input is to be displayed to<br>the user in readable form.                           | 3            | 0        | 0 | 0 |  |  |

| WML-1.3-con-152 | When the VALUE attribute of the                                                                                                    | 3 | 0 | 0 | 0 |  |  |
|-----------------|----------------------------------------------------------------------------------------------------|---|---|---|---|--|--|
|                 | INPUT element is specified, it<br>defines the default value for the<br>variable named by the NAME<br>attribute. When the INPUT element<br>is displayed and the variable named<br>by the NAME attribute is not set, that<br>variable is initialized with the value<br>of the VALUE attribute.                                                                                                    |   |   |   |   |  |  |
| WML-1.3-con-153 | When the VALUE attribute of the<br>INPUT element is specified, it<br>defines the default value for the<br>variable named by the NAME<br>attribute. When the INPUT element<br>is displayed and the variable named<br>by the NAME attribute is already set,<br>the value of the VALUE attribute is<br>ignored.                                                                                            | 3 | 0 | 0 | 0 |  |  |
| WML-1.3-con-154 | When the FIELDSET element is<br>used the user agent shall display all<br>input fields even if it does not<br>support FIELDSETS.                                                                                                    | 3 | 0 | 0 | 0 |  |  |
| WML-1.3-con-155 | When the FIELDSET element is nested, the user agent must display all of the fields.                                                                                                    | 3 | 0 | 0 | 0 |  |  |
| WML-1.3-con-156 | When the VALUE attribute of the<br>TIMER element is specified as a<br>positive integer value and the NAME<br>value is not specified, the VALUE<br>attribute defines the default starting<br>value for the timer. Upon entering<br>the card, the timer is started with this<br>value. If the card is not exited prior<br>to the expiration of the timer, the<br>ONTIMER intrinsic event is<br>delivered. | 3 | 0 | 0 | 0 |  |  |
| WML-1.3-con-157 | When the NAME attribute of the<br>TIMER element is specified as a<br>string, it defines a variable in which<br>the timer value is to be stored.                                                                                                    | 3 | 0 | 0 | 0 |  |  |
| WML-1.3-con-158 | When the NAME attribute of the<br>TIMER element is specified as a<br>string, it defines a variable name. If<br>that variable is set, the timer is<br>initialized with the value of the<br>variable.                                                                                                    | 3 | 0 | 0 | 0 |  |  |
| WML-1.3-con-159 | When the NAME attribute of the<br>TIMER element is specified as a<br>string, it defines a variable name. If<br>that variable is not set and the<br>VALUE attribute of the TIMER<br>element is specified, the variable is<br>set to the value of the VALUE<br>attribute, and then the variable is<br>used to initialize the timer.                                                                       | 3 | 0 | 0 | 0 |  |  |

|                 |                                                                                                    |   |   | <u> </u> |   | 1 |  |
|-----------------|----------------------------------------------------------------------------------------------------|---|---|----------|---|---|--|
| WML-1.3-con-160 | When the NAME attribute of the<br>TIMER element is specified as a<br>string, it defines a variable name. If<br>that variable is set to zero, the timer<br>is disabled.       | 3 | 0 | 0        | 0 |   |  |
| WML-1.3-con-161 | When the value of the timeout is not<br>a positive integer, the user agent<br>must ignore the TIMER element.                                                                 | 3 | 0 | 0        | 0 |   |  |
| WML-1.3-con-162 | When the user agent encounters<br>white space before or after an<br>element or attribute it should be<br>ignored.                                                            | 3 | 0 | 0        | 0 |   |  |
| WML-1.3-con-163 | When the B inline element is used,<br>the text enclosed within the B<br>element is displayed in a bold<br>typeface.                                                          | 3 | 0 | 0        | 0 |   |  |
| WML-1.3-con-164 | When the BIG inline element is<br>used, the text enclosed within the<br>BIG element is displayed in a larger<br>typeface.                                                    | 3 | 0 | 0        | 0 |   |  |
| WML-1.3-con-165 | When the EM inline element is used,<br>the text enclosed within the EM<br>element is displayed in an<br>alternative typeface to give<br>emphasis to the text.                | 3 | 0 | 0        | 0 |   |  |
| WML-1.3-con-166 | When the I inline element is used,<br>the text enclosed within the I<br>element is displayed in an italicized<br>typeface.                                                   | 3 | 0 | 0        | 0 |   |  |
| WML-1.3-con-167 | When the SMALL inline element is used, the text enclosed within the SMALL element is displayed in a smaller typeface.                                                        | 3 | 0 | 0        | 0 |   |  |
| WML-1.3-con-168 | When the STRONG inline element is<br>used, the text enclosed within the<br>STRONG element is displayed in an<br>alternative typeface to give strong<br>emphasis to the text. | 3 | 0 | 0        | 0 |   |  |
| WML-1.3-con-169 | When the U inline element is used,<br>the text enclosed within the U<br>element is displayed underlined.                                                                     | 3 | 0 | 0        | 0 |   |  |
| WML-1.3-con-170 | When a non-breaking space entity is encountered, the user agent does not treat it as an inter-word space.                                                                    | 1 | 2 | 0        | 0 |   |  |
| WML-1.3-con-171 | When a P element is empty or contains only insignificant white space, it must not impact line wrap mode.                                                                     | 2 | 1 | 0        | 0 |   |  |
| WML-1.3-con-172 | When the ALIGN attribute of the P<br>element is specified as "left", the text<br>of the line is aligned on the left side<br>of the display.                                  | 3 | 0 | 0        | 0 |   |  |

|                 |                                                                                                    | <br> |   |   |   | 1 |  |
|-----------------|----------------------------------------------------------------------------------------------------|------|---|---|---|---|--|
| WML-1.3-con-173 | When the ALIGN attribute of the P<br>element is specified as "center", the<br>text of the line is centered on the<br>display.                                                                                                    | 3    | 0 | 0 | 0 |   |  |
| WML-1.3-con-174 | When the ALIGN attribute of the P<br>element is specified as "right", the<br>text of the line is aligned on the right<br>side of the display.                                                                                                    | 3    | 0 | 0 | 0 |   |  |
| WML-1.3-con-175 | When the ALIGN attribute of the P<br>element is not specified, text is<br>aligned with the left side of the<br>display.                                                                                                    | 3    | 0 | 0 | 0 |   |  |
| WML-1.3-con-176 | When the MODE attribute of the P<br>element is specified as "wrap", the<br>text of the line is broken onto<br>multiple display lines at whitespace<br>characters as needed.                                                                                                    | 2    | 1 | 0 | 0 |   |  |
| WML-1.3-con-177 | When the MODE attribute of the P<br>element is specified as "nowrap",<br>the text of the line is displayed on a<br>single line.                                                                                                    | 2    | 1 | 0 | 0 |   |  |
| WML-1.3-con-178 | When the MODE attribute of the P<br>element is not specified, it defaults<br>to the MODE of the previous<br>paragraph.                                                                                                    | 1    | 2 | 0 | 0 |   |  |
| WML-1.3-con-179 | When the MODE attribute of the P<br>element is not specified, and the P<br>element is the first P element of the<br>CARD, it defaults to "wrap" mode.                                                                                                    | 2    | 1 | 0 | 0 |   |  |
| WML-1.3-con-180 | When a BR element is encountered,<br>the user agent breaks the current<br>line. Subsequent text in the<br>paragraph is continued on the<br>following line.                                                                                                    | 3    | 0 | 0 | 0 |   |  |
| WML-1.3-con-181 | When the COLUMNS attribute of the TABLE element is specified as a non-negative integer, it defines the number of columns that each row of the table shall contain. Rows with fewer than the specified number of columns have empty columns added to their ends.                                                                                                    | 3    | 0 | 0 | 0 |   |  |
| WML-1.3-con-182 | When the COLUMNS attribute of the<br>TABLE element is specified as a<br>non-negative integer, it defines the<br>number of columns that each row of<br>the table shall contain. Rows with<br>more than the specified number of<br>columns have any additional data<br>collected into the last defined<br>column of the row, with each<br>column's data separated from the<br>others by a single inter-word space. | 3    | 0 | 0 | 0 |   |  |

|                 |                                                                                                    | <br> | ~ ~ 1 | ~ | ~ |  | 1 |
|-----------------|----------------------------------------------------------------------------------------------------|------|-------|---|---|--|---|
| WML-1.3-con-183 | When the ALIGN attribute of the<br>TABLE element is specified as a<br>sequence of the letters "R", "L", or<br>"C", one for each column in the<br>table, it defines the default alignment<br>for data in each column as right, left,<br>or center, respectively.                                                      | 1    | 2     | 0 | 0 |  |   |
| WML-1.3-con-184 | When the ALIGN attribute of the<br>TABLE element is specified as a<br>sequence of the letters "R", "L", or<br>"C", but there are fewer letters than<br>columns, the contents of the<br>unspecified columns get the default<br>alignment (left for left-to-right<br>languages, right for right-to-left<br>languages). | 1    | 2     | 0 | 0 |  |   |
| WML-1.3-con-185 | When the ALIGN attribute of the<br>TABLE element is not specified, the<br>contents of the columns get the<br>default alignment (left for left-to-right<br>languages, right for right-to-left<br>languages).                                                                                                    | 3    | 0     | 0 | 0 |  |   |
| WML-1.3-con-186 | When the ALIGN attribute of the<br>TABLE element is specified as "D"<br>the contents of that column will be<br>default aligned (left for left-to-right<br>languages, right for right-to-left<br>languages). All extra designators<br>should be ignored.                                                              | 3    | 0     | 0 | 0 |  |   |
| WML-1.3-con-187 | When the ALIGN attribute of the<br>TABLE element is specified as an<br>unknown designator the contents of<br>that column will be default aligned<br>(left for left-to-right languages, right<br>for right-to-left languages).                                                                                        | 3    | 0     | 0 | 0 |  |   |
| WML-1.3-con-188 | When the TD element is specified, it defines the contents of a single cell of a row of a table. The contents of the element are rendered in the cell.                                                                                                    | 3    | 0     | 0 | 0 |  |   |
| WML-1.3-con-189 | When the TD element is specified, it defines the contents of a single cell of a row of a table. The contents of the element are rendered in the cell.                                                                                                    | 3    | 0     | 0 | 0 |  |   |
| WML-1.3-con-190 | When the TD element is specified<br>and but has no contents, the<br>element must still be counted as a<br>cell for rendering purposes.                                                                                                    | 3    | 0     | 0 | 0 |  |   |
| WML-1.3-con-191 | When the ALT attribute of the IMG<br>element is specified as a string, it<br>defines alternate text that is<br>displayed when the image cannot be<br>loaded.                                                                                                    | 3    | 0     | 0 | 0 |  |   |

|                 |                                                                                                    |  | 2 | ~ | ~ | 0 |  | 1 |
|-----------------|----------------------------------------------------------------------------------------------------|--|---|---|---|---|--|---|
| WML-1.3-con-192 | When the SRC attribute of the IMG element is specified as a URL, it defines the location of the image data.                                                                                                    |  | 3 | 0 | 0 | 0 |  |   |
| WML-1.3-con-193 | When the VSPACE attribute of the IMG element is specified as a length, it defines the vertical whitespace to be inserted above and below the image.                                                                  |  | 3 | 0 | 0 | 0 |  |   |
| WML-1.3-con-194 | When the HSPACE attribute of the IMG element is specified as a length, it defines the horizontal whitespace to be inserted to the left and right of the image.                                                       |  | 2 | 1 | 0 | 0 |  |   |
| WML-1.3-con-195 | When the VSPACE attribute of the IMG element is not specified, it defaults to zero length.                                                                                                    |  | 3 | 0 | 0 | 0 |  |   |
| WML-1.3-con-196 | When the HSPACE attribute of the IMG element is not specified, it defaults to zero length.                                                                                                    |  | 3 | 0 | 0 | 0 |  |   |
| WML-1.3-con-197 | When the ALIGN attribute of the<br>IMG element is specified as TOP, it<br>means that the top of the image is<br>aligned vertically with the top of the<br>current text line.                                         |  | 3 | 0 | 0 | 0 |  |   |
| WML-1.3-con-198 | When the ALIGN attribute of the<br>IMG element is specified as<br>BOTTOM, it means that the bottom<br>of the image is aligned vertically with<br>the current baseline.                                               |  | 3 | 0 | 0 | 0 |  |   |
| WML-1.3-con-199 | When the ALIGN attribute of the<br>IMG element is specified as<br>MIDDLE, it means that the vertical<br>center of the image is aligned<br>vertically with the center of the<br>current text line.                    |  | 3 | 0 | 0 | 0 |  |   |
| WML-1.3-con-200 | When the ALT attribute of the IMG<br>element is specified as a string, it<br>defines alternate text that is<br>displayed when the user agent does<br>not support the image format.                                   |  | 3 | 0 | 0 | 0 |  |   |
| WML-1.3-con-201 | When a WML deck is encoded with<br>an alternate DTD that includes<br>elements or attributes beyond those<br>in the WML 1.3 specification, the<br>user agent will render the content of<br>the unrecognized elements. |  | 2 | 1 | 0 | 0 |  |   |
| WML-2.0-con-1   | When navigation history is stored<br>within the history stack, the newest<br>entry must be stored at the top and<br>the oldest entry must be stored at<br>the bottom.                                                |  | 1 | 0 | 0 | 0 |  |   |

| [              | Ι                                                                                                    | , |   |   |   | _ | 1 |  |
|----------------|----------------------------------------------------------------------------------------------------|---|---|---|---|---|---|--|
| WML-2.0-con-2  | When forward navigation occurs, a new entry must be pushed onto the history stack as a result of this.                                                                                                    |   | 1 | 0 | 0 | 0 |   |  |
| WML-2.0-con-3  | When backward navigation occurs,<br>a new entry must be popped from<br>the history stack as a result of this.                                                                                                    |   | 1 | 0 | 0 | 0 |   |  |
| WML-2.0-con-4  | When an explicitly specified card is<br>loaded into the history stack, a<br>minimum of the absolute url,<br>method, value of any postfields, and<br>any request headers must be stored.                                                                                        |   | 1 | 0 | 0 | 0 |   |  |
| WML-2.0-con-5  | When an entry is loaded into the<br>history stack , variable references in<br>the resource request information<br>must be replaced with the current<br>value of the variable before loading<br>takes place.                                                                    |   | 1 | 0 | 0 | 0 |   |  |
| WML-2.0-con-6  | When the WML:GO task is<br>executed, and it contains<br>WML:SETVAR elements, the<br>variable name and value in each<br>WML:SETVAR element must be<br>converted into a simple string by<br>substituting all referenced variables.                                               |   | 1 | 0 | 0 | 0 |   |  |
| WML-2.0-con-7  | When the WML:GO task is<br>executed, the target URI must be<br>identified and fetched by the user<br>agent.                                                                                                    |   | 1 | 0 | 0 | 0 |   |  |
| WML-2.0-con-8  | When the WML:GO task is<br>executed, the fragment identifier of<br>the target URI must be the card<br>fetched.                                                                                                    |   | 1 | 0 | 0 | 0 |   |  |
| WML-2.0-con-9  | When the WML:GO task is<br>executed, and a fragment identifier<br>is not specified as part of the URI,<br>the first card in the document must<br>be the destination.                                                                                                    |   | 1 | 0 | 0 | 0 |   |  |
| WML-2.0-con-10 | When the WML:GO task is<br>executed, and the WML:USE-XML-<br>FRAGMENTS attribute is 'true', and<br>the document contains a matching<br>element ID attribute, the fragment<br>identifier of the target URI must be<br>the card that holds that element with<br>the matching ID. |   | 1 | 0 | 0 | 0 |   |  |

| WML-2.0-con-11 | When the WML:GO task is                                                                                                    | 1 | 0 | 0 | 0 |  |  |
|----------------|----------------------------------------------------------------------------------------------------|---|---|---|---|--|--|
|                | executed(to navigate to a card in the<br>same document), and the<br>WML:USE-XML-FRAGMENTS<br>attribute is 'true', and the document<br>contains a matching element ID<br>attribute, the fragment identifier of<br>the target URI must be the card that<br>holds that element with the matching<br>ID and that element must be visible<br>to the user. |   |   |   |   |  |  |
| WML-2.0-con-12 | When the WML:GO task is<br>executed(to navigate to a card in the<br>same document), and the<br>WML:USE-XML-FRAGMENTS<br>attribute is 'true', and the document<br>contains no matching element ID<br>attribute, the fragment identifier of<br>the target URI must be the first card<br>in that document.                                              | 1 | 0 | 0 | 0 |  |  |
| WML-2.0-con-13 | When the WML:GO task is<br>executed, and the WML:USE-XML-<br>FRAGMENTS attribute in the<br>destination document is set to 'false',<br>and the document contains a<br>matching card ID attribute, the<br>fragment identifier of the target URI<br>must be the card with the matching<br>card ID attribute.                                            | 1 | 0 | 0 | 0 |  |  |
| WML-2.0-con-14 | When the WML:GO task is<br>executed, and the WML:USE-XML-<br>FRAGMENTS attribute is 'false', and<br>the document contains no matching<br>card ID attribute, the fragment<br>identifier of the target URI must be<br>the first card in that document.                                                                                                 | 1 | 0 | 0 | 0 |  |  |
| WML-2.0-con-15 | When the WML:GO task is<br>executed, and the WML:USE-XML-<br>FRAGMENTS attribute is 'false', and<br>the document contains non-card<br>element ID "x", the fragment<br>identifier of the target URI must be<br>the first card in that document.                                                                                                    | 1 | 0 | 0 | 0 |  |  |
| WML-2.0-con-16 | When the WML:GO task is<br>executed, and it contains<br>WML:SETVAR elements, the<br>variable assignments resulting from<br>the processing must be assigned to<br>the current user agent context.                                                                                                    | 1 | 0 | 0 | 0 |  |  |
| WML-2.0-con-17 | When the WML:GO task is<br>executed, and the destination<br>document contains a<br>WML:NEWCONTEXT attribute, a<br>new user agent context must be<br>created.                                                                                                    | 1 | 0 | 0 | 0 |  |  |

|                | 1                                                                                                    | <br> |   |   |   | 1 |  |
|----------------|----------------------------------------------------------------------------------------------------|------|---|---|---|---|--|
| WML-2.0-con-18 | When the WML:GO task is executed<br>to take the user to another card, an<br>entry referring to the destination<br>must be pushed onto the history<br>stack.                                                                                                    | 1    | 0 | 0 | 0 |   |  |
| WML-2.0-con-19 | When the WML:GO task is<br>executed, and the destination<br>document contains a<br>ENTERFORWARD intrinsic event<br>binding, the task associated with the<br>event binding must be executed and<br>processing must then stop.                                                     | 1    | 0 | 0 | 0 |   |  |
| WML-2.0-con-20 | When the WML:GO task is<br>executed, and the destination<br>document contains a WML:TIMER<br>element, the timer must be started.                                                                                                    | 0    | 1 | 0 | 0 |   |  |
| WML-2.0-con-21 | When the WML:GO task is<br>executed, the destination card must<br>be displayed using the current<br>variable state.                                                                                                    | 1    | 0 | 0 | 0 |   |  |
| WML-2.0-con-22 | When the WML:PREV task is<br>executed, and it contains<br>WML:SETVAR elements, the<br>variable name and value in each<br>WML:SETVAR element must be<br>converted into a simple string by<br>substituting all referenced variables.                                               | 1    | 0 | 0 | 0 |   |  |
| WML-2.0-con-23 | When the WML:PREV task is executed, the history stack must be popped.                                                                                                    | 1    | 0 | 0 | 0 |   |  |
| WML-2.0-con-24 | When the WML:PREV task is<br>executed and the target URI is a<br>card in the same document, the<br>fragment identifier of the target URI<br>must be the card fetched.                                                                                                    | 1    | 0 | 0 | 0 |   |  |
| WML-2.0-con-25 | When the WML:PREV task is<br>executed and the target URI is a<br>separate document, the fragment<br>identifier of the target URI must be<br>the part of the document fetched.                                                                                                    | 1    | 0 | 0 | 0 |   |  |
| WML-2.0-con-26 | When the WML:PREV task is<br>executed, and a fragment identifier<br>is not specified as part of the URI,<br>the first card in the document must<br>be the destination.                                                                                                    | 1    | 0 | 0 | 0 |   |  |
| WML-2.0-con-27 | When the WML:PREV task is<br>executed, and the WML:USE-XML-<br>FRAGMENTS attribute is 'true', and<br>the document contains a matching<br>element ID attribute, the fragment<br>identifier of the target URI must be<br>the card that holds that element with<br>the matching ID. | 1    | 0 | 0 | 0 |   |  |

|                |                                                                                                    | 1 | ~ | ^ | 0 |  |  |
|----------------|----------------------------------------------------------------------------------------------------|---|---|---|---|--|--|
| WML-2.0-con-28 | When the WML:PREV task is<br>executed(to navigate to a card in the<br>same document), and the<br>WML:USE-XML-FRAGMENTS<br>attribute is 'true', and the document<br>contains a matching element ID<br>attribute, the fragment identifier of<br>the target URI must be the card that<br>holds that element with the matching<br>ID, and that element must be visible<br>to the user. | 1 | 0 | 0 | 0 |  |  |
| WML-2.0-con-29 | When the WML:PREV task is<br>executed(to navigate to a card in the<br>same document), and the<br>WML:USE-XML-FRAGMENTS<br>attribute is 'true', and the document<br>contains no matching element ID<br>attribute, the fragment identifier of<br>the target URI must be the first card<br>in that document.                                                                          | 0 | 1 | 0 | 0 |  |  |
| WML-2.0-con-30 | When the WML:PREV task is<br>executed, and the WML:USE-XML-<br>FRAGMENTS attribute in the<br>destination document is set to 'false',<br>and the document contains a<br>matching card ID attribute, the<br>fragment identifier of the target URI<br>must be the card with the matching<br>card ID attribute.                                                                        | 1 | 0 | 0 | 0 |  |  |
| WML-2.0-con-31 | When the WML:PREV task is<br>executed, and the WML:USE-XML-<br>FRAGMENTS attribute is 'false', and<br>the document contains no matching<br>card ID attribute, the fragment<br>identifier of the target URI must be<br>the first card in that document.                                                                                                    | 0 | 1 | 0 | 0 |  |  |
| WML-2.0-con-32 | When the WML:PREV task is<br>executed, and it contains<br>WML:SETVAR elements, the<br>variable assignments resulting from<br>the processing must be assigned to<br>the current user agent context.                                                                                                    | 1 | 0 | 0 | 0 |  |  |
| WML-2.0-con-33 | When the WML:PREV task is<br>executed, and the destination<br>document contains a<br>ENTERBACKWARD intrinsic event<br>binding, the task associated with the<br>event binding must be executed and<br>processing must then stop.                                                                                                    | 1 | 0 | 0 | 0 |  |  |
| WML-2.0-con-34 | When the WML:PREV task is<br>executed, and the destination<br>document contains a WML:TIMER<br>element, the timer must be started.                                                                                                    | 1 | 0 | 0 | 0 |  |  |

|                |                                                                                                    |   |   |   |   | 1 | - |  |
|----------------|----------------------------------------------------------------------------------------------------|---|---|---|---|---|---|--|
| WML-2.0-con-35 | When the WML:PREV task is<br>executed, the destination card must<br>be displayed using the current<br>variable state.                                                                                                    | 1 | 0 | 0 | 0 |   |   |  |
| WML-2.0-con-36 | When the WML:REFRESH task is<br>executed, and it contains<br>WML:SETVAR elements, the<br>variable name and value in each<br>WML:SETVAR element must be<br>converted into a simple string by<br>substituting all referenced variables. | 1 | 0 | 0 | 0 |   |   |  |
| WML-2.0-con-37 | When the WML:REFRESH task is<br>executed, and it contains<br>WML:SETVAR elements, the<br>variable assignments resulting from<br>the processing must be assigned to<br>the current user agent context.                                 | 1 | 0 | 0 | 0 |   |   |  |
| WML-2.0-con-38 | When the WML:REFRESH task is<br>executed, and the document<br>contains a WML:TIMER element,<br>the timer must be started.                                                                                                    | 0 | 1 | 0 | 0 |   |   |  |
| WML-2.0-con-39 | When the WML:REFRESH task is<br>executed, the current card is re-<br>displayed using the current variable<br>state and processing stops.                                                                                              | 1 | 0 | 0 | 0 |   |   |  |
| WML-2.0-con-40 | When a task fails to fetch it's target resource, the invoking card must remain the current card.                                                                                                    | 1 | 0 | 0 | 0 |   |   |  |
| WML-2.0-con-41 | When a task fails to fetch it's target resource, there must be no changes to the browser context.                                                                                                    | 1 | 0 | 0 | 0 |   |   |  |
| WML-2.0-con-42 | When a task fails to fetch it's target resource, there must be no intrinsic event bindings executed.                                                                                                    | 1 | 0 | 0 | 0 |   |   |  |
| WML-2.0-con-43 | When a forms initial values have<br>been determined, they must be<br>committed to form control variables.                                                                                                    | 1 | 0 | 0 | 0 |   |   |  |
| WML-2.0-con-44 | When displaying a card with form<br>controls, the user agent must<br>process the controls in the order in<br>which they appear in the card.                                                                                           | 0 | 1 | 0 | 0 |   |   |  |
| WML-2.0-con-45 | When setting up a form control, the user agent must store the initial value of each control for use during form reset.                                                                                                    | 1 | 0 | 0 | 0 |   |   |  |
| WML-2.0-con-46 | When a card is reached through<br>either forward or backward<br>navigation, the user agent must<br>perform form initialisation.                                                                                                    | 1 | 0 | 0 | 0 |   |   |  |

|                |                                                                                                    | 1 | 0 | 0 | 0 |  |  |
|----------------|----------------------------------------------------------------------------------------------------|---|---|---|---|--|--|
| WML-2.0-con-47 | When using a text input control, the<br>control is an INPUT element, the<br>TYPE attribute is set to "text", and<br>the WML:NAME attribute is<br>assigned, the WML:NAME attribute<br>must name the form control variable.                                                                                                    | I | U | U | U |  |  |
| WML-2.0-con-48 | When using a text input control, the<br>control is an INPUT element, the<br>TYPE attribute is set to "text", the<br>WML:NAME attribute is assigned,<br>and the form control variable<br>conforms to the input mask, the<br>initial value of the control must be<br>the value of the control variable.                                                                | 1 | 0 | 0 | 0 |  |  |
| WML-2.0-con-49 | When using a text input control, the<br>control is an INPUT element, the<br>TYPE attribute is set to "text", the<br>WML:NAME attribute is assigned,<br>and the value of a form control<br>variable does not conform to the<br>input mask, it must be ignored and<br>the initial value of the control must<br>be determined by the VALUE<br>attribute.                | 1 | 0 | 0 | 0 |  |  |
| WML-2.0-con-50 | When using a text input control, the<br>control is an INPUT element, the<br>TYPE attribute is set to "text", the<br>WML:NAME attribute is assigned,<br>and the value of the form control<br>variable and the VALUE attribute do<br>not conform to the input mask, they<br>must be ignored and the initial value<br>of the control must be set to an<br>empty string. | 1 | 0 | 0 | 0 |  |  |
| WML-2.0-con-51 | When using a text input control, the<br>control is an INPUT element, the<br>TYPE attribute is set to "text", the<br>WML:NAME attribute is assigned,<br>the value of a form control variable<br>does not conform to the input mask,<br>and the VALUE attribute is not set,<br>the initial value of the text input<br>control must be an empty string.                 | 1 | 0 | 0 | 0 |  |  |
| WML-2.0-con-52 | When using a text input control, the control is an INPUT element and the TYPE attribute is set to "text", the initial value must be pre-loaded into the control, when the WML:NAME control variable is set.                                                                                                    | 1 | 0 | 0 | 0 |  |  |
| WML-2.0-con-53 | When using a text input control, and<br>the control is a TEXTAREA element,<br>the WML:NAME attribute must name<br>the form control variable.                                                                                                    | 1 | 0 | 0 | 0 |  |  |

| WML-2.0-con-54 | When using a text input control, the control is a TEXTAREA element, the WML:NAME attribute is assigned, and the form control variable conforms to the input mask, the initial value of the control must be the value of the control variable.                                                                                         | 1 | 0 | 0 | 0 | <br> |  |
|----------------|----------------------------------------------------------------------------------------------------|---|---|---|---|------|--|
| WML-2.0-con-55 | When using a text input control, the<br>control is a TEXTAREA element, the<br>WML:NAME attribute is assigned,<br>the form control variable does not<br>conform to the input mask and the<br>content of the TEXTAREA element<br>conforms to the input mask, the<br>initial value of the control must be<br>the content of the element. | 1 | 0 | 0 | 0 |      |  |
| WML-2.0-con-56 | When using a text input control, the control is a TEXTAREA element, the WML:NAME attribute is assigned and both the form control variable and the content of the TEXTAREA element do not conform to the input mask, the initial value of the control must be an empty string.                                                         | 1 | 0 | 0 | 0 |      |  |
| WML-2.0-con-57 | When using a text input control, the control is a TEXTAREA element, the WML:NAME attribute is assigned, the form control variable does not conform to the input mask and the TEXTAREA element is an empty element, the initial value of the control must be an empty string.                                                          | 1 | 0 | 0 | 0 |      |  |
| WML-2.0-con-58 | When using a text input control, and<br>the control is a TEXTAREA element,<br>the initial value must be pre-loaded<br>into the control, when the<br>WML:NAME control variable is set.                                                                                                    | 1 | 0 | 0 | 0 |      |  |
| WML-2.0-con-59 | When using a text input control, the<br>control is an INPUT element, the<br>TYPE attribute is set to "text", the<br>NAME attribute is assigned, and no<br>input mask is specified, the initial<br>value of the control must be the<br>value of the VALUE attribute.                                                                   | 1 | 0 | 0 | 0 |      |  |
| WML-2.0-con-60 | When using a text input control, the control is an INPUT element, the TYPE attribute is set to "text", the NAME attribute is assigned, and the VALUE attribute is not specified, the initial value of the control must be an empty string.                                                                                            | 1 | 0 | 0 | 0 |      |  |

| WML-2.0-con-61 | When using a text input control, the                                                                                                    | 1 | 0 | 0 | 0 |  |  |
|----------------|----------------------------------------------------------------------------------------------------|---|---|---|---|--|--|
|                | control is an INPUT element, the<br>TYPE attribute is set to "text", the<br>NAME attribute is assigned, and the<br>value of the VALUE attribute<br>conforms to the input mask, the<br>initial value of the control must be<br>the value of the VALUE attribute.                                |   |   |   |   |  |  |
| WML-2.0-con-62 | When using a text input control, the<br>control is an INPUT element, the<br>TYPE attribute is set to "text", the<br>NAME attribute is assigned, and the<br>value of the VALUE attribute does<br>not conform to the input mask, the<br>initial value of the control must be an<br>empty string. | 1 | 0 | 0 | 0 |  |  |
| WML-2.0-con-63 | When using a text input control, the control is an INPUT element and the TYPE attribute is set to "text", the initial value must be pre-loaded into the control, when the NAME control variable is set.                                                                                        | 1 | 0 | 0 | 0 |  |  |
| WML-2.0-con-64 | When using a text input control, the<br>control is a TEXTAREA element, the<br>NAME attribute is assigned, and no<br>input mask is specified, the initial<br>value of the control must be the<br>content of the element.                                                                        | 1 | 0 | 0 | 0 |  |  |
| WML-2.0-con-65 | When using a text input control, the<br>control is a TEXTAREA element, the<br>NAME attribute is assigned, no input<br>mask is specified, and the<br>TEXTAREA element is an empty<br>element, the initial value of the<br>control must be an empty string.                                      | 1 | 0 | 0 | 0 |  |  |
| WML-2.0-con-66 | When using a text input control, the control is a TEXTAREA element, the NAME attribute is assigned and the content of the TEXTAREA element conforms to the input mask, the initial value of the control must be the content of the element.                                                    | 1 | 0 | 0 | 0 |  |  |
| WML-2.0-con-67 | When using a text input control, the control is a TEXTAREA element, the NAME attribute is assigned and the content of the TEXTAREA element does not conform to the input mask, the initial value of the control must be an empty string.                                                       | 1 | 0 | 0 | 0 |  |  |
| WML-2.0-con-68 | When using a text input control, and<br>the control is a TEXTAREA element,<br>the initial value must be pre-loaded<br>into the control, when the NAME<br>control attribute is set.                                                                                                    | 0 | 1 | 0 | 0 |  |  |

| WML-2.0-con-69<br>WML-2.0-con-70 | When using a text input control, the<br>control is an INPUT element, the<br>TYPE attribute is set to "text", and<br>both the WML:NAME and NAME<br>attributes are assigned, the<br>WML:NAME attribute takes<br>precedence, and the NAME attribute<br>must be ignored.                   | 1 | 0 | 0 | 0 |  |  |
|----------------------------------|----------------------------------------------------------------------------------------------------|---|---|---|---|--|--|
|                                  | control is a TEXTAREA element,<br>and both the WML:NAME and<br>NAME attributes are assigned, the<br>WML:NAME attribute takes<br>precedence, and the NAME attribute<br>must be ignored.                                                                                                 |   |   |   |   |  |  |
| WML-2.0-con-71                   | When using a text input control, the<br>control is an INPUT element, the<br>TYPE attribute is set to "text",<br>neither the WML:NAME or NAME<br>attribute is assigned, and the<br>VALUE attribute is, the value of the<br>VALUE attribute must be pre-loaded<br>into the form control. | 1 | 0 | 0 | 0 |  |  |
| WML-2.0-con-72                   | When using a text input control, the<br>control is an INPUT element, the<br>TYPE attribute is set to "text",<br>neither the WML:NAME or NAME<br>attribute is assigned, and the<br>VALUE attribute is not set, the initial<br>value of the control must be an<br>empty string.          | 1 | 0 | 0 | 0 |  |  |
| WML-2.0-con-73                   | When using a text input control, the control is a TEXTAREA element, neither the WML:NAME or NAME attribute is assigned, and the form control has a content, the initial value must be the content of the element.                                                                      | 1 | 0 | 0 | 0 |  |  |
| WML-2.0-con-74                   | When using a text input control, the control is a TEXTAREA element, neither the WML:NAME or NAME attribute is assigned, and the form control has no content, the initial value must be an empty string.                                                                                | 1 | 0 | 0 | 0 |  |  |
| WML-2.0-con-75                   | When using a text input control, the<br>control is an INPUT element, and<br>the TYPE attribute is set to<br>"password", the WML:NAME<br>attribute must name the form control<br>variable.                                                                                              | 1 | 0 | 0 | 0 |  |  |

| WML-2.0-con-76 | When using a text input control, the<br>control is an INPUT element, the<br>TYPE attribute is set to "password",<br>the WML:NAME attribute is<br>assigned, and the form control<br>variable conforms to the input mask,<br>the initial value of the control must<br>be the value of the control variable.                                                                | 1 | 0 | 0 | 0 |  |
|----------------|----------------------------------------------------------------------------------------------------|---|---|---|---|--|
| WML-2.0-con-77 | When using a text input control, the<br>control is an INPUT element, the<br>TYPE attribute is set to "password",<br>the WML:NAME attribute is<br>assigned, and the value of a form<br>control variable does not conform to<br>the input mask, it must be ignored<br>and the initial value of the control<br>must be determined by the VALUE<br>attribute.                | 1 | 0 | 0 | 0 |  |
| WML-2.0-con-78 | When using a text input control, the<br>control is an INPUT element, the<br>TYPE attribute is set to "password",<br>the WML:NAME attribute is<br>assigned, and the value of the form<br>control variable and the VALUE<br>attribute do not conform to the input<br>mask, they must be ignored and the<br>initial value of the control must be<br>set to an empty string. | 1 | 0 | 0 | 0 |  |
| WML-2.0-con-79 | When using a text input control, the<br>control is an INPUT element, the<br>TYPE attribute is set to "password",<br>the WML:NAME attribute is<br>assigned, the value of a form control<br>variable does not conform to the<br>input mask, and the VALUE attribute<br>is not set, the initial value of the text<br>input control must be an empty<br>string.              | 1 | 0 | 0 | 0 |  |
| WML-2.0-con-80 | When using a text input control, the control is an INPUT element and the TYPE attribute is set to "password", the initial value must be pre-loaded into the control, when the WML:NAME control variable is set.                                                                                                    | 1 | 0 | 0 | 0 |  |
| WML-2.0-con-81 | When using a text input control, the control is an INPUT element, the TYPE attribute is set to "password", the NAME attribute is assigned, and no input mask is specified, the initial value of the control must be the value of the VALUE attribute.                                                                                                    | 0 | 1 | 0 | 0 |  |

| WML-2.0-con-82 | When using a text input control, the control is an INPUT element, the TYPE attribute is set to "password", the NAME attribute is assigned, and the VALUE attribute is not specified, the initial value of the control must be an empty string.                                                              | 1 | 0 | 0 | 0 |  |  |
|----------------|----------------------------------------------------------------------------------------------------|---|---|---|---|--|--|
| WML-2.0-con-83 | When using a text input control, the<br>control is an INPUT element, the<br>TYPE attribute is set to "password",<br>the NAME attribute is assigned, and<br>the value of the VALUE attribute<br>conforms to the input mask, the<br>initial value of the control must be<br>the value of the VALUE attribute. | 0 | 1 | 0 | 0 |  |  |
| WML-2.0-con-84 | When using a text input control, the control is an INPUT element, the TYPE attribute is set to "password", the NAME attribute is assigned, and the value of the VALUE attribute does not conform to the input mask, the initial value of the control must be an empty string.                               | 1 | 0 | 0 | 0 |  |  |
| WML-2.0-con-85 | When using a text input control, the control is an INPUT element and the TYPE attribute is set to "password", the initial value must be pre-loaded into the control, when the NAME control variable is set.                                                                                                 | 0 | 1 | 0 | 0 |  |  |
| WML-2.0-con-86 | When using a text input control, the<br>control is an INPUT element, the<br>TYPE attribute is set to "password",<br>and both the WML:NAME and<br>NAME attributes are assigned, the<br>WML:NAME attribute takes<br>precedence, and the NAME attribute<br>must be ignored.                                    | 1 | 0 | 0 | 0 |  |  |
| WML-2.0-con-87 | When using a text input control, the<br>control is an INPUT element, the<br>TYPE attribute is set to "password",<br>neither the WML:NAME or NAME<br>attribute is assigned, and the<br>VALUE attribute is, the value of the<br>VALUE attribute must be pre-loaded<br>into the form control.                  | 1 | 0 | 0 | 0 |  |  |
| WML-2.0-con-88 | When using a text input control, the control is an INPUT element, the TYPE attribute is set to "password", neither the WML:NAME or NAME attribute is assigned, and the VALUE attribute is not set, the initial value of the control must be an empty string.                                                | 1 | 0 | 0 | 0 |  |  |

|                | 1                                                                                                    | <u>г т</u> |   | ~ 1 | ~ | ~ |  |  |
|----------------|----------------------------------------------------------------------------------------------------|------------|---|-----|---|---|--|--|
| WML-2.0-con-89 | When using a hidden input control,<br>and the WML:NAME attribute is<br>assigned, the WML:NAME attribute<br>must name the form control variable.                                                                                          |            | 1 | 0   | 0 | 0 |  |  |
| WML-2.0-con-90 | When using a hidden input control,<br>and the WML:NAME attribute is<br>assigned, the initial value of the<br>control is the value of the control<br>variable.                                                                            |            | 1 | 0   | 0 | 0 |  |  |
| WML-2.0-con-91 | When using a hidden input control,<br>the WML:NAME attribute is<br>assigned but not set, and the<br>VALUE attribute is specified, the<br>initial value of the control is the<br>value of the VALUE attribute.                            |            | 1 | 0   | 0 | 0 |  |  |
| WML-2.0-con-92 | When using a hidden input control,<br>the WML:NAME attribute is<br>assigned but not set, and the<br>VALUE attribute is not specified, the<br>initial value of the control is an<br>empty string.                                         |            | 1 | 0   | 0 | 0 |  |  |
| WML-2.0-con-93 | When using a hidden input control,<br>the WML:NAME attribute is not<br>assigned, and the NAME attribute is<br>assigned, the name of the control<br>variable must be the value of the<br>NAME attribute.                                  |            | 0 | 1   | 0 | 0 |  |  |
| WML-2.0-con-94 | When using a hidden input control,<br>the WML:NAME attribute is not<br>assigned, the NAME attribute is<br>assigned, and the VALUE attribute<br>is specified, the initial value of the<br>control is the value of the VALUE<br>attribute. |            | 0 | 1   | 0 | 0 |  |  |
| WML-2.0-con-95 | When using a hidden input control,<br>the WML:NAME attribute is not<br>assigned, the NAME attribute is<br>assigned, and the VALUE attribute<br>is not specified, the initial value of<br>the control is an empty string.                 |            | 1 | 0   | 0 | 0 |  |  |
| WML-2.0-con-96 | When using a hidden input control,<br>and both the WML:NAME and<br>NAME attributes are assigned, the<br>WML:NAME attribute takes<br>precedence and the NAME attribute<br>must be ignored.                                                |            | 1 | 0   | 0 | 0 |  |  |
| WML-2.0-con-97 | When the control only permits a single selection, the WML:INAME attribute of the SELECT element is specified, it must name the variable to use to determine the default option index.                                                    |            | 1 | 0   | 0 | 0 |  |  |

| WML-2.0-con-98  | When the control only permits a single selection, the default option index has not yet been determined and the WML:IVALUE attribute of the SELECT element is specified, the default option index must be the value of the WML:IVALUE attribute.                                                    | 1 | 0 | 0 | 0 |  |  |
|-----------------|----------------------------------------------------------------------------------------------------|---|---|---|---|--|--|
| WML-2.0-con-99  | When the control only permits a single selection, the default option index has not yet been determined and the WML:NAME attribute of the SELECT element is specified, it must name the variable to use to determine the default option index.                                                      | 1 | 0 | 0 | 0 |  |  |
| WML-2.0-con-100 | When the control only permits a single selection, the default option index has not yet been determined and the WML:VALUE attribute of the SELECT element is specified, the default option index must be the index of the option whose VALUE attribute equals the value of the WML:VALUE attribute. | 1 | 0 | 0 | 0 |  |  |
| WML-2.0-con-101 | When the control only permits a single selection, no option has been pre-selected within the SELECT element, the default option index is one.                                                                                                    | 1 | 0 | 0 | 0 |  |  |
| WML-2.0-con-102 | When the control only permits a single selection and the WML:INAME attribute of the SELECT element is specified, the variable named by the WML:INAME attribute must be set with the default option index.                                                                                          | 1 | 0 | 0 | 0 |  |  |
| WML-2.0-con-103 | When the control only permits a single selection and the WML:NAME attribute of the SELECT element is specified, the variable named by the WML:NAME attribute must be set with the value of the VALUE attribute on the OPTION element as the default option index.                                  | 1 | 0 | 0 | 0 |  |  |
| WML-2.0-con-104 | When the control only permits a single selection, the WML:NAME attribute of the SELECT element is specified, and the VALUE attribute of the OPTION element is not, the variable named by the WML:NAME attribute must be set to a empty string.                                                     | 0 | 1 | 0 | 0 |  |  |

|                 |                                                                                                    | 1 | 0 | 0 | 0 |  |  |
|-----------------|----------------------------------------------------------------------------------------------------|---|---|---|---|--|--|
| WML-2.0-con-105 | When the WML:INAME attribute of<br>the SELECT element is specified<br>and multiple selections are<br>permitted, the WML:INAME attribute<br>must name the variable to use to<br>determine the default option index<br>and the value of the named variable<br>must be a semicolon-delimited list of<br>the indices of the pre-selected<br>OPTION elements.                                              |   |   |   |   |  |  |
| WML-2.0-con-106 | When multiple selections are<br>permitted, the default option index<br>has not yet been determined, the<br>WML:IVALUE attribute of the<br>SELECT element is specified, the<br>value of the WML:IVALUE attribute<br>must be used to determine the<br>default option index and this value<br>must be a semicolon-delimited list of<br>the indices of the pre-selected<br>OPTION elements.               | 1 | 0 | 0 | 0 |  |  |
| WML-2.0-con-107 | When multiple selections are<br>permitted, the default option index<br>has not yet been determined, the<br>WML:NAME attribute of the<br>SELECT element is specified, the<br>value of the WML:NAME variable<br>must be used to determine the<br>default option index and this value<br>must be a semicolon-delimited list of<br>the values of the pre-selected<br>OPTION elements VALUE<br>attributes. | 1 | 0 | 0 | 0 |  |  |
| WML-2.0-con-108 | When multiple selections are<br>permitted, the default option index<br>has not yet been determined, the<br>WML:VALUE attribute of the<br>SELECT element is specified, the<br>WML:VALUE'S value is used to<br>determine the default option indices<br>and must be a semicolon-delimited<br>list of the values of the pre-selected<br>OPTION elements VALUE<br>attributes.                              | 1 | 0 | 0 | 0 |  |  |
| WML-2.0-con-109 | When the WML:INAME attribute of<br>the SELECT element is specified<br>and multiple selections are<br>permitted, the variable named by the<br>WML:INAME attribute must be set<br>with the default option index.                                                                                                    | 1 | 0 | 0 | 0 |  |  |
| WML-2.0-con-110 | When the WML:INAME attribute of<br>the SELECT element is specified,<br>multiple selections are permitted,<br>and there are no default options, the<br>variable named by the WML:INAME<br>attribute must be set to an empty<br>string.                                                                                                    | 1 | 0 | 0 | 0 |  |  |

| WML-2.0-con-111 | When the WML:NAME attribute of<br>the SELECT element is specified<br>and multiple selections are<br>permitted, for each index in the<br>default indices which is greater than<br>zero, the variable named by the<br>WML:NAME attribute must be set to<br>a semicolon delimited string of the<br>VALUE attribute on the OPTION<br>elements. | 1 | 0 | 0 | 0 |  |  |
|-----------------|----------------------------------------------------------------------------------------------------|---|---|---|---|--|--|
| WML-2.0-con-112 | When the WML:NAME attribute of<br>the SELECT element is specified,<br>multiple selections are permitted,<br>and there are no default options, the<br>variable named by the WML:NAME<br>attribute must be set to an empty<br>string.                                                                                                    | 1 | 0 | 0 | 0 |  |  |
| WML-2.0-con-113 | When the WML:NAME attribute of<br>the SELECT element is specified,<br>multiple selections are permitted,<br>and all selected OPTION elements<br>contain an empty VALUE attribute,<br>the variable named by the<br>WML:NAME attribute must be set to<br>an empty string.                                                                    | 1 | 0 | 0 | 0 |  |  |
| WML-2.0-con-114 | When neither the WML:NAME, the<br>WML:INAME, the WML:VALUE nor<br>the WML:INAME is assigned, the<br>control only permits a single<br>selection and the NAME attribute is<br>assigned, it must name the control<br>variable.                                                                                                    | 1 | 0 | 0 | 0 |  |  |
| WML-2.0-con-115 | When neither the WML:NAME, the<br>WML:INAME, the WML:VALUE nor<br>the WML:INAME is assigned, the<br>control only permits a single<br>selection the NAME attribute is<br>assigned, and exactly one OPTION<br>has the SELECTED attribute<br>assigned, that option is the pre-<br>selected option.                                            | 1 | 0 | 0 | 0 |  |  |
| WML-2.0-con-116 | When neither the WML:NAME, the<br>WML:INAME, the WML:VALUE nor<br>the WML:INAME is assigned, the<br>control only permits a single<br>selection the NAME attribute is<br>assigned, and more than one<br>OPTION has the SELECTED<br>attribute assigned, the first such<br>option is the pre-selected option.                                 | 1 | 0 | 0 | 0 |  |  |

| WML-2.0-con-117<br>WML-2.0-con-118 | When neither the WML:NAME, the<br>WML:INAME, the WML:VALUE nor<br>the WML:INAME is assigned, the<br>control only permits a single<br>selection and the NAME attribute is<br>assigned, the initial value of the<br>control variable must be the value of<br>the pre-selected OPTION element's<br>value attribute.<br>When neither the WML:NAME, the<br>WML:INAME, the WML:VALUE nor<br>the WML:INAME is assigned, the<br>control only permits a single<br>selection, the NAME attribute is | 0 | 1 | 0 | 0 |  |  |
|------------------------------------|----------------------------------------------------------------------------------------------------|---|---|---|---|--|--|
|                                    | assigned, and the VALUE attribute<br>of the pre-selected OPTION element<br>is not specified, the initial value of<br>the control variable must be the<br>content of the pre-selected OPTION<br>element.                                                                                                    |   |   |   |   |  |  |
| WML-2.0-con-119                    | When neither the WML:NAME, the<br>WML:INAME, the WML:VALUE nor<br>the WML:INAME is assigned, the<br>control only permits a single<br>selection, the NAME attribute is<br>assigned, and both the VALUE<br>attribute and the content of the pre-<br>selected OPTION element are not<br>specified, the initial value of the<br>control variable must be an empty<br>string.                                                                                                    | 1 | 0 | 0 | 0 |  |  |
| WML-2.0-con-120                    | When neither the WML:NAME, the<br>WML:INAME, the WML:VALUE nor<br>the WML:INAME is assigned,<br>multiple selections are permitted,<br>and the NAME attribute is assigned,<br>the pre-selected options are those<br>option elements with their<br>SELECTED attribute assigned.                                                                                                    | 1 | 0 | 0 | 0 |  |  |
| WML-2.0-con-121                    | When neither the WML:NAME, the<br>WML:INAME, the WML:VALUE nor<br>the WML:INAME is assigned,<br>multiple selections are permitted, the<br>NAME attribute is assigned, and no<br>OPTION has the SELECTED<br>attribute assigned, there must be no<br>pre-selected options.                                                                                                    | 1 | 0 | 0 | 0 |  |  |
| WML-2.0-con-122                    | When neither the WML:NAME, the<br>WML:INAME, the WML:VALUE nor<br>the WML:INAME is assigned,<br>multiple selections are permitted,<br>and the NAME attribute is assigned,<br>the initial value of the form control<br>must be a string consisting of a<br>semicolon-delimited list of the values<br>of the pre-selected OPTION<br>element's VALUE attributes.                                                                                                    | 0 | 1 | 0 | 0 |  |  |

|                 |                                                                                                    |   |   |   |   | <br> | <br> |
|-----------------|----------------------------------------------------------------------------------------------------|---|---|---|---|------|------|
| WML-2.0-con-123 | When neither the WML:NAME, the<br>WML:INAME, the WML:VALUE nor<br>the WML:INAME is assigned,<br>multiple selections are permitted, the<br>NAME attribute is assigned, and the<br>VALUE attribute of the pre-selected<br>OPTION element are not specified,<br>the initial value of the control<br>variable must be a string consisting<br>of a semicolon-delimited list of the<br>content of the pre-selected OPTION<br>element. | 0 | 1 | 0 | 0 |      |      |
| WML-2.0-con-124 | When neither the WML:NAME, the<br>WML:INAME, the WML:VALUE nor<br>the WML:INAME is assigned,<br>multiple selections are permitted, the<br>NAME attribute is assigned, and<br>both the VALUE attribute and the<br>content of the pre-selected OPTION<br>element are not specified, the initial<br>value of the control variable must be<br>an empty string.                                                                      | 1 | 0 | 0 | 0 |      |      |
| WML-2.0-con-125 | When neither the WML:NAME, the<br>WML:INAME, the WML:VALUE nor<br>the WML:INAME is assigned,<br>multiple selections are permitted, the<br>NAME attribute is assigned, and<br>there are no pre-selected options,<br>the initial value of the control<br>variable must be an empty string.                                                                                                    | 1 | 0 | 0 | 0 |      |      |
| WML-2.0-con-126 | When the WML:INAME, attribute of<br>the SELECT element is assigned,<br>the SELECTED attribute of the<br>OPTION element must be ignored.                                                                                                    | 1 | 0 | 0 | 0 |      |      |
| WML-2.0-con-127 | When the WML:NAME, attribute of<br>the SELECT element is assigned,<br>the SELECTED attribute of the<br>OPTION element must be ignored.                                                                                                    | 1 | 0 | 0 | 0 |      |      |
| WML-2.0-con-128 | When the WML:IVALUE, attribute of<br>the SELECT element is assigned,<br>the SELECTED attribute of the<br>OPTION element must be ignored.                                                                                                    | 1 | 0 | 0 | 0 |      |      |
| WML-2.0-con-129 | When the WML:VALUE, attribute of the SELECT element is assigned, the SELECTED attribute of the OPTION element must be ignored.                                                                                                    | 1 | 0 | 0 | 0 |      |      |
| WML-2.0-con-130 | When the WML:INAME, attribute of the SELECT element is assigned, the NAME attribute of the SELECT element must be ignored.                                                                                                    | 1 | 0 | 0 | 0 |      |      |
| WML-2.0-con-131 | When the WML:NAME, attribute of<br>the SELECT element is assigned,<br>the NAME attribute of the SELECT<br>element must be ignored.                                                                                                    | 1 | 0 | 0 | 0 |      |      |

|                 | 1                                                                                                    |   | - | - | - |  |
|-----------------|----------------------------------------------------------------------------------------------------|---|---|---|---|--|
| WML-2.0-con-132 | When the WML:IVALUE, attribute of<br>the SELECT element is assigned,<br>the NAME attribute of the SELECT<br>element must be ignored.                                                                                                    | 1 | 0 | 0 | 0 |  |
| WML-2.0-con-133 | When the WML:VALUE, attribute of the SELECT element is assigned, the NAME attribute of the SELECT element must be ignored.                                                                                                    | 1 | 0 | 0 | 0 |  |
| WML-2.0-con-134 | When the WML:NAME attribute of<br>the INPUT element is specified, and<br>the TYPE attribute is set to<br>'checkbox', the variable named by<br>the WML:NAME attribute must hold<br>a semicolon-delimited list of the<br>values of the INPUT elements<br>VALUE attribute, for all checkboxes<br>that have been pre-selected. | 1 | 0 | 0 | 0 |  |
| WML-2.0-con-135 | When the WML:NAME attribute of<br>the INPUT element is specified, the<br>TYPE attribute is set to 'checkbox',<br>and the variable named by the<br>WML:NAME attribute has not been<br>pre-set, there must be no pre-<br>selected checkboxes.                                                                                | 0 | 1 | 0 | 0 |  |
| WML-2.0-con-136 | When the WML:NAME attribute of<br>the INPUT element is specified, and<br>the TYPE attribute is set to 'radio',<br>the variable named by the<br>WML:NAME attribute must hold the<br>value of the INPUT elements<br>VALUE attribute, for the radio button<br>that has been pre-selected.                                     | 1 | 0 | 0 | 0 |  |
| WML-2.0-con-137 | When the WML:NAME attribute of<br>the INPUT element is specified, the<br>TYPE attribute is set to 'radio', and<br>the variable named by the<br>WML:NAME attribute has not been<br>pre-set, there must be no pre-<br>selected radio buttons.                                                                                | 0 | 1 | 0 | 0 |  |
| WML-2.0-con-138 | When using a text input control, the<br>control is an INPUT element, the<br>TYPE attribute is set to "text", and<br>the user attempts to commit input,<br>the user agent must validate that<br>input against the input mask, as<br>defined by the WML:FORMAT and<br>WML:EMPTYOK attributes or their<br>CSS equivalents.    | 1 | 0 | 0 | 0 |  |
| WML-2.0-con-139 | When using a text input control, the control is an INPUT element, the TYPE attribute is set to "text", and the user enters data into that text control, for which there is no input mask set, the user agent must set the control variable to the control's current value.                                                 | 1 | 0 | 0 | 0 |  |

| WML-2.0-con-140   | When using a text input control, the                                                                                                    | 1 | 0 | 0 | 0 |  |  |
|-------------------|----------------------------------------------------------------------------------------------------|---|---|---|---|--|--|
| WWIL-2.0-COII-140 | when using a text input control, the<br>control is an INPUT element, the<br>TYPE attribute is set to "text", and<br>the user attempts to commit input<br>which conforms to the input mask<br>set, the user agent must set the<br>control variable to that value.                                                                                                  |   | - | - | - |  |  |
| WML-2.0-con-141   | When using a text input control, the<br>control is an INPUT element, the<br>TYPE attribute is set to "text", and<br>the value input by the user into the<br>control does not conform to the input<br>mask, the user agent must not<br>commit that input and must notify<br>the user that the input was rejected,<br>and allow the user to re-submit new<br>input. | 1 | 0 | 0 | 0 |  |  |
| WML-2.0-con-142   | When using a text input control, the control is an INPUT element, the TYPE attribute is set to "text", and the value input by the user into the control does not conform to the input mask, the control variable must not be modified.                                                                                                    | 1 | 0 | 0 | 0 |  |  |
| WML-2.0-con-143   | When using a text input control, the<br>control is an INPUT element, the<br>TYPE attribute is set to "password",<br>and the user attempts to commit<br>input, the user agent must validate<br>that input against the input mask, as<br>defined by the WML:FORMAT and<br>WML:EMPTYOK attributes or their<br>CSS equivalents.                                       | 1 | 0 | 0 | 0 |  |  |
| WML-2.0-con-144   | When using a text input control, the<br>control is an INPUT element, the<br>TYPE attribute is set to "password",<br>and the user enters data into that<br>text control, for which there is no<br>input mask set, the user agent must<br>set the control variable to the<br>control's current value.                                                               | 1 | 0 | 0 | 0 |  |  |
| WML-2.0-con-145   | When using a text input control, the<br>control is an INPUT element, the<br>TYPE attribute is set to "password",<br>and the user attempts to commit<br>input which conforms to the input<br>mask set, the user agent must set<br>the control variable to that value.                                                                                              | 1 | 0 | 0 | 0 |  |  |

| WML-2.0-con-146 | When using a text input control, the control is an INPUT element, the TYPE attribute is set to "password", and the value input by the user into the control does not conform to the input mask, the user agent must not commit that input and must notify the user that the input was rejected, and allow the user to re-submit new input. | 1 | 0 | 0 | 0 |  |  |
|-----------------|----------------------------------------------------------------------------------------------------|---|---|---|---|--|--|
| WML-2.0-con-147 | When using a text input control, the control is an INPUT element, the TYPE attribute is set to "password", and the value input by the user into the control does not conform to the input mask, the control variable must not be modified.                                                                                                 | 1 | 0 | 0 | 0 |  |  |
| WML-2.0-con-148 | When using a text input control, the control is a TEXTAREA element, and the user attempts to commit input, the user agent must validate that input against the input mask, as defined by the WML:FORMAT and WML:EMPTYOK attributes or their CSS equivalents.                                                                               | 1 | 0 | 0 | 0 |  |  |
| WML-2.0-con-149 | When using a text input control, the<br>control is a TEXTAREA element,<br>and the user enters data into that<br>text control, for which there is no<br>input mask set, the user agent must<br>set the control variable to the<br>control's current value.                                                                                  | 1 | 0 | 0 | 0 |  |  |
| WML-2.0-con-150 | When using a text input control, the<br>control is a TEXTAREA element,<br>and the user attempts to commit<br>input which conforms to the input<br>mask set, the user agent must set<br>the control variable to that value.                                                                                                    | 1 | 0 | 0 | 0 |  |  |
| WML-2.0-con-151 | When using a text input control, the control is a TEXTAREA element, and the value input by the user into the control does not conform to the input mask, the user agent must not commit that input and must notify the user that the input was rejected, and allow the user to re-submit new input.                                        | 1 | 0 | 0 | 0 |  |  |
| WML-2.0-con-152 | When using a text input control, the control is a TEXTAREA element, and the value input by the user into the control does not conform to the input mask, the control variable must not be modified.                                                                                                    | 1 | 0 | 0 | 0 |  |  |

|                 |                                                                                                    | 1 | 0 | 0 | 0 |  |  |
|-----------------|----------------------------------------------------------------------------------------------------|---|---|---|---|--|--|
| WML-2.0-con-153 | When the control only permits a single selection, the WML:NAME attribute of the SELECT element is specified, the named variable must be set to the value of the VALUE attribute of the selected OPTION element.                                                                                     | I | U | 0 | 0 |  |  |
| WML-2.0-con-154 | When the control only permits a single selection, the WML:NAME attribute of the SELECT element is specified, the value of the VALUE attribute of the selected OPTION element is not specified, the named variable must be set to an empty string.                                                   | 0 | 1 | 0 | 0 |  |  |
| WML-2.0-con-155 | When the control only permits a single selection, the WML:INAME attribute of the SELECT element is specified, the named variable must be set to the index of the selected OPTION element.                                                                                                    | 1 | 0 | 0 | 0 |  |  |
| WML-2.0-con-156 | When the control only permits a single selection, the WML:INAME attribute of the SELECT element is specified, the index numbering must begin at one and increase monotonically.                                                                                                    | 1 | 0 | 0 | 0 |  |  |
| WML-2.0-con-157 | When the WML:NAME attribute of<br>the SELECT element is specified,<br>and multiple selections are<br>permitted, the named variable must<br>be set to a semicolon-delimited<br>string of the VALUE attributes of the<br>selected OPTION elements.                                                    | 1 | 0 | 0 | 0 |  |  |
| WML-2.0-con-158 | When the WML:NAME attribute of<br>the SELECT element is specified,<br>and multiple selections are<br>permitted, the named variable must<br>be set to a semicolon-delimited<br>string of the VALUE attributes of the<br>selected OPTION elements that<br>contain a VALUE attribute.                  | 0 | 1 | 0 | 0 |  |  |
| WML-2.0-con-159 | When the WML:NAME attribute of<br>the SELECT element is specified,<br>and multiple selections are<br>permitted, the named variable must<br>be set to a semicolon-delimited<br>string of the VALUE attributes of the<br>selected OPTION elements that do<br>not contain an empty VALUE<br>attribute. | 1 | 0 | 0 | 0 |  |  |

| r               | l de la constante de la constante de | <br> |   |   |   |  |  |
|-----------------|----------------------------------------------------------------------------------------------------|------|---|---|---|--|--|
| WML-2.0-con-160 | When the WML:NAME attribute of<br>the SELECT element is specified,<br>and multiple selections are<br>permitted, but the user commits<br>without selecting any options, the<br>control variable must be set to an<br>empty string.                                                                                                    | 1    | 0 | 0 | 0 |  |  |
| WML-2.0-con-161 | When the WML:NAME attribute of<br>the SELECT element is specified,<br>and multiple selections are<br>permitted, but all OPTION element<br>VALUE attributes are set to an<br>empty string, the SELECT elements<br>control variable must also be set to<br>an empty string.                                                                                                    | 1    | 0 | 0 | 0 |  |  |
| WML-2.0-con-162 | When the WML:INAME attribute of<br>the SELECT element is specified,<br>and multiple selections are<br>permitted, the named variable must<br>be set to a semicolon-delimited<br>string of the indices of the selected<br>OPTION elements.                                                                                                    | 1    | 0 | 0 | 0 |  |  |
| WML-2.0-con-163 | When the WML:INAME attribute of<br>the SELECT element is specified,<br>and multiple selections are<br>permitted, but the user commits<br>without selecting any options, the<br>control variable must be set to an<br>empty string.                                                                                                    | 1    | 0 | 0 | 0 |  |  |
| WML-2.0-con-164 | When the control only permits a single selection, the NAME attribute of the SELECT element is used to name the control variable, the named variable must be set to the value of the VALUE attribute of the selected OPTION element.                                                                                                    | 0    | 1 | 0 | 0 |  |  |
| WML-2.0-con-165 | When the control only permits a single selection, the NAME attribute of the SELECT element is used to name the control variable, the value of the VALUE attribute of the selected OPTION element is not specified but the content is set, the named variable must be set to the content of the selected OPTION element.                                                                                                    | 0    | 1 | 0 | 0 |  |  |
| WML-2.0-con-166 | When the control only permits a single selection, the NAME attribute of the SELECT element is used to name the control variable, the value of the VALUE attribute of the selected OPTION element is not specified and the content of the OPTION element is unset, the named variable must be set to an empty string.                                                                                                    | 1    | 0 | 0 | 0 |  |  |

| WML-2.0-con-167 | When multiple selections are permitted, the NAME attribute of the                                                                                                    | 0 | 1 | 0 | 0 |  |  |
|-----------------|----------------------------------------------------------------------------------------------------|---|---|---|---|--|--|
|                 | SELECT element is used to name<br>the control variable, the named<br>variable must be set to a semicolon-<br>delimited string of the VALUE<br>attributes of the selected OPTION<br>elements.                                                                                                    |   |   |   |   |  |  |
| WML-2.0-con-168 | When multiple selections are<br>permitted, the NAME attribute of the<br>SELECT element is used to name<br>the control variable, the VALUE<br>attribute of some selected OPTION<br>elements is not specified but the<br>content of these selected OPTION<br>elements is specified, the content of<br>these selected OPTION elements<br>must be substitued to their VALUE<br>attribute in the semicolon-delimited<br>string, result, of the control variable. | 0 | 1 | 0 | 0 |  |  |
| WML-2.0-con-169 | When multiple selections are<br>permitted, the NAME attribute of the<br>SELECT element is used to name<br>the control variable, the VALUE<br>attributes of a selected OPTION<br>elements is not specified and the<br>content of this selected elements is<br>not specified, this option must be<br>ignored in the semicolon-delimited<br>string, result, of the control variable.                                                                           | 0 | 1 | 0 | 0 |  |  |
| WML-2.0-con-170 | When multiple selections are<br>permitted, the NAME attribute of the<br>SELECT element is used to name<br>the control variable, but the user<br>commits without selecting any<br>options, the control variable must be<br>set to an empty string.                                                                                                    | 1 | 0 | 0 | 0 |  |  |
| WML-2.0-con-171 | When the WML:INAME attribute of<br>the SELECT element is specified,<br>and multiple selections are<br>permitted, the user agent must<br>ensure that the WML:INAME<br>variable value contains no duplicate<br>index values.                                                                                                    | 1 | 0 | 0 | 0 |  |  |
| WML-2.0-con-172 | When the WML:NAME attribute of<br>the SELECT element is specified,<br>and multiple selections are<br>permitted, the user agent must<br>contain duplicate values in the<br>situation where multiple selected<br>option elements have the same<br>value.                                                                                                    | 1 | 0 | 0 | 0 |  |  |

|                 | 1                                                                                                    | <br> |   |   |   |  |  |
|-----------------|----------------------------------------------------------------------------------------------------|------|---|---|---|--|--|
| WML-2.0-con-173 | When the WML:NAME attribute of<br>the SELECT element is specified,<br>and multiple selections are<br>permitted, the user agent must not<br>allow the WML:NAME control<br>variable to contain empty values<br>(e.g. 'cat;"";dog').                                                                                       | 1    | 0 | 0 | 0 |  |  |
| WML-2.0-con-174 | When the WML:NAME variable of<br>the SELECT element is changed,<br>due to a user selecting a option, the<br>user agent must not exhibit display<br>side effects, except when there is an<br>explicit refresh task.                                                                                                    | 1    | 0 | 0 | 0 |  |  |
| WML-2.0-con-175 | When the WML:INAME variable of<br>the SELECT element is changed,<br>due to a user selecting an option,<br>the user agent must not exhibit<br>display side effects, except when<br>there is an explicit refresh task.                                                                                                    | 1    | 0 | 0 | 0 |  |  |
| WML-2.0-con-176 | When the variable named by the<br>WML:NAME of the SELECT element<br>is changed, the user agent must<br>update it each time, before each and<br>every task invocation.                                                                                                    | 1    | 0 | 0 | 0 |  |  |
| WML-2.0-con-177 | When the variable named by the<br>WML:INAME of the SELECT<br>element is changed, the user agent<br>must update it each time, before<br>each and every task invocation.                                                                                                    | 1    | 0 | 0 | 0 |  |  |
| WML-2.0-con-178 | When the WML:NAME attribute of<br>the INPUT element is assigned, the<br>TYPE attribute of the INPUT<br>element is set to 'checkbox', the<br>named variable must be set to a<br>semicolon-delimited string of the<br>VALUE attributes of the selected<br>INPUT elements.                                                 | 1    | 0 | 0 | 0 |  |  |
| WML-2.0-con-179 | When the WML:NAME attribute of<br>the INPUT element is assigned, the<br>TYPE attribute of the INPUT<br>element is set to 'checkbox', the<br>named variable must be set to a<br>semicolon-delimited string of the<br>VALUE attributes of the selected<br>INPUT elements that contain a<br>VALUE attribute.               | 1    | 0 | 0 | 0 |  |  |
| WML-2.0-con-180 | When the WML:NAME attribute of<br>the INPUT element is assigned, the<br>TYPE attribute of the INPUT<br>element is set to 'checkbox', the<br>named variable must be set to a<br>semicolon-delimited string of the<br>VALUE attributes of the selected<br>INPUT elements that do not contain<br>an empty VALUE attribute. | 0    | 1 | 0 | 0 |  |  |

| WML-2.0-con-181 | When the WML:NAME attribute of<br>the INPUT element is assigned, the<br>TYPE attribute of the INPUT<br>element is set to 'checkbox', but the<br>user commits without selecting any<br>checkboxes, the control variable<br>must be set to an empty string.                                                                                       | 1 | 0 | 0 | 0 |  |  |
|-----------------|----------------------------------------------------------------------------------------------------|---|---|---|---|--|--|
| WML-2.0-con-182 | When the WML:NAME attribute of<br>the INPUT element is assigned, the<br>TYPE attribute of the INPUT<br>element is set to 'checkbox', but all<br>INPUT element VALUE attributes<br>are set to an empty string, the<br>named variable must also be set to<br>an empty string.                                                                     | 1 | 0 | 0 | 0 |  |  |
| WML-2.0-con-183 | When the NAME attribute of the<br>INPUT element is used to name the<br>control variable, the TYPE attribute<br>of the INPUT element is set to<br>'checkbox', the named variable must<br>be set to a semicolon-delimited<br>string of the VALUE attributes of the<br>selected INPUT elements.                                                    | 0 | 1 | 0 | 0 |  |  |
| WML-2.0-con-184 | When the NAME attribute of the<br>INPUT element is used to name the<br>control variable, the TYPE attribute<br>of the INPUT element is set to<br>'checkbox', the named variable must<br>be set to a semicolon-delimited<br>string of the VALUE attributes of the<br>selected INPUT elements that<br>contain a VALUE attribute.                  | 0 | 1 | 0 | 0 |  |  |
| WML-2.0-con-185 | When the NAME attribute of the<br>INPUT element is used to name the<br>control variable, the TYPE attribute<br>of the INPUT element is set to<br>'checkbox', the named variable must<br>be set to a semicolon-delimited<br>string of the VALUE attributes of the<br>selected INPUT elements that do<br>not contain an empty VALUE<br>attribute. | 0 | 1 | 0 | 0 |  |  |
| WML-2.0-con-186 | When the NAME attribute of the<br>INPUT element is used to name the<br>control variable, the TYPE attribute<br>of the INPUT element is set to<br>'checkbox', but the user commits<br>without selecting any checkboxes,<br>the control variable must be set to<br>an empty string.                                                               | 1 | 0 | 0 | 0 |  |  |

|                 |                                                                                                    |   |   |   |   | - |  |
|-----------------|----------------------------------------------------------------------------------------------------|---|---|---|---|---|--|
| WML-2.0-con-187 | When the NAME attribute of the<br>INPUT element is used to name the<br>control variable, the TYPE attribute<br>of the INPUT element is set to<br>'checkbox', but all INPUT element<br>VALUE attributes are set to an<br>empty string, the named variable<br>must also be set to an empty string.           | 1 | 0 | 0 | 0 |   |  |
| WML-2.0-con-188 | When the WML:NAME attribute of<br>the INPUT element is assigned, the<br>TYPE attribute of the INPUT<br>element is set to 'radio', the named<br>variable must hold the value of the<br>VALUE attribute of the selected<br>INPUT element.                                                                    | 1 | 0 | 0 | 0 |   |  |
| WML-2.0-con-189 | When the WML:NAME attribute of<br>the INPUT element is assigned, the<br>TYPE attribute of the INPUT<br>element is set to 'radio', the value of<br>the VALUE attribute of the selected<br>INPUT element is not specified, the<br>named variable must be set to an<br>empty string.                          | 1 | 0 | 0 | 0 |   |  |
| WML-2.0-con-190 | When the NAME attribute of the<br>SELECT element is used to name<br>the control variable, the TYPE<br>attribute of the INPUT element is set<br>to 'radio', the named variable must<br>hold the value of the VALUE<br>attribute of the selected INPUT<br>element.                                           | 0 | 1 | 0 | 0 |   |  |
| WML-2.0-con-191 | When the NAME attribute of the<br>SELECT element is used to name<br>the control variable, the TYPE<br>attribute of the INPUT element is set<br>to 'radio', the value of the VALUE<br>attribute of the selected INPUT<br>element is not specified, the named<br>variable must be set to an empty<br>string. | 1 | 0 | 0 | 0 |   |  |
| WML-2.0-con-192 | When the reset button is launched,<br>the user agent must reset the<br>current value of each control to its<br>initial value.                                                                                                    | 1 | 0 | 0 | 0 |   |  |
| WML-2.0-con-193 | When navigating away from a card<br>containing a form, the user agent<br>must commit the current value of<br>each form control to its form control<br>variable.                                                                                                    | 1 | 0 | 0 | 0 |   |  |
| WML-2.0-con-194 | When submitting a form, and the ACTION attribute of the FORM element is set to 'get', it must define the method used to submit the data.                                                                                                    | 1 | 0 | 0 | 0 |   |  |

| WML-2.0-con-195 | When submitting a form, and the                                                                                                    | 1 | 0 | 0 | 0 |  |  |
|-----------------|----------------------------------------------------------------------------------------------------|---|---|---|---|--|--|
|                 | ACTION attribute of the FORM<br>element is set to 'post', it must<br>define the method used to submit<br>the data.                                                                                         |   |   |   |   |  |  |
| WML-2.0-con-196 | When submitting a form, any form control variables must be sent.                                                                                                    | 1 | 0 | 0 | 0 |  |  |
| WML-2.0-con-197 | When calling a document of the type<br>WML2(application/wml+xml), the<br>user agent must process the<br>document according to the WML<br>variable attribute expression<br>language.                        | 1 | 0 | 0 | 0 |  |  |
| WML-2.0-con-198 | When using the WML variable<br>attribute expression language, the<br>variable names must consist of a<br>US-ASCII letter or underscore,<br>followed by zero or more letters,<br>digits or underscores.     | 1 | 0 | 0 | 0 |  |  |
| WML-2.0-con-199 | When using the WML variable<br>attribute expression language, and<br>the 'noesc' conversion is used, the<br>user agent must not apply any<br>escapement to the variable.                                   | 1 | 0 | 0 | 0 |  |  |
| WML-2.0-con-200 | When using the WML variable<br>attribute expression language, and<br>'escape' conversion is used, the<br>user agent must apply URL<br>encoding to the string before using it<br>in the current context.    | 1 | 0 | 0 | 0 |  |  |
| WML-2.0-con-201 | When using the WML variable<br>attribute expression language, the<br>'unesc' conversion is used, the user<br>agent must reverse URL encoding<br>from the string before using it in the<br>current context. | 1 | 0 | 0 | 0 |  |  |
| WML-2.0-con-202 | When a WML2.0 user agent loads<br>an XHTML Basic document, and<br>that document content contains the<br>'\$', it must treat is as an ordinary text<br>character, and not a variable.                       | 1 | 0 | 0 | 0 |  |  |
| WML-2.0-con-203 | When a WML2.0 user agent loads<br>an XHTML Basic document, and<br>that document content contains the<br>'\$\$', it must treat them as ordinary<br>text characters, and show both<br>dollar signs.          | 1 | 0 | 0 | 0 |  |  |

| r               |                                                                                                    | · · · |   |   |   |   |  |  |
|-----------------|----------------------------------------------------------------------------------------------------|-------|---|---|---|---|--|--|
| WML-2.0-con-204 | When using the WML variable<br>attribute expression language, in the<br>context of variable parsing, all XML<br>syntax must have a higher<br>precedence than the variable<br>syntax(e.g. entity substitution occurs<br>before the variable substitution<br>syntax is parsed). |       | 0 | 1 | 0 | 0 |  |  |
| WML-2.0-con-205 | When a author wishes to include a<br>'\$' character in an attribute value in a<br>WML2 document, they must escape<br>the dollar sign by using two dollar<br>signs(e.g. \$\$).                                                                                                 |       | 1 | 0 | 0 | 0 |  |  |
| WML-2.0-con-206 | When a variable is declared within a form control element using the WML:NAME attribute, the variable must be globally scoped.                                                                                                    |       | 1 | 0 | 0 | 0 |  |  |
| WML-2.0-con-207 | When a form control element is<br>placed inside of a FORM element,<br>and that control names a variable<br>with the WML:NAME attribute, that<br>form control variable must be<br>globally scoped.                                                                             |       | 1 | 0 | 0 | 0 |  |  |
| WML-2.0-con-208 | When a variable is declared with the<br>WML:SETVAR element, the variable<br>must be globally scoped, regardless<br>of the positioning of the<br>WML:SETVAR element relative to a<br>FORM element.                                                                             |       | 1 | 0 | 0 | 0 |  |  |
| WML-2.0-con-209 | When the value of an attribute is not<br>to be evaluated as part of the WML<br>variable expression language, and it<br>is to contain a literal '\$' character, it<br>must use an escaped literal dollar<br>sign to prevent the creation.                                      |       | 1 | 0 | 0 | 0 |  |  |
| WML-2.0-con-210 | When a variable reference uses<br>invalid syntax, the document must<br>be treated as being in error.                                                                                                    |       | 1 | 0 | 0 | 0 |  |  |
| WML-2.0-con-211 | When a WML:ONEVENT element<br>has its TYPE attribute set to 'timer'<br>and the timer expires, the<br>associated event must occur.                                                                                                    |       | 1 | 0 | 0 | 0 |  |  |
| WML-2.0-con-212 | When a card is entered and a<br>WML:ONEVENT elements TYPE<br>attribute is set to 'enterforward', the<br>associated event must occur.                                                                                                    |       | 1 | 0 | 0 | 0 |  |  |
| WML-2.0-con-213 | When a card is entered via<br>backward navigation (e.g. a<br>WML:PREV task), and an<br>ENTERBACKWARD event handler<br>is set, the associated event must<br>occur.                                                                                                    |       | 1 | 0 | 0 | 0 |  |  |

| 1               |                                                                                                    | <br> |   |   |   | 1 |  |
|-----------------|----------------------------------------------------------------------------------------------------|------|---|---|---|---|--|
| WML-2.0-con-214 | When an OPTION element contains<br>a WML:ONEVENT element with the<br>TYPE attribute set to 'pick', and the<br>option is chosen, the event must be<br>processed.                                                                    | 1    | 0 | 0 | 0 |   |  |
| WML-2.0-con-215 | When a WML:CARD element has its<br>ONTIMER attribute set to a URL,<br>when the timer expires the user<br>agent must automatically navigate to<br>the given URL.                                                                    | 1    | 0 | 0 | 0 |   |  |
| WML-2.0-con-216 | When a WML:CARD element has its<br>ONENTERFORWARD attribute set<br>to a URL, and the card is entered,<br>the user agent must automatically<br>navigate to the given URL.                                                           | 1    | 0 | 0 | 0 |   |  |
| WML-2.0-con-217 | When a WML:CARD has its<br>ONENTERBACKWARD attribute set<br>to a URL, and the card is entered via<br>backward navigation, the user agent<br>must navigate to the URL stated.                                                       | 0    | 1 | 0 | 0 |   |  |
| WML-2.0-con-218 | When an OPTION element contains<br>a WML:ONPICK attribute set to a<br>URL, and the option is chosen, the<br>event must be processed.                                                                                               | 1    | 0 | 0 | 0 |   |  |
| WML-2.0-con-219 | When the user agent handles an<br>event, it must treat the attribute<br>syntax as an abbreviated form of the<br>WML:ONEVENT element, where the<br>attribute name is mapped to the<br>TYPE attribute of the<br>WML:ONEVENT element. | 1    | 0 | 0 | 0 |   |  |
| WML-2.0-con-220 | When an event binding is used, it must be scoped to the element in which it is declared.                                                                                                    | 0    | 1 | 0 | 0 |   |  |
| WML-2.0-con-221 | When an event binding element<br>specifies an event type that does not<br>apply to its parent element, the user<br>agent must ignore the event binding.                                                                            | 1    | 0 | 0 | 0 |   |  |
| WML-2.0-con-222 | When conflicting event bindings are used within an element, they must be treated as an error.                                                                                                    | 1    | 0 | 0 | 0 |   |  |
| WML-2.0-con-223 | When the WML:DO element is used,<br>the only way to bind a task to the<br>associated event is to place the task<br>element within the WML:DO<br>element.                                                                           | 1    | 0 | 0 | 0 |   |  |
| WML-2.0-con-224 | When a card level binding is set, the<br>binding must appear inside a<br>WML:CARD element and specify<br>event-processing behaviour for that<br>particular card.                                                                   | 1    | 0 | 0 | 0 |   |  |

|                 |                                                                                                    | 0 | 1 | 0 | 0 |    |  |
|-----------------|----------------------------------------------------------------------------------------------------|---|---|---|---|----|--|
| WML-2.0-con-225 | When a document level binding is<br>set, the binding must appear inside<br>the HTML element and specify<br>event-processing behaviour for each<br>card in the document.                                                       |   |   |   |   |    |  |
| WML-2.0-con-226 | When a document holds an event<br>binding at both document level and<br>card level, the card level event<br>binding must override the document<br>level event binding.                                                        | 1 | 0 | 0 | 0 |    |  |
| WML-2.0-con-227 | When a card level-binding shadows<br>a document-level binding, and the<br>card-level binding specifies the<br>NOOP task, the event binding for<br>that event must be completely<br>masked.                                    | 0 | 0 | 0 | 1 | 63 |  |
| WML-2.0-con-228 | When a card-level binding specifies<br>a NOOP task but does not override<br>another binding, then the binding for<br>that event must be masked and<br>similarly ignored with no side effects.                                 | 1 | 0 | 0 | 0 |    |  |
| WML-2.0-con-229 | When a document-level binding<br>specifies a NOOP task but does not<br>override and is not overridden by<br>another binding, then the binding for<br>that event must be masked and<br>similarly ignored with no side effects. | 1 | 0 | 0 | 0 |    |  |
| WML-2.0-con-230 | The WML2 user agent must provide<br>the end user access to a back key at<br>all times.                                                                                                    | 1 | 0 | 0 | 0 |    |  |
| WML-2.0-con-231 | When the back key is activated by the end user, the user agent must execute a prev task.                                                                                                    | 1 | 0 | 0 | 0 |    |  |
| WML-2.0-con-232 | When the user activates a WML:DO element, the user agent must execute the associated task.                                                                                                    | 1 | 0 | 0 | 0 |    |  |
| WML-2.0-con-233 | When the WML:DO element is set,<br>the user agent must use the<br>WML:DO element's TYPE attribute<br>to provide a suitable mapping onto a<br>physical user interface construct.                                               | 1 | 0 | 0 | 0 |    |  |
| WML-2.0-con-234 | When the WML:DO element's TYPE attribute is set to 'accept', the user agent must select the default presentation associated with that role.                                                                                   | 1 | 0 | 0 | 0 |    |  |
| WML-2.0-con-235 | When the WML:DO element's TYPE attribute is set to 'prev', the user agent must select the default presentation associated with that role.                                                                                     | 1 | 0 | 0 | 0 |    |  |

|                 |                                                                                                    | <br> |   |   |   | . <u> </u> | <br> |
|-----------------|----------------------------------------------------------------------------------------------------|------|---|---|---|------------|------|
| WML-2.0-con-236 | When the WML:DO element's TYPE attribute is set to 'help', the user agent must select the default presentation associated with that role.                                                                                                  | 1    | 0 | 0 | 0 |            |      |
| WML-2.0-con-237 | When the WML:DO element's TYPE attribute is set to 'reset', the user agent must select the default presentation associated with that role.                                                                                                 | 1    | 0 | 0 | 0 |            |      |
| WML-2.0-con-238 | When the WML:DO element's TYPE attribute is set to 'options', the user agent must select the default presentation associated with that role.                                                                                               | 1    | 0 | 0 | 0 |            |      |
| WML-2.0-con-239 | When the WML:DO element's TYPE attribute is set to 'delete', the user agent must select the default presentation associated with that role.                                                                                                | 1    | 0 | 0 | 0 |            |      |
| WML-2.0-con-240 | When the WML:DO element's TYPE attribute is set to 'unknown', the user agent must select the default presentation associated with that role.                                                                                               | 1    | 0 | 0 | 0 |            |      |
| WML-2.0-con-241 | When the WML:DO element's TYPE<br>attribute is set to 'prev', and the<br>default presentation is selected, the<br>user agent must override the default<br>behavior of the BACK key with the<br>task associated with the WML:DO<br>element. | 1    | 0 | 0 | 0 |            |      |
| WML-2.0-con-242 | When there is more than one<br>WML:DO element with it's TYPE<br>attribute is set to 'prev', the first<br>WML:DO element in the document<br>order must override the BACK key.                                                               | 1    | 0 | 0 | 0 |            |      |
| WML-2.0-con-243 | When a card is entered and the card contains a WML:TIMER element, the timer must be initialised and started.                                                                                                    | 1    | 0 | 0 | 0 |            |      |
| WML-2.0-con-244 | When a timer is started, it must<br>decrement from its initial value,<br>triggering the delivery of a WML-<br>ONTIMER event on transition from a<br>value of one to zero.                                                                  | 1    | 0 | 0 | 0 |            |      |
| WML-2.0-con-245 | When a timer is running within a card, and the timer expires before the user exits the card, a TIMER event must occur.                                                                                                    | 1    | 0 | 0 | 0 |            |      |

|                 | ···· · · · · · · · · · ·                                                                                                    |  | 4 | ~ | ~ | ~ |  |  |
|-----------------|----------------------------------------------------------------------------------------------------|--|---|---|---|---|--|--|
| WML-2.0-con-246 | When a WML:TIMER element's<br>VALUE attribute is not set to a<br>positive number, the user agent<br>must ignore the WML:TIMER<br>element.                                                   |  | 1 | 0 | 0 | 0 |  |  |
| WML-2.0-con-247 | When a refresh task is invoked while<br>a timer is running, the task must<br>stop the timer, commit it's value to<br>the context, and update the user<br>agent accordingly.                 |  | 1 | 0 | 0 | 0 |  |  |
| WML-2.0-con-248 | When a refresh task is invoked while<br>a timer is running, on completion of<br>the refresh task, the user agent must<br>treat it as an entry to a card and the<br>timer must be restarted. |  | 1 | 0 | 0 | 0 |  |  |
| WML-2.0-con-249 | When a user agent encounters an element it does not recognize, it must continue to process the children of that element.                                                                    |  | 1 | 0 | 0 | 0 |  |  |
| WML-2.0-con-250 | When a user agent encounters an element it does not recognize, and that element contains content that is text, the text must be presented to the user.                                      |  | 1 | 0 | 0 | 0 |  |  |
| WML-2.0-con-251 | When a user agent encounters an attribute it does not recognize, it must ignore the entire attribute specification(i.e. the attribute and it's value).                                      |  | 1 | 0 | 0 | 0 |  |  |
| WML-2.0-con-252 | When a user agent encounters an<br>attribute value it does not recognize,<br>it must use the default attribute<br>value(if there is one for that<br>element).                               |  | 0 | 1 | 0 | 0 |  |  |
| WML-2.0-con-253 | When a document is entered, and<br>the WML:NEWCONTEXT attribute is<br>set to 'true', the user agent context<br>must be initialised.                                                         |  | 1 | 0 | 0 | 0 |  |  |
| WML-2.0-con-254 | When a document is constructed,<br>multiple WML:CARD's must be<br>allowed.                                                                                                    |  | 1 | 0 | 0 | 0 |  |  |
| WML-2.0-con-255 | When a document is constructed,<br>each WML:CARD in the document<br>must represent an individual<br>presentation and/or interaction with<br>the user.                                       |  | 1 | 0 | 0 | 0 |  |  |
| WML-2.0-con-256 | When a card is entered, and the<br>NEWCONTEXT attribute is set to<br>'true', the user agent must reinitialise<br>the browser context.                                                       |  | 1 | 0 | 0 | 0 |  |  |

| I               | Ι                                                                                                    | , |   | _ |   | _ |  |  |
|-----------------|----------------------------------------------------------------------------------------------------|---|---|---|---|---|--|--|
| WML-2.0-con-257 | When using a text input control, the<br>WML:FORMAT attribute must<br>specify an input mask for the control.                                                                                                    |   | 1 | 0 | 0 | 0 |  |  |
| WML-2.0-con-258 | When processing a text input control that contains a WML:FORMAT attribute, the user agent must ignore invalid masks.                                                                                                    |   | 1 | 0 | 0 | 0 |  |  |
| WML-2.0-con-259 | When using a text input control, the<br>user agent must be able to support<br>ASCII graphic characters of the<br>Unicode Basic Latin block.                                                                                       |   | 1 | 0 | 0 | 0 |  |  |
| WML-2.0-con-260 | When the WML:FORMAT attribute<br>of the INPUT element is specified as<br>"*A", the text input must be limited to<br>upper-case letters, symbols or<br>punctuation characters. Numeric<br>characters are excluded.                 |   | 1 | 0 | 0 | 0 |  |  |
| WML-2.0-con-261 | When the FORMAT attribute of the<br>INPUT element is specified as "*a",<br>the text input must be limited to<br>lower-case letters, symbols or<br>punctuation characters.                                                         |   | 1 | 0 | 0 | 0 |  |  |
| WML-2.0-con-262 | When the FORMAT attribute of the INPUT element is specified as "*N", the text input must be limited to numeric characters.                                                                                                    |   | 1 | 0 | 0 | 0 |  |  |
| WML-2.0-con-263 | When the FORMAT attribute of the INPUT element is specified as "*n", the text input must be limited to numeric, symbol, or punctuation characters.                                                                                |   | 1 | 0 | 0 | 0 |  |  |
| WML-2.0-con-264 | When the FORMAT attribute of the<br>INPUT element is specified as "*X",<br>the text input must be limited to<br>uppercase letters, numeric<br>characters, symbols, or punctuation<br>characters.                                  |   | 1 | 0 | 0 | 0 |  |  |
| WML-2.0-con-265 | When the FORMAT attribute of the<br>INPUT element is specified as "*x",<br>the text input must be limited to<br>lowercase letters, numeric<br>characters, symbols, or punctuation<br>characters.                                  |   | 1 | 0 | 0 | 0 |  |  |
| WML-2.0-con-266 | When the FORMAT attribute of the INPUT element is specified as "nf", where n must be a natural number and f is one of the format characters "aANXx", the number of input characters is limited to n and the type is limited to f. |   | 1 | 0 | 0 | 0 |  |  |

| WML-2.0-con-267 | When the FORMAT attribute of the INPUT element contains a backslash "\" followed by a character c, that character must be displayed in the input field at the position indicated.                                                                                                    | 1 | 0 | 0 | 0 |  |
|-----------------|----------------------------------------------------------------------------------------------------|---|---|---|---|--|
| WML-2.0-con-268 | When WML:EMPTYOK is true, input<br>is not required even if the format<br>mask would otherwise require it.                                                                                                    | 1 | 0 | 0 | 0 |  |
| WML-2.0-con-269 | When EMPTYOK is false, input is required even if the format mask would otherwise not require it.                                                                                                    | 1 | 0 | 0 | 0 |  |
| WML-2.0-con-270 | When a FORMAT attribute of the<br>INPUT elmement is specified such<br>that it requires input, e.g. "M*M", and<br>the WML:EMPTYOK attribute is not<br>specified, the FORMAT attribute<br>must fully define the input<br>requirement(the user agent must<br>treat the WML:EMPTYOK as the<br>implied value of 'false').   | 1 | 0 | 0 | 0 |  |
| WML-2.0-con-271 | When the FORMAT attribute of the<br>INPUT element is specified such<br>that it allows empty input, e.g. "*f",<br>and the WML:EMPTYOK attribute is<br>not specified, the format attribute<br>must fully define the input<br>requirement(the user agent must<br>treat the WML:EMPTYOK as the<br>implied value of 'true'. | 1 | 0 | 0 | 0 |  |
| WML-2.0-con-272 | When a multiple-selection list<br>generates a pick event, due to the<br>user selecting an option, user must<br>be taken to the card specified by the<br>URI, when the option is selected.                                                                                                    | 1 | 0 | 0 | 0 |  |
| WML-2.0-con-273 | When an multiple-selection list<br>generates a pick event, due to the<br>user de-selecting an option, user<br>must be taken to the card specified<br>by the URI, when the option is de-<br>selected.                                                                                                    | 1 | 0 | 0 | 0 |  |
| WML-2.0-con-274 | When an multiple-selection list<br>generates a pick event, due to the<br>user selecting an option, user must<br>be taken to the card specified by the<br>URI, when the option is selected.                                                                                                    | 1 | 0 | 0 | 0 |  |
| WML-2.0-con-275 | When the IMG element is used, and<br>there is no internal representation<br>for the image, the image must be<br>downloaded from the URI specified<br>in the SRC attribute.                                                                                                    | 1 | 0 | 0 | 0 |  |
| WML-2.0-con-276 | When a WML:ONEVENT element is used, it must be scoped to the element in which it is declared.                                                                                                    | 1 | 0 | 0 | 0 |  |

| WML-2.0-con-277 | When the WML:ONEVENT element<br>is used and the TYPE attribute does<br>not correspond to a legal event for<br>the immediately enclosing element,<br>the user agent must ignore the<br>WML:ONEVENT element.                                                                                        | 1 | 0 | 0 | 0 |  |  |
|-----------------|----------------------------------------------------------------------------------------------------|---|---|---|---|--|--|
| WML-2.0-con-278 | When the user activates the WML:ANCHOR element, the user agent must execute the associated task.                                                                                                    | 1 | 0 | 0 | 0 |  |  |
| WML-2.0-con-279 | When the WML:ANCHOR element<br>is used, the user agent must accept<br>the WML:ANCHOR element<br>anywhere within the text flow.                                                                                                    | 1 | 0 | 0 | 0 |  |  |
| WML-2.0-con-280 | When a document does not contain<br>a WML:ACCESS element, access<br>control must be disabled.                                                                                                    | 1 | 0 | 0 | 0 |  |  |
| WML-2.0-con-281 | When the WML:ACCESS element is<br>used, and the DOMAIN attribute is<br>set, the entire element of each sub-<br>domain must match each element<br>exactly(e.g., www.wapforum.org<br>shall match wapforum.org).                                                                                     | 1 | 0 | 0 | 0 |  |  |
| WML-2.0-con-282 | When the WML:ACCESS element is<br>used, and the PATH attribute is set,<br>the entire path elements must match<br>each element exactly to gain<br>access(e.g., /X/Y matches path="/X<br>attribute, but does not match<br>path="/XZ" attribute).                                                    | 0 | 1 | 0 | 0 |  |  |
| WML-2.0-con-283 | When the WML:ACCESS element is<br>used without specifying the DOMAIN<br>attribute, the DOMAIN attribute must<br>default to the current document's<br>domain.                                                                                                    | 0 | 1 | 0 | 0 |  |  |
| WML-2.0-con-284 | When the WML:ACCESS element is<br>used without specifying the PATH<br>attribute, the PATH attribute must<br>default to the value '/'.                                                                                                    | 1 | 0 | 0 | 0 |  |  |
| WML-2.0-con-285 | When the WML:ACCESS element is<br>used, and the PATH attribute is set<br>to a relative URI, and the URI<br>matches the path to be accessed<br>(once the user agent has converted<br>the relative URI into an absolute<br>path), the user agent must allow<br>access to the destination requested. | 0 | 1 | 0 | 0 |  |  |
| WML-2.0-con-286 | When the WML:ACCESS element is<br>used, and the DOMAIN and PATH<br>attribute are set, the user agent<br>must verify that the referring<br>document's URI matches the values<br>of the attributes.                                                                                                 | 0 | 1 | 0 | 0 |  |  |

| r               | l de la constante de la constante de | - |   |   |   |  |  |
|-----------------|----------------------------------------------------------------------------------------------------|---|---|---|---|--|--|
| WML-2.0-con-287 | When the SENDREFERER attribute<br>of the WML:GO element is set to<br>true, the user agent must send the<br>URL of the deck containing this task<br>to the server.                                                                                                    | 0 | 1 | 0 | 0 |  |  |
| WML-2.0-con-288 | When the cache-control attribure is<br>present within the WML:GO element<br>and its CACHE-CONTROL attribute<br>value is set to "no-cache", the client<br>must reload the URL from the origin<br>server.                                                                                                    | 1 | 0 | 0 | 0 |  |  |
| WML-2.0-con-289 | When the cache-control attribute is<br>present within the WML:GO<br>element, the HTTP cache-control<br>header must be added to the<br>request with the same value as<br>specified in the attribute.                                                                                                    | 1 | 0 | 0 | 0 |  |  |
| WML-2.0-con-290 | When the WML:GO element is<br>specified, it must declare a GO task,<br>indicating navigation to a URI.                                                                                                    | 1 | 0 | 0 | 0 |  |  |
| WML-2.0-con-291 | When the WML:GO element's HREF<br>attribute names a WML card, the<br>user agent must display the<br>destination card.                                                                                                    | 1 | 0 | 0 | 0 |  |  |
| WML-2.0-con-292 | When the WML:GO element is<br>specified, the METHOD attribute is<br>set to 'get', and the ENCTYPE<br>attribute is set to<br>'application/vnd.wap.wml.form.urlen<br>coded', all field names and values<br>sent must be escaped using URI-<br>escaping and assembled into an<br>application/x-www-form-urlencoded<br>content type.                                                                                                    | 0 | 1 | 0 | 0 |  |  |
| WML-2.0-con-293 | When the WML:GO element is<br>specified, the METHOD attribute is<br>set to 'get', the ENCTYPE attribute<br>is set to<br>'application/vnd.wap.wml.form.urlen<br>coded', the WML:POSTFIELD<br>element is used to name a field, and<br>the value of the WML:POSTFIELD's<br>VALUE attribute references the<br>control variable for a multiple-<br>selection control, the field VALUE<br>must be submitted as a semicolon-<br>separated list of assigned values.                                                                                                    | 1 | 0 | 0 | 0 |  |  |
| WML-2.0-con-294 | When the WML:GO element is<br>specified, the METHOD attribute is<br>set to 'get', and the ENCTYPE<br>attribute is set to<br>'application/vnd.wap.wml.form.urlen<br>coded', data sent to the server must<br>be a valid query component with the<br>original query part and the postfields<br>combined.                                                                                                    | 1 | 0 | 0 | 0 |  |  |

| WML-2.0-con-295 | When the WML:GO element is<br>specified, the METHOD attribute is<br>set to 'get', and the ENCTYPE<br>attribute is set to 'application/x-www-<br>form-urlencoded', all field names<br>and values sent must e escaped<br>using URI-escaping and assembled<br>into an application/x-www-form-<br>urlencoded content type.                                                                                                    | 0 | 1 | 0 | 0 |  |  |
|-----------------|----------------------------------------------------------------------------------------------------|---|---|---|---|--|--|
| WML-2.0-con-296 | When the WML:GO element is<br>specified, the METHOD attribute is<br>set to 'get', the ENCTYPE attribute<br>is set to 'application/x-www-form-<br>urlencoded', the WML:POSTFIELD<br>element is used to name a field, and<br>the value of the WML:POSTFIELD's<br>VALUE attribute references the<br>control variable for a multiple-<br>selection control, the field value<br>must be submitted as specified in<br>[HTML4] where one name/value pair<br>is included for each item in the list. | 1 | 0 | 0 | 0 |  |  |
| WML-2.0-con-297 | When the WML:GO element is<br>specified, the METHOD attribute is<br>set to 'get', and the ENCTYPE<br>attribute is set to 'application/x-www-<br>form-urlencoded', data sent to the<br>server must be a valid query<br>component with the original query<br>part and the postfields combined.                                                                                                    | 1 | 0 | 0 | 0 |  |  |
| WML-2.0-con-298 | When the WML:GO element is<br>specified, the METHOD attribute is<br>set to 'get', and the ENCTYPE<br>attribute is set to 'multipart/form-<br>data', the user agent must ignore the<br>WML:GO element.                                                                                                    | 1 | 0 | 0 | 0 |  |  |
| WML-2.0-con-299 | When the WML:GO element is<br>specified, the METHOD attribute is<br>set to 'post', and the ENCTYPE<br>attribute is set to<br>'application/vnd.wap.wml.form.urlen<br>coded', all field names and values<br>sent must be escaped using URI-<br>escaping and assembled into an<br>application/x-www-form-urlencoded<br>content type.                                                                                                    | 0 | 1 | 0 | 0 |  |  |

| WML-2.0-con-300     | When the WML:GO element is                                                                                                    | 1 | 0 | 0 | 0 |  |  |
|---------------------|----------------------------------------------------------------------------------------------------|---|---|---|---|--|--|
| VVIVIL-2.U-COII-SUU | specified, the METHOD attribute is<br>set to 'post', the ENCTYPE attribute<br>is set to<br>'application/vnd.wap.wml.form.urlen<br>coded', the WML:POSTFIELD<br>element is used to name a field, and<br>the value of the WML:POSTFIELD's<br>VALUE attribute references the<br>control variable for a multiple-<br>selection control, the field VALUE<br>must be submitted as a semicolon-<br>separated list of assigned values.                                                               |   |   |   |   |  |  |
| WML-2.0-con-301     | When the WML:GO element is<br>specified, the METHOD attribute is<br>set to 'post', and the ENCTYPE<br>attribute is set to<br>'application/vnd.wap.wml.form.urlen<br>coded', any submission data must<br>be sent as the body of the HTTP<br>POST request.                                                                                                    | 1 | 0 | 0 | 0 |  |  |
| WML-2.0-con-302     | When the WML:GO element is<br>specified, the METHOD attribute is<br>set to 'post', and the ENCTYPE<br>attribute is set to<br>'application/vnd.wap.wml.form.urlen<br>coded', the CONTENT-TYPE<br>header must include the CHARSET<br>parameter to indicate the character<br>encoding.                                                                                                    | 0 | 1 | 0 | 0 |  |  |
| WML-2.0-con-303     | When the WML:GO element is<br>specified, the METHOD attribute is<br>set to 'post', and the ENCTYPE<br>attribute is set to 'application/x-www-<br>form-urlencoded', all field names<br>and values sent must be escaped<br>using URI-escaping and assembled<br>into an application/x-www-form-<br>urlencoded content type.                                                                                                    | 0 | 1 | 0 | 0 |  |  |
| WML-2.0-con-304     | When the WML:GO element is<br>specified, the METHOD attribute is<br>set to 'post', the ENCTYPE attribute<br>is set to 'application/x-www-form-<br>urlencoded', the WML:POSTFIELD<br>element is used to name a field, and<br>the value of the WML:POSTFIELD's<br>VALUE attribute references the<br>control variable for a multiple-<br>selection control, the field value<br>must be submitted as specified in<br>[HTML4] where one name/value pair<br>is included for each item in the list. | 1 | 0 | 0 | 0 |  |  |

|                 | r                                                                                                    |   |   |   |   |  |  |
|-----------------|----------------------------------------------------------------------------------------------------|---|---|---|---|--|--|
| WML-2.0-con-305 | When the WML:GO element is<br>specified, the METHOD attribute is<br>set to 'post', and the ENCTYPE<br>attribute is set to 'application/x-www-<br>form-urlencoded', any submission<br>data must be sent as the body of the<br>HTTP POST request.                                                                                                    | 1 | 0 | 0 | 0 |  |  |
| WML-2.0-con-306 | When the WML:GO element is<br>specified, the METHOD attribute is<br>set to 'post', and the ENCTYPE<br>attribute is set to 'multipart/form-<br>data', all field names and values<br>sent must be encoded as a<br>'multipart/form-data' content type.                                                                                                    | 0 | 1 | 0 | 0 |  |  |
| WML-2.0-con-307 | When the WML:GO element is<br>specified, the METHOD attribute is<br>set to 'post', and the ENCTYPE<br>attribute is set to 'multipart/form-<br>data', any submission data must be<br>sent as the body of the HTTP POST<br>request.                                                                                                    | 0 | 0 | 0 | 1 |  |  |
| WML-2.0-con-308 | When the WML:GO element is<br>specified, the METHOD attribute is<br>set to 'post', and the ENCTYPE<br>attribute is set to 'multipart/form-<br>data', the WML:POSTFIELD<br>element is used to name a field, and<br>the value of the WML:POSTFIELD's<br>VALUE attribute references the<br>control variable for a multiple-<br>selection control, the field value<br>must be submitted as specified in<br>[HTML4] where one part is included<br>for each item in the list. | 0 | 0 | 0 | 1 |  |  |
| WML-2.0-con-309 | When the WML:NOOP element is specified, no operation should be carried out when the task is called.                                                                                                    | 1 | 0 | 0 | 0 |  |  |
| WML-2.0-con-310 | When the WML:POSTFIELD is used, the NAME attribute must specify the field name.                                                                                                    | 1 | 0 | 0 | 0 |  |  |
| WML-2.0-con-311 | When the WML:POSTFIELD is<br>used, the VALUE attribute must<br>specify the field value.                                                                                                    | 1 | 0 | 0 | 0 |  |  |
| WML-2.0-con-312 | When the WML:SETVAR element is used, the NAME attribute must specify the name of the variable.                                                                                                    | 1 | 0 | 0 | 0 |  |  |
| WML-2.0-con-313 | When the WML:SETVAR element is used, the VALUE attribute must specify the expression to evaluate and assign to the variable.                                                                                                    | 1 | 0 | 0 | 0 |  |  |
| WML-2.0-con-314 | When a WML:SETVAR element<br>contains a NAME attribute that does<br>not evaluate to a legal variable<br>name, the element is ignored.                                                                                                    | 1 | 0 | 0 | 0 |  |  |

| 1               |                                                                                                    | <br> | <u> </u> |   |   |  |  |
|-----------------|----------------------------------------------------------------------------------------------------|------|----------|---|---|--|--|
| WML-2.0-con-315 | When a WML:SETVAR element<br>contains a VALUE attribute that<br>does not evaluate to a legal<br>expression at runtime, the element<br>is ignored.                                    | 0    | 1        | 0 | 0 |  |  |
| WML-2.0-con-316 | When a WML:SETVAR element<br>contains a NAME attribute and it's<br>value is a variable expression, the<br>user agent must correctly evaluate<br>the variable expression specified.   | 1    | 0        | 0 | 0 |  |  |
| WML-2.0-con-317 | When a WML:SETVAR element<br>contains a VALUE attribute and it's<br>value is a variable expression, the<br>user agent must correctly evaluate<br>the variable expression specified.  | 1    | 0        | 0 | 0 |  |  |
| WML-2.0-con-318 | When the WML:GETVAR element is<br>used, the required NAME attribute<br>must specify the name of the<br>variable whose value is the<br>substitution text.                             | 1    | 0        | 0 | 0 |  |  |
| WML-2.0-con-319 | When the WML:GETVAR element is used, and the variable is not set, the substitution text must be an empty string.                                                                     | 1    | 0        | 0 | 0 |  |  |
| WML-2.0-con-320 | When the WML:GETVAR element is<br>used, and the NAME attribute does<br>not evaluate to a legal variable<br>name, the substitution text must be<br>a empty string.                    | 1    | 0        | 0 | 0 |  |  |
| WML-2.0-con-321 | When the WML:GETVAR element is specified, the user agent must replace the element with the substitution text.                                                                        | 1    | 0        | 0 | 0 |  |  |
| WML-2.0-con-322 | When the CONVERSION attribute of<br>the WML:GETVAR element is<br>specified, then it must specify the<br>conversion to be applied to the value<br>of the variable.                    | 1    | 0        | 0 | 0 |  |  |
| WML-2.0-con-323 | When the CONVERSION attribute of<br>the WML:GETVAR element is set to<br>'noesc', the user agent must not<br>apply any escapement to the<br>variable.                                 | 1    | 0        | 0 | 0 |  |  |
| WML-2.0-con-324 | When the CONVERSION attribute of<br>the WML:GETVAR element is set to<br>'escape', the user agent must apply<br>URL encoding to the string before<br>using it in the current context. | 1    | 0        | 0 | 0 |  |  |

| WML-2.0-con-325     | When the CONVERSION attribute of                                                                                                    | 1 | 0 | 0 | 0 |  |  |
|---------------------|----------------------------------------------------------------------------------------------------|---|---|---|---|--|--|
| *****E-2.0-6011-929 | the WML:GETVAR element is set to<br>'unesc', the user agent must must<br>reverse URL encoding from the<br>string before using it in the current<br>context.                           |   | - | - | - |  |  |
| WML-2.0-con-326     | When the WML:GETVAR element is used, no substitution of elements must be possible.                                                                                                    | 1 | 0 | 0 | 0 |  |  |
| WML-2.0-con-327     | When the WML:GETVAR element is used, no substitution of attributes must be possible.                                                                                                  | 0 | 0 | 0 | 1 |  |  |
| WML-2.0-con-328     | When the WML:GETVAR element<br>references a variable, the user agent<br>must not attempt to process the<br>resulting string as XML markup.                                            | 1 | 0 | 0 | 0 |  |  |
| WML-2.0-con-329     | When the NAME attribute of the<br>WML:TIMER element is specified, it<br>must define the name of the variable<br>to be set with the value of the timer.                                | 1 | 0 | 0 | 0 |  |  |
| WML-2.0-con-330     | When the NAME attribute of the<br>WML:TIMER element is specified,<br>the named variable must be used to<br>set the timeout period upon timer<br>initialisation.                       | 1 | 0 | 0 | 0 |  |  |
| WML-2.0-con-331     | When the NAME attribute of the<br>WML:TIMER element is specified,<br>the named variable must be set with<br>the current timer value when the<br>card is exited.                       | 0 | 0 | 0 | 1 |  |  |
| WML-2.0-con-332     | When the NAME attribute of the<br>WML:TIMER element is specified,<br>the named variable must be set to<br>the value of '0' when the timer<br>expires.                                 | 0 | 1 | 0 | 0 |  |  |
| WML-2.0-con-333     | When the VALUE attribute of the<br>WML:TIMER element is specified, it<br>must hold the default value of the<br>variable named in the NAME<br>attribute.                               | 1 | 0 | 0 | 0 |  |  |
| WML-2.0-con-334     | When the NAME attribute of the<br>WML:TIMER element is specified,<br>and the variable value is not already<br>set, the variable must be set with the<br>value of the VALUE attribute. | 1 | 0 | 0 | 0 |  |  |
| WML-2.0-con-335     | When the NAME attribute of the<br>WML:TIMER element is specified,<br>and the variable value is already set,<br>the VALUE attribute must be<br>ignored.                                | 1 | 0 | 0 | 0 |  |  |

| 1               | 1                                                                                                    |   |   |   |   |  |  |
|-----------------|----------------------------------------------------------------------------------------------------|---|---|---|---|--|--|
| WML-2.0-con-336 | When the NAME attribute of the<br>WML:TIMER element is not<br>specified, the timeout is always<br>initialised to the value specified in<br>the VALUE attribute. | 1 | 0 | 0 | 0 |  |  |
| WAE-2.2-con-101 | To test support of the required content types                                                                                                    | 0 | 0 | 0 | 0 |  |  |
| WAE-2.2-con-102 | To test support for graphical images                                                                                                    | 0 | 0 | 0 | 0 |  |  |
| WAE-2.2-con-103 | To test Vcard functionality                                                                                                    | 0 | 0 | 0 | 0 |  |  |
| WAE-2.2-con-104 | To test Vcal functionality                                                                                                    | 0 | 0 | 0 | 0 |  |  |
| WAE-2.2-con-105 | To test Multipart Message Encoding<br>functionality                                                                                                    | 0 | 0 | 0 | 0 |  |  |
| WAE-2.2-con-106 | To test support for minimum URI length                                                                                                    | 0 | 0 | 0 | 0 |  |  |
| WAE-2.2-con-107 | To test the support for charactersets UTF-8 and UTF-16                                                                                                    | 0 | 0 | 0 | 0 |  |  |
| WAE-2.2-con-108 | Support for HTTP/1.1 Basic<br>Authentication                                                                                                    | 0 | 0 | 0 | 0 |  |  |
| WAE-2.2-con-109 | To test the Navigation History Model                                                                                                    | 0 | 0 | 0 | 0 |  |  |
| WAE-2.2-con-110 | To test the Navigation History Back Key functionality.                                                                                                    | 0 | 0 | 0 | 0 |  |  |
| WAE-2.2-con-111 | To test the conversion from standard<br>internet Multipart to WAP specific<br>Multipart via WSP                                                                 | 0 | 0 | 0 | 0 |  |  |
| WAE-2.2-con-112 | To test the support for the minimum URI length.                                                                                                    | 0 | 0 | 0 | 0 |  |  |
| WAE-2.2-con-113 | Server support for UTF-8 and UTF-<br>16 characterset.                                                                                                    | 0 | 0 | 0 | 0 |  |  |
| WAE-2.2-con-114 | Unknown character behaviour.                                                                                                    | 0 | 0 | 0 | 0 |  |  |
| WAE-2.2-con-115 | Support for Crypto Lib encoding                                                                                                    | 0 | 0 | 0 | 0 |  |  |
| WAE-2.2-con-116 | No TLS / WTLS support available                                                                                                    | 0 | 0 | 0 | 0 |  |  |
| WAE-2.2-con-117 | Support for WML2                                                                                                    | 0 | 0 | 0 | 0 |  |  |
| WAE-2.2-con-201 | To test support of the required content types                                                                                                    | 0 | 0 | 0 | 0 |  |  |
| WAE-2.2-con-202 | Support for maintaining context between WML1, and WML2                                                                                                    | 0 | 0 | 0 | 0 |  |  |
| WAE-2.2-con-203 | To test support for graphical images                                                                                                    | 0 | 0 | 0 | 0 |  |  |
| WAE-2.2-con-104 | To test Vcard functionality                                                                                                    | 0 | 0 | 0 | 0 |  |  |
| WAE-2.2-con-205 | To test Vcal functionality                                                                                                    | 0 | 0 | 0 | 0 |  |  |

|                 |                                                                                                    |   |   | 0 | ~ | ^ | 1 |      |
|-----------------|----------------------------------------------------------------------------------------------------|---|---|---|---|---|---|------|
| WAE-2.2-con-106 | To test Multipart Message Encoding<br>functionality                                                                                                    |   | 0 | 0 | 0 | 0 |   |      |
| WAE-2.2-con-207 | To test support for minimum URI length                                                                                                    |   | C | 0 | 0 | 0 |   | <br> |
| WAE-2.2-con-108 | To test the support for charactersets UTF-8 and UTF-16                                                                                                    |   | D | 0 | 0 | 0 |   |      |
| WAE-2.2-con-209 | Support for HTTP/1.1 Basic<br>Authentication                                                                                                    |   | D | 0 | 0 | 0 |   |      |
| WAE-2.2-con-210 | To test the Navigation History Model                                                                                                    | ( | C | 0 | 0 | 0 |   |      |
| WAE-2.2-con-211 | To test the Navigation History Back Key functionality.                                                                                                    |   | D | 0 | 0 | 0 |   |      |
| WAE-2.2-con-212 | To test the conversion from standard<br>internet Multipart to WAP specific<br>Multipart via WSP                                                                                      |   | ) | 0 | 0 | 0 |   |      |
| WAE-2.2-con-213 | To test the support for the minimum URI length.                                                                                                    |   | D | 0 | 0 | 0 |   |      |
| WAE-2.2-con-214 | Server support for UTF-8 and UTF-<br>16 characterset.                                                                                                    |   | D | 0 | 0 | 0 |   |      |
| WAE-2.2-con-215 | Unknown character behaviour.                                                                                                    | ( | C | 0 | 0 | 0 |   |      |
| WAE-2.2-con-216 | Support for Crypto Lib encoding                                                                                                    |   | C | 0 | 0 | 0 |   |      |
| WAE-2.2-con-217 | No TLS / WTLS support available                                                                                                    |   | C | 0 | 0 | 0 |   |      |
| WMLS-2.0-con-1  | WMLScript variables are case-<br>sensitive.                                                                                                    |   | 3 | 0 | 0 | 0 |   |      |
| WMLS-2.0-con-2  | WMLScript function names are case-sensitive.                                                                                                    | ; | 3 | 0 | 0 | 0 |   |      |
| WMLS-2.0-con-3  | Ensure that whitespace tokens<br><tab>, <vt>, <ff>, <sp>, <lf><br/>and <cr> are ignored between<br/>program tokens.</cr></lf></sp></ff></vt></tab>                                   |   | 3 | 0 | 0 | 0 |   |      |
| WMLS-2.0-con-4  | When a line starts with a double-<br>slash (//), it is a single line comment.<br>This comment is ignored by the<br>script processor.                                                 |   | 3 | 0 | 0 | 0 |   |      |
| WMLS-2.0-con-5  | When a line starts with a multi-line<br>comment delimiter (/*), the block<br>between that delimiter and the<br>closing comment delimiter (*/) is<br>ignored by the script processor. |   | 3 | 0 | 0 | 0 |   |      |
| WMLS-2.0-con-6  | Floating point literals can be defined<br>using the syntax<br>"DecimalIntegerLiteral.<br>DecimalDigits ExponentPart".                                                                |   | 3 | 0 | 0 | 0 |   |      |
| WMLS-2.0-con-7  | Floating point literals can be defined<br>using the syntax ". DecimalDigits<br>ExponentPart".                                                                                        |   | 3 | 0 | 0 | 0 |   |      |

| WMLS-2.0-con-8  | Floating point literals can be defined<br>using the syntax<br>"DecimalIntegerLiteral<br>ExponentPart".                                                                          | 3 | 0 | 0 | 0 |  |  |
|-----------------|----------------------------------------------------------------------------------------------------|---|---|---|---|--|--|
| WMLS-2.0-con-9  | Floating point literals can be defined<br>using the syntax<br>"DecimalIntegerLiteral .<br>ExponentPart".                                                                        | 3 | 0 | 0 | 0 |  |  |
| WMLS-2.0-con-10 | When an escape sequence (as<br>described in the table in 6.1.5.3) is<br>encountered within a string literal, it<br>is replaced with its character<br>equivalent in the literal. | 3 | 0 | 0 | 0 |  |  |
| WMLS-2.0-con-11 | String literals of length 0 can be defined.                                                                                                    | 3 | 0 | 0 | 0 |  |  |
| WMLS-2.0-con-12 | Boolean literals of true and false can be defined using "true" and "false".                                                                                                    | 3 | 0 | 0 | 0 |  |  |
| WMLS-2.0-con-13 | An invalid literal can be defined using "invalid".                                                                                                    | 3 | 0 | 0 | 0 |  |  |
| WMLS-2.0-con-14 | Function names have their own name space.                                                                                                    | 3 | 0 | 0 | 0 |  |  |
| WMLS-2.0-con-15 | Function parameters have their own name space.                                                                                                    | 3 | 0 | 0 | 0 |  |  |
| WMLS-2.0-con-16 | Variables have their own name space.                                                                                                    | 3 | 0 | 0 | 0 |  |  |
| WMLS-2.0-con-17 | Pragmas have their own name space.                                                                                                    | 3 | 0 | 0 | 0 |  |  |
| WMLS-2.0-con-18 | Within the function where it is<br>declared, a WMLScript variable is<br>visible outside of the block<br>statement where it has been<br>declared.                                | 3 | 0 | 0 | 0 |  |  |
| WMLS-2.0-con-19 | A WMLScript variable has a value from its declaration up to the end of the function.                                                                                            | 3 | 0 | 0 | 0 |  |  |
| WMLS-2.0-con-20 | A WMLScript variable can hold<br>integer values ranging from<br>Lang.minInt() to Lang.maxInt().                                                                                 | 3 | 0 | 0 | 0 |  |  |
| WMLS-2.0-con-21 | If an operation results in an integer<br>value outside the range of supported<br>integer values then the result is<br>'invalid'.                                                | 3 | 0 | 0 | 0 |  |  |
| WMLS-2.0-con-22 | A WMLScript variable can hold<br>floating-point positive values ranging<br>from Float.minFloat() to<br>Float.maxFloat().                                                        | 3 | 0 | 0 | 0 |  |  |

| <b>1</b>        |                                                                                                    |   |   |   |   | 1 |  |
|-----------------|----------------------------------------------------------------------------------------------------|---|---|---|---|---|--|
| WMLS-2.0-con-23 | If an operation results in a floating-<br>point number outside the range of<br>supported floating-point values then<br>the result is 'invalid'.                                                                                | 3 | 0 | 0 | 0 |   |  |
| WMLS-2.0-con-24 | A WMLScript variable which is<br>initialized to, or assigned, a positive<br>floating-point value lower than<br>Float.minFloat() gets set to 0.0.                                                                               | 3 | 0 | 0 | 0 |   |  |
| WMLS-2.0-con-25 | A WMLScript variable of value '-0.0' is equal to a variable of value '+0.0'.                                                                                                    | 3 | 0 | 0 | 0 |   |  |
| WMLS-2.0-con-26 | The '=' operator assigns the rhs value to the WMLScript variable on the Ihs.                                                                                                    | 3 | 0 | 0 | 0 |   |  |
| WMLS-2.0-con-27 | The '+=' operator applies the '+'<br>operator with the value of the<br>WMLScript variable on the lhs as the<br>first operand and the value on the<br>rhs as the second operand and<br>assigns the result to this variable.     | 3 | 0 | 0 | 0 |   |  |
| WMLS-2.0-con-28 | The '-=' operator applies the '-'<br>operator with the value of the<br>WMLScript variable on the lhs as the<br>first operand and the value on the<br>rhs as the second operand and<br>assigns the result to this variable.     | 3 | 0 | 0 | 0 |   |  |
| WMLS-2.0-con-29 | The '*=' operator applies the '*'<br>operator with the value of the<br>WMLScript variable on the lhs as the<br>first operand and the value on the<br>rhs as the second operand and<br>assigns the result to this variable.     | 3 | 0 | 0 | 0 |   |  |
| WMLS-2.0-con-30 | The '/=' operator applies the '/'<br>operator with the value of the<br>WMLScript variable on the lhs as the<br>first operand and the value on the<br>rhs as the second operand and<br>assigns the result to this variable.     | 3 | 0 | 0 | 0 |   |  |
| WMLS-2.0-con-31 | The 'div=' operator applies the 'div'<br>operator with the value of the<br>WMLScript variable on the lhs as the<br>first operand and the value on the<br>rhs as the second operand and<br>assigns the result to this variable. | 3 | 0 | 0 | 0 |   |  |
| WMLS-2.0-con-32 | The '%=' operator applies the '%'<br>operator with the value of the<br>WMLScript variable on the lhs as the<br>first operand and the value on the<br>rhs as the second operand and<br>assigns the result to this variable.     | 3 | 0 | 0 | 0 |   |  |

|                 |                                                                                                    | - |   |   |   |   | <br> |      |
|-----------------|----------------------------------------------------------------------------------------------------|---|---|---|---|---|------|------|
| WMLS-2.0-con-33 | The '<<=' operator applies the '<<'<br>operator with the value of the<br>WMLScript variable on the Ihs as the<br>first operand and the value on the<br>rhs as the second operand and<br>assigns the result to this variable.   |   | 3 | 0 | 0 | 0 |      |      |
| WMLS-2.0-con-34 | The '>>=' operator applies the '>>'<br>operator with the value of the<br>WMLScript variable on the lhs as the<br>first operand and the value on the<br>rhs as the second operand and<br>assigns the result to this variable.   |   | 3 | 0 | 0 | 0 |      |      |
| WMLS-2.0-con-35 | The '>>>=' operator applies the '>>>'<br>operator with the value of the<br>WMLScript variable on the lhs as the<br>first operand and the value on the<br>rhs as the second operand and<br>assigns the result to this variable. |   | 3 | 0 | 0 | 0 |      |      |
| WMLS-2.0-con-36 | The '&=' operator applies the '&'<br>operator with the value of the<br>WMLScript variable on the Ihs as the<br>first operand and the value on the<br>rhs as the second operand and<br>assigns the result to this variable.     |   | 3 | 0 | 0 | 0 |      |      |
| WMLS-2.0-con-37 | The '^=' operator applies the '^'<br>operator with the value of the<br>WMLScript variable on the lhs as the<br>first operand and the value on the<br>rhs as the second operand and<br>assigns the result to this variable.     |   | 3 | 0 | 0 | 0 |      |      |
| WMLS-2.0-con-38 | The ' =' operator applies the ' '<br>operator with the value of the<br>WMLScript variable on the lhs as the<br>first operand and the value on the<br>rhs as the second operand and<br>assigns the result to this variable.     |   | 3 | 0 | 0 | 0 |      |      |
| WMLS-2.0-con-39 | An assignment operator of one variable does not change the binding of any other variable.                                                                                                    |   | 3 | 0 | 0 | 0 |      |      |
| WMLS-2.0-con-40 | When both operands are numbers<br>(integer or floating-point values), the<br>'+' operator adds the value of the<br>first operand to the value of the<br>second operand.                                                        |   | 3 | 0 | 0 | 0 |      |      |
| WMLS-2.0-con-41 | The '-' operator subtracts the value<br>of the second operand from the<br>value of the first operand.                                                                                                    |   | 3 | 0 | 0 | 0 |      |      |
| WMLS-2.0-con-42 | The '*' operator multiplies the value<br>of the first operand by the value of<br>the second operand.                                                                                                    |   | 3 | 0 | 0 | 0 |      | <br> |
| WMLS-2.0-con-43 | The '/' operator divides the value of the first operand by the value of the second operand.                                                                                                    |   | 3 | 0 | 0 | 0 |      |      |

|                 |                                                                                                    | , |   |   |   |   |  |
|-----------------|----------------------------------------------------------------------------------------------------|---|---|---|---|---|--|
| WMLS-2.0-con-44 | The 'div' operator divides the value<br>of the first operand by the value of<br>the second operand and returns the<br>integral part of the result.                                                                            |   | 3 | 0 | 0 | 0 |  |
| WMLS-2.0-con-45 | The '%' operator integer divides the value of the first operand by the value of the second operand and returns the remainder part of the result.                                                                              |   | 3 | 0 | 0 | 0 |  |
| WMLS-2.0-con-46 | The '<<' operator left shifts the bits<br>of the value of the first operand by<br>the number of bits specified by the<br>value of the second operand, filling<br>the shifted bits with a zero bit.                            |   | 3 | 0 | 0 | 0 |  |
| WMLS-2.0-con-47 | The '>>' operator right shifts the bits<br>of the value of the first operand by<br>the number of bits specified by the<br>value of the second operand, filling<br>the shifted bits with the sign bit of<br>the first operand. |   | 3 | 0 | 0 | 0 |  |
| WMLS-2.0-con-48 | The '>>>' operator right shifts the<br>bits of the value of the first operand<br>by the number of bits specified by<br>the value of the second operand,<br>filling the shifted bits with a zero bit.                          |   | 3 | 0 | 0 | 0 |  |
| WMLS-2.0-con-49 | The '&' operator performs a bitwise<br>logical AND operation on the bits of<br>the value of the first operand and the<br>bits of the value of the second<br>operand.                                                          |   | 3 | 0 | 0 | 0 |  |
| WMLS-2.0-con-50 | The ' ' operator performs a bitwise<br>logical OR operation on the bits of<br>the value of the first operand and the<br>bits of the value of the second<br>operand.                                                           |   | 3 | 0 | 0 | 0 |  |
| WMLS-2.0-con-51 | The '^' operator performs a bitwise logical XOR operation on the bits of the value of the first operand and the bits of the value of the second operand.                                                                      |   | 3 | 0 | 0 | 0 |  |
| WMLS-2.0-con-52 | The '~' operator performs a bitwise logical NOT operation on the bits of the value of the operand.                                                                                                    |   | 3 | 0 | 0 | 0 |  |
| WMLS-2.0-con-53 | The unary '+' operator does not change the value of its operand.                                                                                                    |   | 3 | 0 | 0 | 0 |  |
| WMLS-2.0-con-54 | The unary '-' operator changes the sign bit of its operand.                                                                                                    |   | 3 | 0 | 0 | 0 |  |
| WMLS-2.0-con-55 | When a prefix '++' operator is used,<br>the value of the variable is<br>incremented by 1 before the<br>evaluation of the complete<br>expression.                                                                              |   | 3 | 0 | 0 | 0 |  |

|                 | 1                                                                                                    | <br> |   |   |   | <br>1 |  |
|-----------------|----------------------------------------------------------------------------------------------------|------|---|---|---|-------|--|
| WMLS-2.0-con-56 | When a postfix '++' operator is used,<br>the value of the variable is<br>incremented by 1 after the<br>evaluation of the complete<br>expression.                                       | 3    | 0 | 0 | 0 |       |  |
| WMLS-2.0-con-57 | When a prefix '' operator is used,<br>the value of the variable is<br>decremented by 1 before the<br>evaluation of the complete<br>expression.                                         | 3    | 0 | 0 | 0 |       |  |
| WMLS-2.0-con-58 | When a postfix '' operator is used,<br>the value of the variable is<br>decremented by 1 after the<br>evaluation of the complete<br>expression.                                         | 3    | 0 | 0 | 0 |       |  |
| WMLS-2.0-con-59 | When both operands are strings, the<br>'+' operator concatentates the<br>strings together.                                                                                             | 3    | 0 | 0 | 0 |       |  |
| WMLS-2.0-con-60 | If the first operand of the '&&'<br>operator evaluates to 'true' then the<br>result of the operation is the result of<br>the evaluation of the second<br>operand.                      | 3    | 0 | 0 | 0 |       |  |
| WMLS-2.0-con-61 | If the first operand of the '&&'<br>operator evaluates to 'false' then the<br>result of the operation is 'false' and<br>the second operand is not<br>evaluated.                        | 3    | 0 | 0 | 0 |       |  |
| WMLS-2.0-con-62 | If the first operand of the '  ' operator<br>evaluates to 'false' then the result of<br>the operation is the result of the<br>evaluation of the second operand.                        | 3    | 0 | 0 | 0 |       |  |
| WMLS-2.0-con-63 | If the first operand of the '  ' operator<br>evaluates to 'true' then the result of<br>the operation is 'true' and the<br>second operand is not evaluated.                             | 3    | 0 | 0 | 0 |       |  |
| WMLS-2.0-con-64 | If the operand of the unary '!'<br>operator evaluates to 'true', then the<br>result of the operation is 'false'. If the<br>operand evaluates to 'false', then the<br>result is 'true'. | 3    | 0 | 0 | 0 |       |  |
| WMLS-2.0-con-65 | If the first operand of the '&&'<br>operator evaluates to 'invalid' then<br>the result of the operation is 'invalid'<br>and the second operand is not<br>evaluated.                    | 3    | 0 | 0 | 0 |       |  |
| WMLS-2.0-con-66 | If the first operand of the '  ' operator<br>evaluates to 'invalid' then the result<br>of the operation is 'invalid' and the<br>second operand is not evaluated.                       | 3    | 0 | 0 | 0 |       |  |

| 1               | 1                                                                                                    | · · · · |   |   |   |   | 1 |  |
|-----------------|----------------------------------------------------------------------------------------------------|---------|---|---|---|---|---|--|
| WMLS-2.0-con-67 | When the '+' operator is applied to<br>string operands, the result of the<br>operation is the concatenation of<br>both operands.                                                                                                    |         | 3 | 0 | 0 | 0 |   |  |
| WMLS-2.0-con-68 | When the '+=' operator is applied to string operands, the result of the operation is the concatenation of both operands.                                                                                                    |         | 3 | 0 | 0 | 0 |   |  |
| WMLS-2.0-con-69 | The boolean literal 'true' is larger than 'false'.                                                                                                    |         | 3 | 0 | 0 | 0 |   |  |
| WMLS-2.0-con-70 | Comparison of integer values is based on the given integer values.                                                                                                    |         | 3 | 0 | 0 | 0 |   |  |
| WMLS-2.0-con-71 | Comparison of floating-point values is based on the given floating-point values.                                                                                                    |         | 3 | 0 | 0 | 0 |   |  |
| WMLS-2.0-con-72 | Comparison of string operands is<br>based on the order of character<br>codes of the given string values, as<br>defined by the character set<br>supported by the device.                                                                 |         | 3 | 0 | 0 | 0 |   |  |
| WMLS-2.0-con-73 | When at least one of the operands<br>of a comparison operator is 'invalid'<br>then the result is 'invalid'.                                                                                                    |         | 3 | 0 | 0 | 0 |   |  |
| WMLS-2.0-con-74 | The result of the comma operator is the result of the evaluation of the second operand.                                                                                                    |         | 3 | 0 | 0 | 0 |   |  |
| WMLS-2.0-con-75 | If the first operand of a conditional<br>operator '?:' evaluates to 'true', then<br>the result of the operation is the<br>result of the evaluation of the<br>second operand and the third<br>operand is not evaluated.                  |         | 3 | 0 | 0 | 0 |   |  |
| WMLS-2.0-con-76 | If the first operand of a conditional<br>operator '?:' evaluates to 'false' or<br>'invalid', then the result of the<br>operation is the result of the<br>evaluation of the third operand and<br>the second operand is not<br>evaluated. |         | 3 | 0 | 0 | 0 |   |  |
| WMLS-2.0-con-77 | If the operand of the 'typeof'<br>operator evaluates to an integer<br>value, then the result of the<br>operation is '0'.                                                                                                    |         | 3 | 0 | 0 | 0 |   |  |
| WMLS-2.0-con-78 | If the operand of the 'typeof'<br>operator evaluates to a floating-point<br>value, then the result of the<br>operation is '1'.                                                                                                    |         | 3 | 0 | 0 | 0 |   |  |
| WMLS-2.0-con-79 | If the operand of the 'typeof'<br>operator evaluates to a string value,<br>then the result of the operation is '2'.                                                                                                    |         | 3 | 0 | 0 | 0 |   |  |

|                 |                                                                                                    | <br> |   |   |   |  |  |
|-----------------|----------------------------------------------------------------------------------------------------|------|---|---|---|--|--|
| WMLS-2.0-con-80 | If the operand of the 'typeof'<br>operator evaluates to a boolean<br>value, then the result of the<br>operation is '3'.                                                                                    | 3    | 0 | 0 | 0 |  |  |
| WMLS-2.0-con-81 | If the operand of the 'typeof'<br>operator evaluates to the 'invalid'<br>value, then the result of the<br>operation is '4'.                                                                                | 3    | 0 | 0 | 0 |  |  |
| WMLS-2.0-con-82 | When the typeof operator is used to identify the type of an expression an integer value is returned.                                                                                                    | 3    | 0 | 0 | 0 |  |  |
| WMLS-2.0-con-83 | If the operand of the 'isvalid'<br>operator evaluates to the 'invalid'<br>value, then the result of the<br>operation is the boolean literal<br>'false'.                                                    | 3    | 0 | 0 | 0 |  |  |
| WMLS-2.0-con-84 | If the operand of the 'isvalid'<br>operator does not evaluate to the<br>'invalid' value, then the result of the<br>operation is the boolean literal 'true'.                                                | 3    | 0 | 0 | 0 |  |  |
| WMLS-2.0-con-85 | The WMLScript operators respect<br>the operator precedence rules<br>defined in the table of section<br>6.3.12.                                                                                             | 3    | 0 | 0 | 0 |  |  |
| WMLS-2.0-con-86 | The WMLScript operators return<br>'invalid' when one of the operands is<br>'invalid'.                                                                                                    | 3    | 0 | 0 | 0 |  |  |
| WMLS-2.0-con-87 | The WMLScript operators return<br>'invalid' when type conversions fail.                                                                                                    | 3    | 0 | 0 | 0 |  |  |
| WMLS-2.0-con-88 | The result type of the WMLScript operators is correct according to the table in section 7.3.12.                                                                                                    | 3    | 0 | 0 | 0 |  |  |
| WMLS-2.0-con-89 | All parameters to functions are<br>passed by value. A modification to<br>the value of a parameter does not<br>affect the value of the calling<br>argument.                                                 | 3    | 0 | 0 | 0 |  |  |
| WMLS-2.0-con-90 | Function parameters are local<br>variables that have been initialized<br>before the execution of the function<br>body. As for any other variable, they<br>loose their value at the end of the<br>function. | 3    | 0 | 0 | 0 |  |  |
| WMLS-2.0-con-91 | When a function call returns a return value is always returned to the calling function.                                                                                                    | 3    | 0 | 0 | 0 |  |  |
| WMLS-2.0-con-92 | Functions defined in the same compilation unit can be called before they have been declared.                                                                                                    | 3    | 0 | 0 | 0 |  |  |

|                  |                                                                                                    | · · · |   |   |   |   | 1 |  |
|------------------|----------------------------------------------------------------------------------------------------|-------|---|---|---|---|---|--|
| WMLS-2.0-con-93  | A call to a function using the<br>'external#function(arguments)'<br>syntax must be resolved by calling<br>the function defined in the external<br>compilation unit used as prefix. |       | 3 | 0 | 0 | 0 |   |  |
| WMLS-2.0-con-94  | A function returns an empty string ""<br>by default.                                                                                                    |       | 3 | 0 | 0 | 0 |   |  |
| WMLS-2.0-con-95  | A function can be called as a statement.                                                                                                    |       | 3 | 0 | 0 | 0 |   |  |
| WMLS-2.0-con-96  | When a variable statement does not<br>contain a variable initializer, the<br>variable is initialized to the empty<br>string "" by default.                                         |       | 3 | 0 | 0 | 0 |   |  |
| WMLS-2.0-con-97  | The variable initializer expression is evaluated every time the variable statement is executed.                                                                                    |       | 3 | 0 | 0 | 0 |   |  |
| WMLS-2.0-con-98  | If the condition expression of an if<br>statement evaluates to 'true', then<br>only the first statement is executed.                                                               |       | 3 | 0 | 0 | 0 |   |  |
| WMLS-2.0-con-99  | If the condition expression of an if<br>statement evaluates to 'false' or<br>'invalid', then only the second<br>optional 'else' statement is executed.                             |       | 3 | 0 | 0 | 0 |   |  |
| WMLS-2.0-con-100 | When 'if' statements are nested, an<br>'else' statement is always tied to the<br>closest 'if' statement.                                                                           |       | 3 | 0 | 0 | 0 |   |  |
| WMLS-2.0-con-101 | The condition expression of a 'while'<br>statement is evaluated at each<br>iteration of the statement.                                                                             |       | 2 | 1 | 0 | 0 |   |  |
| WMLS-2.0-con-102 | The loop statement of a 'while'<br>statement is executed as long as the<br>condition expression evaluates to<br>'true'.                                                            |       | 2 | 1 | 0 | 0 |   |  |
| WMLS-2.0-con-103 | When the condition expression of a 'while' statement evaluates to 'false' or 'invalid', the execution continues with the statement following the loop statement.                   |       | 3 | 0 | 0 | 0 |   |  |
| WMLS-2.0-con-104 | The initializer expression of a 'for'<br>statement is evaluated only once for<br>each execution of the statement.                                                                  |       | 3 | 0 | 0 | 0 |   |  |
| WMLS-2.0-con-105 | The optional condition expression of a 'for' statement is evaluated at each iteration of the statement.                                                                            |       | 2 | 1 | 0 | 0 |   |  |
| WMLS-2.0-con-106 | The loop statement of a 'for'<br>statement is executed as long as the<br>optional condition expression<br>evaluates to 'true'.                                                     |       | 2 | 1 | 0 | 0 |   |  |

| 1                |                                                                                                    | , | _ | <u> </u> |   |   | 1 |  |
|------------------|----------------------------------------------------------------------------------------------------|---|---|----------|---|---|---|--|
| WMLS-2.0-con-107 | When the optional condition<br>expression of a 'for' statement is<br>omitted it always evaluates to 'true'.                                                                                                    |   | 2 | 1        | 0 | 0 |   |  |
| WMLS-2.0-con-108 | When the condition expression of a<br>'for' statement evaluates to 'false' or<br>'invalid', the execution continues<br>with the statement following the loop<br>statement.                                                   |   | 3 | 0        | 0 | 0 |   |  |
| WMLS-2.0-con-109 | The optional increment expression is<br>evaluated each time and after the<br>loop statement is executed. It is<br>evaluated before the condition<br>expression for the next iteration.                                       |   | 2 | 1        | 0 | 0 |   |  |
| WMLS-2.0-con-110 | When a 'break' statement is<br>executed as part of the loop<br>statement of a 'while' statement, the<br>execution continues with the<br>statement after the closest enclosing<br>loop statement of the 'while'<br>statement. |   | 3 | 0        | 0 | 0 |   |  |
| WMLS-2.0-con-111 | When a 'break' statement is<br>executed as part of the loop<br>statement of a 'for' statement, the<br>execution continues with the<br>statement after the closest enclosing<br>loop statement of the 'for' statement.        |   | 3 | 0        | 0 | 0 |   |  |
| WMLS-2.0-con-112 | When a 'continue' statement is<br>executed as part of the loop<br>statement of a 'while' statement, the<br>execution continues with the<br>condition expression of the closest<br>enclosing 'while' statement.               |   | 3 | 0        | 0 | 0 |   |  |
| WMLS-2.0-con-113 | When a 'continue' statement is<br>executed as part of the loop<br>statement of a 'for' statement, the<br>execution continues with the<br>increment expression of the closest<br>enclosing 'for' statement.                   |   | 3 | 0        | 0 | 0 |   |  |
| WMLS-2.0-con-114 | When a return statement is<br>executed, the execution of the<br>function terminates and its return<br>value is the result of the evaluation<br>of the expression specified in the<br>statement.                              |   | 3 | 0        | 0 | 0 |   |  |
| WMLS-2.0-con-115 | When a return statement is<br>executed and there is no return<br>expression, the execution of the<br>function terminates and its return<br>value is the empty string "".                                                     |   | 3 | 0        | 0 | 0 |   |  |
| WMLS-2.0-con-116 | Relative URLs defined without a<br>hash or fragment identifier can be<br>used as the URL for a pragma<br>declaration.                                                                                                    |   | 3 | 0        | 0 | 0 |   |  |

| ·                |                                                                                                    | <br> |   |   |   | 1 |  |
|------------------|----------------------------------------------------------------------------------------------------|------|---|---|---|---|--|
| WMLS-2.0-con-117 | When an external function is<br>invoked, an access control check is<br>performed to ensure that the<br>destination compilation unit can be<br>accessed from the current<br>compilation unit.                                                                                                    | 3    | 0 | 0 | 0 |   |  |
| WMLS-2.0-con-118 | When the 'domain' attribute of the<br>'access' pragma is not set in the<br>destination compilation unit, it<br>defaults to the domain of the current<br>compilation unit.                                                                                                    | 3    | 0 | 0 | 0 |   |  |
| WMLS-2.0-con-119 | When the 'path' attribute of the<br>'access' pragma is not set in the<br>destination compilation unit, it<br>defaults to the value "/".                                                                                                    | 3    | 0 | 0 | 0 |   |  |
| WMLS-2.0-con-120 | When the 'domain' attribute of the<br>'access' pragma of a destination<br>compilation unit is set to a period<br>separated domain suffix, the domain<br>of the current compilation unit is<br>compared to this suffix - where each<br>element specified must match<br>exactly for access to be granted.                                                                                                    | 3    | 0 | 0 | 0 |   |  |
| WMLS-2.0-con-121 | When the 'path' attribute of the<br>'access' pragma of a destination<br>compilation unit is specified as an<br>absolute path, it defines the path<br>prefix that is permitted access to the<br>compilation unit - where each<br>element of the prefix must match<br>that of the current compilation unit<br>exactly for access to be granted.                                                                  | 3    | 0 | 0 | 0 |   |  |
| WMLS-2.0-con-122 | When the 'path' attribute of the<br>'access' pragma of a destination<br>compilation unit is specified as a<br>relative path, it is converted to an<br>absolute path by the user agent. It<br>then defines the path prefix that is<br>permitted access to the compilation<br>unit - where each element of the<br>prefix must match that of the current<br>compilation unit exactly for access to<br>be granted. | 3    | 0 | 0 | 0 |   |  |
| WMLS-2.0-con-123 | When there is no 'access' pragma in<br>a destination compilation unit, this is<br>equivalent to having an 'access'<br>pragma with the 'public' attribute,<br>and access is granted to any current<br>compilation unit.                                                                                                    | 3    | 0 | 0 | 0 |   |  |
| WMLS-2.0-con-124 | The 'typeof' operator does not<br>perform any type conversion and<br>returns the exact type of a variable<br>or expression.                                                                                                    | 3    | 0 | 0 | 0 |   |  |

|                  |                                                                                                    | <br> |   |   |   |  |
|------------------|----------------------------------------------------------------------------------------------------|------|---|---|---|--|
| WMLS-2.0-con-125 | An integer value is converted to a string containing the digits that form the decimal representation of its value.                                                                                                    | 3    | 0 | 0 | 0 |  |
| WMLS-2.0-con-126 | A floating-point value is converted to<br>an implementation-dependent string<br>containing the digits that form the<br>decimal representation of its value.<br>The resulting string representation<br>must be equal to the original value. | 3    | 0 | 0 | 0 |  |
| WMLS-2.0-con-127 | The boolean value 'true' is converted<br>to string "true". The boolean value<br>'false' is converted to string "false".                                                                                                    | 3    | 0 | 0 | 0 |  |
| WMLS-2.0-con-128 | The value 'invalid' cannot be converted to a string value.                                                                                                    | 3    | 0 | 0 | 0 |  |
| WMLS-2.0-con-129 | A string can be converted to an<br>integer value only if it contains a<br>decimal representation of an integer<br>number.                                                                                                    | 3    | 0 | 0 | 0 |  |
| WMLS-2.0-con-130 | A floating-point value cannot be converted to an integer value.                                                                                                    | 3    | 0 | 0 | 0 |  |
| WMLS-2.0-con-131 | The boolean value 'true' is converted<br>to integer value '1'. The boolean<br>value 'false' is converted to integer<br>value '0'.                                                                                                    | 3    | 0 | 0 | 0 |  |
| WMLS-2.0-con-132 | The value 'invalid' cannot be converted to an integer value.                                                                                                    | 3    | 0 | 0 | 0 |  |
| WMLS-2.0-con-133 | A string can be converted to a floating-point value only if it contains a valid decimal representation of a floating-point number.                                                                                                    | 3    | 0 | 0 | 0 |  |
| WMLS-2.0-con-134 | An integer value is converted to a corresponding floating-point value.                                                                                                    | 3    | 0 | 0 | 0 |  |
| WMLS-2.0-con-135 | The boolean value 'true' is converted<br>to floating-point value '1.0'. The<br>boolean value 'false' is converted to<br>floating-point value '0.0'.                                                                                        | 3    | 0 | 0 | 0 |  |
| WMLS-2.0-con-136 | The value 'invalid' cannot be converted to a floating-point value.                                                                                                    | 3    | 0 | 0 | 0 |  |
| WMLS-2.0-con-137 | The empty string is converted to<br>boolean value 'false'. All other<br>strings are converted to boolean<br>value 'true'.                                                                                                    | 3    | 0 | 0 | 0 |  |
| WMLS-2.0-con-138 | An integer value '0' is converted to<br>boolean value 'false'. All other<br>integer numbers are converted to<br>boolean value 'true'.                                                                                                    | 3    | 0 | 0 | 0 |  |

|                  |                                                                                                    | <br> |   |   |   |  |  |
|------------------|----------------------------------------------------------------------------------------------------|------|---|---|---|--|--|
| WMLS-2.0-con-139 | A floating-point value '0.0' is<br>converted to boolean value 'false'.<br>All other floating-point numbers are<br>converted to boolean value 'true'.                                                                                                    | 3    | 0 | 0 | 0 |  |  |
| WMLS-2.0-con-140 | The value 'invalid' cannot be converted to a boolean value.                                                                                                    | 3    | 0 | 0 | 0 |  |  |
| WMLS-2.0-con-141 | When an operator expects operands<br>of type boolean, if the operand is of<br>type boolean or can be converted to<br>a boolean value, then the operation<br>is performed on the boolean values<br>and its result is returned.                                                                                         | 3    | 0 | 0 | 0 |  |  |
| WMLS-2.0-con-142 | When an operator expects operands<br>of type Integer, if the operand is of<br>type Integer or can be converted to<br>an Integer value, then the operation<br>is performed on the Integer values<br>and its result is returned.                                                                                        | 3    | 0 | 0 | 0 |  |  |
| WMLS-2.0-con-143 | When an operator expects operands<br>of type Float, if the operand is of<br>type Float or can be converted to a<br>Float value, then the operation is<br>performed on the Float values and<br>its result is returned.                                                                                                 | 3    | 0 | 0 | 0 |  |  |
| WMLS-2.0-con-144 | When a unary operator expects<br>operands of either Integer or<br>Floating Point, if the operand is of<br>type Integer or Floating Point or can<br>be converted to a Integer or Floating<br>Point value, then the operation is<br>performed on the Integer or Floating<br>Point values and its result is<br>returned. | 3    | 0 | 0 | 0 |  |  |
| WMLS-2.0-con-145 | The interpreter charset can be requested by using the Lang.characterSet() library function.                                                                                                    | 3    | 0 | 0 | 0 |  |  |
| WMLS-2.0-con-146 | When a call to an external<br>WMLScript function is made via the<br>use of a URL fragment anchor the<br>call will fail if the function does not<br>exist in the external compliation unit.                                                                                                    | 2    | 1 | 0 | 0 |  |  |
| WMLS-2.0-con-147 | When a call to an external<br>WMLScript function is made via the<br>use of a URL fragment anchor the<br>parameters list is passed to the<br>external function.                                                                                                    | 3    | 0 | 0 | 0 |  |  |
| WMLS-2.0-con-148 | When a call to an external<br>WMLScript function is made via the<br>use of a relative URL the calling<br>scripts base URL is used as the<br>base URL to identify the external<br>compliation unit location.                                                                                                    | 3    | 0 | 0 | 0 |  |  |

|                | When the Lerry she for the t                                                                                                    | гт | 3 | 0 | 0 | 0 |  | ] |
|----------------|----------------------------------------------------------------------------------------------------|----|---|---|---|---|--|---|
| WMLSLib-con-1  | When the Lang.abs function is called with a value as its argument, it returns the absolute value of that argument.                                                             |    | _ | _ | _ | _ |  |   |
| WMLSLib-con-2  | When the Lang.abs function is called with an integer as its argument, it returns an integer type reflecting the absolute value of the argument.                                |    | 3 | 0 | 0 | 0 |  |   |
| WMLSLib-con-3  | When the Lang.abs function is<br>called with a floating-point value as<br>its argument, it returns a floating-<br>point type reflecting the absolute<br>value of the argument. |    | 3 | 0 | 0 | 0 |  |   |
| WMLSLib-con-4  | When the Lang.abs function is called with an argument that is not of type integer or floating-point, the function returns 'invalid'.                                           |    | 3 | 0 | 0 | 0 |  |   |
| WMLSLib-con-5  | When the Lang.min function is called with two values as arguments, it returns the smaller of the two values.                                                                   |    | 3 | 0 | 0 | 0 |  |   |
| WMLSLib-con-6  | When the Lang.min function is called with two values as arguments, and the two values are equal, the first value is returned.                                                  |    | 3 | 0 | 0 | 0 |  |   |
| WMLSLib-con-7  | When the Lang.min function is called with any non-value argument(s), it returns 'invalid'.                                                                                     |    | 3 | 0 | 0 | 0 |  |   |
| WMLSLib-con-8  | The value and type returned by the Lang.min function must be the va value of the smallest value and of type 'integer' when that value is an integer.                           |    | 3 | 0 | 0 | 0 |  |   |
| WMLSLib-con-9  | The value and type returned by the<br>Lang.min function must be the va<br>value of the smallest value and of<br>type 'floating point' when that value<br>is a floating point.  |    | 3 | 0 | 0 | 0 |  |   |
| WMLSLib-con-10 | When the Lang.max function is called with two values as arguments, it returns the larger of the two values.                                                                    |    | 3 | 0 | 0 | 0 |  |   |
| WMLSLib-con-11 | When the Lang.max function is called with two values as arguments, and the two values are equal, the first value is returned.                                                  |    | 3 | 0 | 0 | 0 |  |   |
| WMLSLib-con-12 | When the Lang.max function is called with any non-value argument(s), it returns 'invalid'.                                                                                     |    | 3 | 0 | 0 | 0 |  |   |

| WMLSLib-con-13 | The value and type returned by the                                                                                                    | 3 | 0 | 0 | 0 |  |  |
|----------------|----------------------------------------------------------------------------------------------------|---|---|---|---|--|--|
| WWLGLID-COIP13 | Lang.max function must be the<br>value of the largest value and of<br>type 'integer' when that value is an<br>integer.                                                                                                    |   | - |   |   |  |  |
| WMLSLib-con-14 | The value and type returned by the<br>Lang.max function must be the<br>value of the largest value and of<br>type 'floating point' when that value<br>is a floating point.                                                                                                    | 3 | 0 | 0 | 0 |  |  |
| WMLSLib-con-15 | When the Lang.parseInt function is<br>called with a string as an argument,<br>it returns an integer reflecting the<br>value of the contents of the string<br>from its beginning up to the first<br>character that is not '+', '-', or a<br>decimal digit.                                      | 3 | 0 | 0 | 0 |  |  |
| WMLSLib-con-16 | When the Lang.parseInt function is called with a string as an argument, and that string does not contain the representation of an integer at its beginning, the function returns 'invalid'.                                                                                                    | 3 | 0 | 0 | 0 |  |  |
| WMLSLib-con-17 | When the Lang.parseInt function detects an error when parsing its input argument, the function returns 'invalid'.                                                                                                    | 3 | 0 | 0 | 0 |  |  |
| WMLSLib-con-18 | When the Lang.parseFloat function<br>is called with a string as an<br>argument, it returns a floating-point<br>value reflecting the value of the<br>contents of the string from its<br>beginning up to the first character<br>that is not a legal part of a floating-<br>point representation. | 3 | 0 | 0 | 0 |  |  |
| WMLSLib-con-19 | When the Lang.parseFloat function<br>is called with a string as an<br>argument, and that string contains<br>no floating-point value<br>representation, the function returns<br>'invalid'.                                                                                                    | 3 | 0 | 0 | 0 |  |  |
| WMLSLib-con-20 | When the Lang.parseFloat function detects an error when parsing its input argument, the function returns 'invalid'.                                                                                                    | 3 | 0 | 0 | 0 |  |  |
| WMLSLib-con-21 | When the Lang.isInt function is called with an object, it returns a boolean indicating whether the object can be converted to type integer.                                                                                                    | 3 | 0 | 0 | 0 |  |  |
| WMLSLib-con-22 | When the Lang.isInt function is called with an object of type invalid, it returns 'invalid'.                                                                                                    | 3 | 0 | 0 | 0 |  |  |

|                |                                                                                                    | <br> |   |   |   |  |  |
|----------------|----------------------------------------------------------------------------------------------------|------|---|---|---|--|--|
| WMLSLib-con-23 | When the Lang.isFloat function is<br>called with an object, it returns a<br>boolean indicating whether the<br>object can be converted to type<br>floating-point.                                                                                 | 3    | 0 | 0 | 0 |  |  |
| WMLSLib-con-24 | When the Lang.isFloat function is called with an object of type invalid, it returns 'invalid'.                                                                                                    | 3    | 0 | 0 | 0 |  |  |
| WMLSLib-con-25 | When the Lang.maxInt function is called, it returns the largest integer value that can be represented (2147483647).                                                                                                    | 2    | 1 | 0 | 0 |  |  |
| WMLSLib-con-26 | When the Lang.minInt function is called, it returns the smallest integer value that can be represented (-2147483648).                                                                                                    | 3    | 0 | 0 | 0 |  |  |
| WMLSLib-con-27 | When the Lang.float function is called, it returns true if floating point operations are supported.                                                                                                    | 3    | 0 | 0 | 0 |  |  |
| WMLSLib-con-28 | When the Lang.random function is<br>called with a value as the parameter,<br>it returns an integer value that is<br>greater than or equal to 0 but less<br>than or equal to the value of the<br>parameter.                                       | 3    | 0 | 0 | 0 |  |  |
| WMLSLib-con-29 | When the Lang.random function is called with a non-value as the parameter, it returns 'invalid'.                                                                                                    | 3    | 0 | 0 | 0 |  |  |
| WMLSLib-con-30 | When the Lang.random function is called with a value of zero, it returns zero.                                                                                                    | 3    | 0 | 0 | 0 |  |  |
| WMLSLib-con-31 | When the Lang.random function is called with a negative value, it returns 'invalid'.                                                                                                    | 3    | 0 | 0 | 0 |  |  |
| WMLSLib-con-32 | When the Lang.random function is<br>called with a floating point value as<br>the parameter, it returns an integer<br>value that is greater than or equal to<br>0 but less than or equal to the value<br>of the parameter.                        | 3    | 0 | 0 | 0 |  |  |
| WMLSLib-con-33 | When the Lang.seed function is<br>called with an integer as the<br>parameter, it initializes the pseudo-<br>random sequence using that integer<br>and returns the empty string.                                                                  | 3    | 0 | 0 | 0 |  |  |
| WMLSLib-con-34 | When the Lang.seed function is<br>called with a floating-point value as<br>the parameter, it first converts the<br>value to an integer and then<br>initializes the pseudo-random<br>sequence using that integer and<br>returns the empty string. | 3    | 0 | 0 | 0 |  |  |

|                |                                                                                                    |    | - |   |   |  |
|----------------|----------------------------------------------------------------------------------------------------|----|---|---|---|--|
| WMLSLib-con-35 | When the Lang.seed function is called with a non-numeric value as the parameter, invalid must be returned.                                                             | (3 |   | 0 | 0 |  |
| WMLSLib-con-36 | When a seed value of greater than<br>or equal to zero is used, a<br>repeatable sequence of pseudo-<br>random numbers must be produced.                                 | 3  | 0 | 0 | 0 |  |
| WMLSLib-con-37 | When the Lang.characterSet<br>function is called, it returns an IANA-<br>assigned integer representing the<br>character set supported by the<br>WMLScript Interpreter. | 3  | 0 | 0 | 0 |  |
| WMLSLib-con-38 | When the Float.int function is called with a number, it returns the integer portion of that number.                                                                    | 3  | 0 | 0 | 0 |  |
| WMLSLib-con-39 | When the Float.int function is called<br>with a non-number, it returns<br>'invalid'.                                                                                   | 3  | 0 | 0 | 0 |  |
| WMLSLib-con-40 | When the Float.int function is called with an integer, the result is that integer.                                                                                     | 3  | 0 | 0 | 0 |  |
| WMLSLib-con-41 | When the Float.floor function is called with a number, it returns the greatest integer value that is not greater than the given number.                                | 3  | 0 | 0 | 0 |  |
| WMLSLib-con-42 | When the Float.floor function is called with a non-number, it returns 'invalid'.                                                                                       | 3  | 0 | 0 | 0 |  |
| WMLSLib-con-43 | When the Float.floor function is called with an integer, it returns that integer.                                                                                      | 3  | 0 | 0 | 0 |  |
| WMLSLib-con-44 | When the Float.ceil function is called<br>with a number, it returns the<br>smallest integer value that is not<br>less than the given number.                           | 3  | 0 | 0 | 0 |  |
| WMLSLib-con-45 | When the Float.ceil function is called<br>with a non-number, it returns<br>'invalid'.                                                                                  | 3  | 0 | 0 | 0 |  |
| WMLSLib-con-46 | When the Float.ceil function is called with an integer, it returns that integer.                                                                                       | 3  | 0 | 0 | 0 |  |
| WMLSLib-con-47 | When the Float.pow function is called with two numbers val1 and val2, it returns the floating point result of raising val1 to the val2 power.                          | 3  | 0 | 0 | 0 |  |

|                |                                                                                                    | <br> |   |   |   |  |  |
|----------------|----------------------------------------------------------------------------------------------------|------|---|---|---|--|--|
| WMLSLib-con-48 | When the Float.pow function is called with two numbers val1 and val2, and val1 = 0 and val2 is less than 0, then the function returns 'invalid'.                              | 3    | 0 | 0 | 0 |  |  |
| WMLSLib-con-49 | When the Float.pow function is called with two numbers val1 and val2, and val1 is less than 0 and val2 is not an integer, then the function returns 'invalid'.                | 3    | 0 | 0 | 0 |  |  |
| WMLSLib-con-50 | When the Float.pow function is called with either parameter not a number, then the function returns 'invalid'.                                                                | 3    | 0 | 0 | 0 |  |  |
| WMLSLib-con-51 | When the Float.round function is called with a number val1, it returns the number value that is closest to val1 and is equal to an integer.                                   | 3    | 0 | 0 | 0 |  |  |
| WMLSLib-con-52 | When the Float.round function is<br>called with a number val1, and that<br>number is equally close to two<br>integer values, the function returns<br>the larger number value. | 3    | 0 | 0 | 0 |  |  |
| WMLSLib-con-53 | When the Float.round function is called with a number val1, and that number is already an integer, the function returns that number.                                          | 3    | 0 | 0 | 0 |  |  |
| WMLSLib-con-54 | When the Float.round function is called with a non-number val1, the function returns 'invalid'.                                                                               | 3    | 0 | 0 | 0 |  |  |
| WMLSLib-con-55 | When the Float.sqrt function is called with a number val1, the function returns the square-root of val1.                                                                      | 3    | 0 | 0 | 0 |  |  |
| WMLSLib-con-56 | When the Float.sqrt function is called with a number val1, and that number is less than zero, the function returns 'invalid'.                                                 | 3    | 0 | 0 | 0 |  |  |
| WMLSLib-con-57 | When the Float.maxFloat function is called, it returns the maximum floating point value supported (3.40282347E+38).                                                           | 2    | 1 | 0 | 0 |  |  |
| WMLSLib-con-58 | When the Float.minFloat function is called, it returns the smallest non-<br>zero floating point value supported (1.17549435E-38 or smaller).                                  | 2    | 1 | 0 | 0 |  |  |
| WMLSLib-con-59 | When the String.length function is called with a string parameter String, it returns the length of that String in characters.                                                 | 3    | 0 | 0 | 0 |  |  |

| WMLSLib-con-60 | When the String.length function is called with a non-string parameter String, it returns 'invalid'.                                                                                                    | 3 | 0 | 0 | 0 |  |  |
|----------------|----------------------------------------------------------------------------------------------------|---|---|---|---|--|--|
| WMLSLib-con-61 | When the String.isEmpty function is called with a string parameter String, it returns true if the string is of zero length, and false otherwise.                                                                                                    | 3 | 0 | 0 | 0 |  |  |
| WMLSLib-con-62 | When the String.isEmpty function is called with a non-string parameter, it returns 'invalid'.                                                                                                    | 3 | 0 | 0 | 0 |  |  |
| WMLSLib-con-63 | When the String.charAt function is<br>called with a string parameter String<br>and a number parameter Index, it<br>returns a string of length one<br>reflecting the character at position<br>Index within string String.                                                                                              | 3 | 0 | 0 | 0 |  |  |
| WMLSLib-con-64 | When the String.charAt function is<br>called with a string parameter String<br>and a number parameter Index, and<br>the Index is a floating-point value, it<br>is converted to an integer. Then the<br>function returns a string of length<br>one reflecting the character at<br>position Index within string String. | 3 | 0 | 0 | 0 |  |  |
| WMLSLib-con-65 | When the String.charAt function is<br>called with a string parameter String<br>and a number parameter Index, and<br>the Index value is out of range, the<br>function returns an empty string.                                                                                                    | 3 | 0 | 0 | 0 |  |  |
| WMLSLib-con-66 | When the String.charAt function is called with a non-string parameter String or a non-number parameter Index, the function returns 'invalid'.                                                                                                    | 3 | 0 | 0 | 0 |  |  |
| WMLSLib-con-67 | When the String.subString function<br>is called with parameters string<br>String, number StartIndex, and<br>number Length, the function returns<br>a string reflecting the portion of<br>String beginning at StartIndex and<br>continuing for Length characters.                                                      | 3 | 0 | 0 | 0 |  |  |
| WMLSLib-con-68 | When the String.subString function<br>is called with parameters string<br>String, number StartIndex, and<br>number Length, and StartIndex is<br>less than zero, the function returns a<br>string reflecting the portion of String<br>beginning at position zero and<br>continuing for Length characters.              | 3 | 0 | 0 | 0 |  |  |
| WMLSLib-con-69 | When the String.subString function<br>is called with parameters string<br>String, number StartIndex, and<br>number Length, and StartIndex is<br>larger than the last index of String,<br>the function returns the empty string.                                                                                       | 3 | 0 | 0 | 0 |  |  |

| WMLSLib-con-70 | When the String.subString function                                                                                                    | 3 | 0 | 0 | 0 |  |  |
|----------------|----------------------------------------------------------------------------------------------------|---|---|---|---|--|--|
|                | is called with parameters string<br>String, number StartIndex, and<br>number Length, and Length is larger<br>than the remaining number of<br>characters in String, Length is<br>replaced with the number of<br>remaining characters.                                                                                                    |   | - | - | - |  |  |
| WMLSLib-con-71 | When the String.subString function<br>is called with parameters string<br>String, number StartIndex, and<br>number Length, and Length less<br>than or equal to zero, the function<br>returns an empty string.                                                                                                    | 3 | 0 | 0 | 0 |  |  |
| WMLSLib-con-72 | When the String.subString function<br>is called with parameters string<br>String, number StartIndex, and<br>number Length, and either<br>StartIndex or Length or of type<br>floating-point, they are converted to<br>integers. Then the function returns a<br>string starting at the StartIndex-th<br>position of String and continuing for<br>Length characters. | 3 | 0 | 0 | 0 |  |  |
| WMLSLib-con-73 | When the String.subString function<br>is called with parameters non-string<br>String, non-number StartIndex, or<br>non-number Length, the function<br>returns 'invalid'.                                                                                                    | 3 | 0 | 0 | 0 |  |  |
| WMLSLib-con-74 | When the String.find function is<br>called with parameters string String<br>and string SubString, it returns an<br>integer reflecting the index of the<br>first character in String that<br>identically matches the case and<br>encoding of the requested<br>SubString.                                                                                           | 3 | 0 | 0 | 0 |  |  |
| WMLSLib-con-75 | When the String.find function is<br>called with parameters string String<br>and string SubString, and the<br>SubString does not occur within<br>String, the function returns -1.                                                                                                    | 3 | 0 | 0 | 0 |  |  |
| WMLSLib-con-76 | When the String.find function is<br>called with parameters string String<br>and string SubString, and the<br>SubString is an empty string, the<br>function returns 'invalid'.                                                                                                    | 2 | 1 | 0 | 0 |  |  |
| WMLSLib-con-77 | When the String.replace function is<br>called with parameters string String,<br>string OldSubString, and string<br>NewSubString, it returns an updated<br>version of String in which all<br>substrings that identically match the<br>case and encoding of OldSubString<br>are replaced with NewSubString.                                                         | 3 | 0 | 0 | 0 |  |  |

|                |                                                                                                    | - |   |   |   |   |  |  |
|----------------|----------------------------------------------------------------------------------------------------|---|---|---|---|---|--|--|
| WMLSLib-con-78 | When the String.replace function is<br>called with parameters string String,<br>string OldSubString, and string<br>NewSubString, and OldSubString is<br>an empty string. The String.replace<br>function returns invalid.                                                                                                    |   | 2 | 1 | 0 | 0 |  |  |
| WMLSLib-con-79 | When the String.elements function is<br>called with parameters string String<br>and string Separator, it returns an<br>Integer reflecting the number of<br>elements in String that are<br>separated by the first character of<br>the string Separator.                                                                        |   | 3 | 0 | 0 | 0 |  |  |
| WMLSLib-con-80 | When the String.elements function is called with parameters string String, and string Separator, and Separator is an empty string, the function returns 'invalid'.                                                                                                    |   | 3 | 0 | 0 | 0 |  |  |
| WMLSLib-con-81 | When the String.elements function is<br>called with parameters string String<br>and string Separator, where String is<br>an empty string, it returns 1<br>(because an empty string is still a<br>valid element).                                                                                                    |   | 3 | 0 | 0 | 0 |  |  |
| WMLSLib-con-82 | When the String.elementAt function<br>is called with parameters string<br>String, number Index, and string<br>Separator, it returns a string<br>reflecting Index-th element of String,<br>where elements are separated by<br>the first character of Separator.                                                                |   | 3 | 0 | 0 | 0 |  |  |
| WMLSLib-con-83 | When the String.elementAt function<br>is called with parameters string<br>String, number Index, and string<br>Separator, and Index is less than<br>zero, it returns a string reflecting the<br>first element of String, where the<br>elements is separated by the first<br>character of Separator.                            |   | 3 | 0 | 0 | 0 |  |  |
| WMLSLib-con-84 | When the String.elementAt function<br>is called with parameters string<br>String, number Index, and string<br>Separator, and Index is larger than<br>the number of elements in String, it<br>returns a string reflecting the last<br>element of String, where element is<br>separated by the first character of<br>Separator. |   | 3 | 0 | 0 | 0 |  |  |
| WMLSLib-con-85 | When the String.elementAt function<br>is called with parameters string<br>String, number Index, and string<br>Separator, and String is an empty<br>string, then an empty string is<br>returned.                                                                                                    |   | 3 | 0 | 0 | 0 |  |  |

| 1              |                                                                                                    | <br> |   |   |   |  |  |
|----------------|----------------------------------------------------------------------------------------------------|------|---|---|---|--|--|
| WMLSLib-con-86 | When the String.elementAt function<br>is called with parameters string<br>String, number Index, and string<br>Separator, and Separator is an<br>empty string, then the function<br>returns 'invalid'.                                                                                                    | 3    | 0 | 0 | 0 |  |  |
| WMLSLib-con-87 | When the String.elementAt function<br>is called with parameters string<br>String, number Index, and string<br>Separator, and Index is of type<br>floating-point, then it is first<br>converted to a type integer. Then<br>the function returns a string<br>reflecting the Index-th element of<br>String, where elements are<br>separated by the first character of<br>Separator. | 3    | 0 | 0 | 0 |  |  |
| WMLSLib-con-88 | When the String.removeAt function<br>is called with parameters string<br>String, number Index, and string<br>Separator, it returns a string where<br>the Index-th element and separator<br>have been removed, where<br>elements are separated by the first<br>character of Separator.                                                                                            | 3    | 0 | 0 | 0 |  |  |
| WMLSLib-con-89 | When the String.removeAt function<br>is called with parameters string<br>String, number Index, and string<br>Separator, and Index is less than 0,<br>it returns a string where the first<br>element and separator have been<br>removed, where elements are<br>separated by the first character of<br>Separator.                                                                  | 3    | 0 | 0 | 0 |  |  |
| WMLSLib-con-90 | When the String.removeAt function<br>is called with parameters string<br>String, number Index, and string<br>Separator, and Index is larger than<br>the number of elements, it returns a<br>string where the last element and<br>separator have been removed,<br>where elements are separated by<br>the first character of Separator.                                            | 3    | 0 | 0 | 0 |  |  |
| WMLSLib-con-91 | When the String.removeAt function<br>is called with parameters string<br>String, number Index, and string<br>Separator, and String is empty, the<br>function returns an empty string.                                                                                                    | 3    | 0 | 0 | 0 |  |  |
| WMLSLib-con-92 | When the String.removeAt function<br>is called with parameters string<br>String, number Index, and string<br>Separator, and Separator is an<br>empty string, then the function<br>returns 'invalid'.                                                                                                    | 3    | 0 | 0 | 0 |  |  |

| WMLSLib-con-93 | When the String.removeAt function<br>is called with parameters string<br>String, number Index, and string<br>Separator, and Index is of type<br>floating-point, then it is first<br>converted to a type integer. Then<br>the function returns a string<br>reflecting the removal of the Index-th<br>element of String, where elements<br>are separated by the first character<br>of Separator. | 3 | 0 | 0 | 0 |  |  |
|----------------|----------------------------------------------------------------------------------------------------|---|---|---|---|--|--|
| WMLSLib-con-94 | When the String.replaceAt function<br>is called with parameters string<br>String, string Element, number<br>Index, and string Separator, it<br>returns a string where the Index-th<br>element is replaced with the<br>contents of Element (where<br>elements are separated by the first<br>character of Separator).                                                                            | 3 | 0 | 0 | 0 |  |  |
| WMLSLib-con-95 | When the String.replaceAt function<br>is called with parameters string<br>String, string Element, number<br>Index, and string Separator, and<br>Index is less than zero, it returns a<br>string where the first element is<br>replaced with the contents of<br>Element (where elements are<br>separated by the first character of<br>Separator).                                               | 3 | 0 | 0 | 0 |  |  |
| WMLSLib-con-96 | When the String.replaceAt function<br>is called with parameters string<br>String, string Element, number<br>Index, and string Separator, and<br>Index is larger than the number of<br>elements, it returns a string where<br>the last element is replaced with the<br>contents of Element (where<br>elements are separated by the first<br>character of Separator).                            | 3 | 0 | 0 | 0 |  |  |
| WMLSLib-con-97 | When the String.replaceAt function<br>is called with parameters string<br>String, string Element, number<br>Index, and string Separator, and<br>String is empty the function returns a<br>new string with the given Element.                                                                                                    | 3 | 0 | 0 | 0 |  |  |
| WMLSLib-con-98 | When the String.replaceAt function<br>is called with parameters string<br>String, string Element, number<br>Index, and string Separator, and<br>Index is of type floating-point, Index<br>is first converted to an integer. Then<br>the function returns a string in which<br>the Index-th element is replaced with<br>the contents of Element.                                                | 3 | 0 | 0 | 0 |  |  |

| T               |                                                                                                    | <br> | _ |   |   |  |  |
|-----------------|----------------------------------------------------------------------------------------------------|------|---|---|---|--|--|
| WMLSLib-con-99  | When the String.replaceAt function<br>is called with parameters string<br>String, string Element, number<br>Index, and string Separator, and<br>Separator is an empty string, the<br>function returns 'invalid'.                                                                                                    | 3    | 0 | 0 | 0 |  |  |
| WMLSLib-con-100 | When the String.insertAt function is<br>called with parameters string String,<br>string Element, number Index, and<br>string Separator, it returns a string<br>where the string Element and a<br>Separator are inserted at the Index-<br>th element (where elements are<br>separated by the first character of<br>Separator).                                          | 3    | 0 | 0 | 0 |  |  |
| WMLSLib-con-101 | When the String.insertAt function is<br>called with parameters string String,<br>string Element, number Index, and<br>string Separator, and Index is less<br>than zero, it returns a string where<br>the Element and a Separator are<br>inserted prior to the first element<br>(where elements are separated by<br>the first character of Separator).                  | 3    | 0 | 0 | 0 |  |  |
| WMLSLib-con-102 | When the String.insertAt function is<br>called with parameters string String,<br>string Element, number Index, and<br>string Separator, and Index is larger<br>than the number of elements, it<br>returns a string where Element and<br>a Separator are appended at the<br>end of the String (where elements<br>are separated by the first character<br>of Separator). | 3    | 0 | 0 | 0 |  |  |
| WMLSLib-con-103 | When the String.insertAt function is<br>called with parameters string String,<br>string Element, number Index, and<br>string Separator, and String is empty<br>the function returns a string<br>containing only Element.                                                                                                    | 3    | 0 | 0 | 0 |  |  |
| WMLSLib-con-104 | When the String.insertAt function is<br>called with parameters string String,<br>string Element, number Index, and<br>string Separator, and Index is of<br>type floating-point, Index is first<br>converted to an integer. Then the<br>function returns a string in which<br>Element and a Separator are<br>inserted at the Index-th element of<br>String.             | 3    | 0 | 0 | 0 |  |  |
| WMLSLib-con-105 | When the String.insertAt function is<br>called with parameters string String,<br>string Element, number Index, and<br>string Separator, and Separator is<br>an empty string, the function returns<br>'invalid'.                                                                                                    | 3    | 0 | 0 | 0 |  |  |

| <b>I</b>        |                                                                                                    | <br> |   |   |   | 1 |  |
|-----------------|----------------------------------------------------------------------------------------------------|------|---|---|---|---|--|
| WMLSLib-con-106 | When the String.squeeze function is<br>called with parameter string String, it<br>returns a string where all<br>consecutive series of white space<br>characters are reduced to a single<br>white space character.                                         | 3    | 0 | 0 | 0 |   |  |
| WMLSLib-con-107 | When the String.squeeze function is called with a parameter 'invalid', it returns 'invalid'.                                                                                                    | 3    | 0 | 0 | 0 |   |  |
| WMLSLib-con-108 | When the String.trim function is<br>called with parameter string String, it<br>returns a string where all trailing and<br>leading white space characters have<br>been removed.                                                                            | 3    | 0 | 0 | 0 |   |  |
| WMLSLib-con-109 | When the String.trim function is called with a parameter 'invalid', it returns 'invalid'.                                                                                                    | 3    | 0 | 0 | 0 |   |  |
| WMLSLib-con-110 | When the String.compare function is called with parameters string String1 and string String2, and String1 is lexicographically equal to String2, the function returns 0.                                                                                  | 3    | 0 | 0 | 0 |   |  |
| WMLSLib-con-111 | When the String.compare function is called with parameters string String1 and string String2, and String1 is lexicographically less than String2, the function returns -1.                                                                                | 3    | 0 | 0 | 0 |   |  |
| WMLSLib-con-112 | When the String.compare function is<br>called with parameters string String1<br>and string String2, and String1 is<br>lexicographically greater than<br>String2, the function returns 1.                                                                  | 3    | 0 | 0 | 0 |   |  |
| WMLSLib-con-113 | When the String.compare function is called with an invalid parameter, it returns 'invalid'.                                                                                                    | 3    | 0 | 0 | 0 |   |  |
| WMLSLib-con-114 | When the String.toString function is<br>called with a parameter Value, the<br>function returns a string representing<br>Value as defined in the WMLScript<br>specification for type conversion.                                                           | 3    | 0 | 0 | 0 |   |  |
| WMLSLib-con-115 | When the String.toString function is called with an 'invalid' Value, the function returns the string "invalid".                                                                                                    | 3    | 0 | 0 | 0 |   |  |
| WMLSLib-con-116 | When the String.format function is<br>called with parameters string Format<br>and Any Value, and Format contains<br>more than one format specifier,<br>subsequent specifiers are replaced<br>with the empty string in the string the<br>function returns. | 3    | 0 | 0 | 0 |   |  |

|                 | I                                                                                                    | <br> |   |   |   |  |  |
|-----------------|----------------------------------------------------------------------------------------------------|------|---|---|---|--|--|
| WMLSLib-con-117 | When the String.format function is<br>called with parameters string Format<br>and Any Value, and Format contains<br>two percent signs (%) in sequence,<br>the function returns a string in which<br>those signs are converted into a<br>single percent sign.                                                                                                    | 3    | 0 | 0 | 0 |  |  |
| WMLSLib-con-118 | When the String.format function is called with parameters string Format and Any Value, and Format contains an invalid format specifier, the function returns 'invalid'.                                                                                                    | 3    | 0 | 0 | 0 |  |  |
| WMLSLib-con-119 | When the String.format function is<br>called with parameters string<br>"Format", a decimal integer "Value"<br>and the "Format" contains a format<br>specifier of the form "%d", the<br>function replaces the "%d" with a<br>representation of the value of the<br>integer using the form [-]d (where d<br>represents 1 or more decimal digits)<br>in the string it returns.                                                                                                    | 3    | 0 | 0 | 0 |  |  |
| WMLSLib-con-120 | When the String.format function is<br>called with parameters string<br>"Format", a decimal integer "Value"<br>and the "Format" contains a format<br>specifier of the form "%wd" and the<br>number of digits in "Value" is less<br>than the specified width "w", the<br>function replaces the "%wd" with a<br>representation of the value of the<br>integer using the form [-]d (where d<br>represents 1 or more decimal digits)<br>with blanks added to the left until the<br>minimum width is reached in the<br>string it returns. | 3    | 0 | 0 | 0 |  |  |
| WMLSLib-con-121 | When the String.format function is<br>called with parameters string<br>"Format", a decimal integer "Value"<br>and the "Format" contains a format<br>specifier of the form "%wd" and the<br>number of digits in "Value" is greater<br>than or equal to the specified width<br>"w", the function replaces the "%wd"<br>with a representation of the value of<br>the integer using the form [-]d<br>(where d represents 1 or more<br>decimal digits) in the string it returns.                                                         | 3    | 0 | 0 | 0 |  |  |
| WMLSLib-con-122 | When the String.format function is<br>called with parameters string<br>"Format", a decimal integer "Value"<br>and the "Format" contains a format<br>specifier of the form "%wd" and "w"<br>is a negative decimal integer, the<br>function returns 'invalid'.                                                                                                    | 3    | 0 | 0 | 0 |  |  |

| WMLSLib-con-123 | When the String.format function is<br>called with parameters string<br>"Format", a decimal integer "Value"<br>and the "Format" contains a format<br>specifier of the form "%w.pd" and<br>the number of digits in "Value" is<br>less than the specified precision "p",<br>the function replaces the "%w.pd"<br>with a representation of the value of<br>the integer using the form [-]d<br>(where d represents 1 or more<br>decimal digits) with zeros added to<br>the left until the minimum precision<br>is reached in the string it returns. | 3 | 0 | 0 | 0 |  |  |
|-----------------|----------------------------------------------------------------------------------------------------|---|---|---|---|--|--|
| WMLSLib-con-124 | When the String.format function is<br>called with parameters string<br>"Format", a decimal integer "Value"<br>and the "Format" contains a format<br>specifier of the form "%w.pd" and<br>the number of digits in "Value" is<br>greater than or equal to the specified<br>precision "p", the function replaces<br>the "%w.pd" with a representation of<br>the value of the integer using the<br>form [-]d (where d represents 1 or<br>more decimal digits) in the string it<br>returns.                                                         | 3 | 0 | 0 | 0 |  |  |
| WMLSLib-con-125 | When the String.format function is<br>called with parameters string<br>"Format", a decimal integer "Value"<br>and the "Format" contains a format<br>specifier of the form "%w.pd" and "p"<br>is a negative decimal integer, the<br>function returns 'invalid'.                                                                                                    | 3 | 0 | 0 | 0 |  |  |
| WMLSLib-con-126 | When the String.format function is<br>called with parameters string Format<br>and Any Value, and Format contains<br>a format specification of the pattern<br>"%.0d" and the value of Value is<br>zero, the function replaces the<br>"%.0d" with an empty string in the<br>string it returns.                                                                                                    | 3 | 0 | 0 | 0 |  |  |
| WMLSLib-con-127 | When the String.format function is<br>called with parameters string<br>"Format", a string "Value" and the<br>"Format" contains a format specifier<br>of the form "%d", the function<br>replaces the "%d" with a<br>representation of the value of the<br>string converted to an integer using<br>the form [-]d (where d represents 1<br>or more decimal digits) in the string<br>it returns.                                                                                                    | 3 | 0 | 0 | 0 |  |  |

| WMLSLib-con-128 | When the String.format function is<br>called with parameters string<br>"Format", a floating point "Value"<br>and the "Format" contains a format<br>specifier of the form "%d", the<br>function replaces the "%d" with a<br>representation of the value of the<br>floating point converted to an integer<br>using the form [-]d (where d<br>represents 1 or more decimal digits)<br>in the string it returns.                                                                                                    | 2 | 1 | 0 | 0 |  |  |
|-----------------|----------------------------------------------------------------------------------------------------|---|---|---|---|--|--|
| WMLSLib-con-129 | When the String.format function is<br>called with parameters string<br>"Format", a floating point "Value"<br>and the "Format" contains a format<br>specifier of the form "%f", the<br>function replaces the "%f" with a<br>representation of the value of the<br>floating point using the form [-<br>]d.nnnnn (where nnnnn<br>represents the default of six digits<br>after the decimal point in the string it<br>returns).                                                                                                    | 3 | 0 | 0 | 0 |  |  |
| WMLSLib-con-130 | When the String.format function is<br>called with parameters string<br>"Format", a floating point "Value"<br>and the "Format" contains a format<br>specifier of the form "%wf" and the<br>number of digits in "Value" is less<br>than the specified width "w", the<br>function replaces the "%wf" with a<br>representation of the value of the<br>floating point using the form [-]d.d<br>(where d represents 1 or more<br>decimal digits) with blanks added to<br>the left until the minimum width is<br>reached in the string it returns. | 3 | 0 | 0 | 0 |  |  |
| WMLSLib-con-131 | When the String.format function is<br>called with parameters string<br>"Format", a floating point "Value"<br>and the "Format" contains a format<br>specifier of the form "%wf" and the<br>number of digits in "Value" is greater<br>than or equal to the specified width<br>"w", the function replaces the "%wf"<br>with a representation of the value of<br>the floating point using the form [-<br>]d.d (where d represents 1 or more<br>decimal digits) in the string it returns.                                                        | 3 | 0 | 0 | 0 |  |  |
| WMLSLib-con-132 | When the String.format function is<br>called with parameters string<br>"Format", a floating point "Value"<br>and the "Format" contains a format<br>specifier of the form "%wf" and "w"<br>is a negative decimal integer, the<br>function return 'invalid'.                                                                                                    | 3 | 0 | 0 | 0 |  |  |

| WMLSLib-con-133 | When the String.format function is<br>called with parameters string<br>"Format", a floating point "Value"<br>and the "Format" contains a format<br>specifier of the form "%w.pf" and the<br>number of digits after the decimal<br>point in "Value" is less than the<br>specified precision "p", the function<br>replaces the "%w.pf" with a<br>representation of the value of the<br>floating point using the form [-]d.d<br>(where d represents 1 or more<br>decimal digits) with zeros padding<br>until the minimum precision is<br>reached in the string it returns.                                                                        | 3 | 0 | 0 | 0 |  |  |
|-----------------|----------------------------------------------------------------------------------------------------|---|---|---|---|--|--|
| WMLSLib-con-134 | When the String.format function is<br>called with parameters string<br>"Format", a floating point "Value"<br>and the "Format" contains a format<br>specifier of the form "%w.pf" and the<br>number of digits after the decimal<br>point in "Value" is greater than or<br>equal to the specified precision "p",<br>the function replaces the "%w.pf"<br>with a representation of the value of<br>the floating point using the form [-<br>]d.d (where d represents 1 or more<br>decimal digits) where the digits<br>following the decimal point are<br>rounded to the number of digits<br>specified by precison "p" in the<br>string it returns. | 3 | 0 | 0 | 0 |  |  |
| WMLSLib-con-135 | When the String.format function is<br>called with parameters string<br>"Format", a floating point "Value"<br>which has no digits preceeding the<br>decimal point and the "Format"<br>contains a format specifier of the<br>form "%f", the function replaces the<br>"%f" with a representation of the<br>value of the floating point using the<br>form [-]d.d (where d represents 1 or<br>more decimal digits) where one digit<br>appears before the decimal point in<br>the string it returns.                                                                                                    | 3 | 0 | 0 | 0 |  |  |
| WMLSLib-con-136 | When the String.format function is<br>called with parameters string<br>Format, a floating point Value, and<br>Format contains a format<br>specification of the pattern "%.0f",<br>the function replaces the "%.0f" with<br>a representation of Value rounded to<br>the nearest integer with no trailing<br>decimal point in the string it returns.                                                                                                    | 3 | 0 | 0 | 0 |  |  |

| WMLSLib-con-137 | When the String.format function is                                                                                                    | 3 | 0 | 0 | 0 |  |  |
|-----------------|----------------------------------------------------------------------------------------------------|---|---|---|---|--|--|
|                 | called with parameters string<br>Format, a floating point Value, and<br>Format contains a format<br>specification of the pattern "%.f", the<br>function replaces the "%.f" with a<br>representation of Value rounded to<br>the nearest integer with no trailing<br>decimal point in the string it returns.                                                                                                    |   |   |   |   |  |  |
| WMLSLib-con-138 | When the String.format function is<br>called with parameters string<br>"Format", a string "Value" and the<br>"Format" contains a format specifier<br>of the form "%f", the function<br>replaces the "%f" with a<br>representation of the value of the<br>string converted to a floating point<br>using the form [-]d.d (where d<br>represents 1 or more decimal digits)<br>in the string it returns.                                                        | 3 | 0 | 0 | 0 |  |  |
| WMLSLib-con-139 | When the String.format function is<br>called with parameters string<br>"Format", a string "Value" and the<br>"Format" contains a format specifier<br>of the form "%s", the function<br>replaces the "%s" with a<br>representation of the string "Value"<br>in the string it returns.                                                                                                    | 3 | 0 | 0 | 0 |  |  |
| WMLSLib-con-140 | When the String.format function is<br>called with parameters string<br>"Format", a string "Value" and the<br>"Format" contains a format specifier<br>of the form "%ws" and the number of<br>characters in the string "Value" is<br>less than the specified width "w", the<br>function replaces the "%ws" with a<br>representation of the string "Value"<br>with blanks added to the left until the<br>minimum width is reached in the<br>string it returns. | 3 | 0 | 0 | 0 |  |  |
| WMLSLib-con-141 | When the String.format function is<br>called with parameters string<br>"Format", a string "Value" and the<br>"Format" contains a format specifier<br>of the form "%ws" and the number of<br>characters in "Value" is greater than<br>or equal to the specified width "w",<br>the function replaces the "%ws" with<br>a representation of the string "Value"<br>in the string it returns.                                                                    | 3 | 0 | 0 | 0 |  |  |
| WMLSLib-con-142 | When the String.format function is<br>called with parameters string<br>"Format", a string "Value" and the<br>"Format" contains a format specifier<br>of the form "%ws" and "w" is a<br>negative decimal integer, the<br>function returns 'invalid'.                                                                                                    | 3 | 0 | 0 | 0 |  |  |

|                 |                                                                                                    | ~ | ~ | ~ | ^ |  |  |
|-----------------|----------------------------------------------------------------------------------------------------|---|---|---|---|--|--|
| WMLSLib-con-143 | When the String.format function is<br>called with parameters string<br>"Format", a string "Value" and the<br>"Format" contains a format specifier<br>of the form "%w.ps", the function<br>replaces the "%w.ps" with a<br>representation of the string "Value"<br>using the characters up to the end of<br>the string "Value" or until the<br>precision value is reached in the<br>string it returns. | 3 | 0 | 0 | 0 |  |  |
| WMLSLib-con-144 | When the String.format function is<br>called with parameters string<br>"Format", a string "Value" and the<br>"Format" contains a format specifier<br>of the form "%w.ps" and w is larger<br>than p, the function replaces the<br>"%w.ps" with a representation of the<br>string "Value" ignoring the value of w<br>in the string it returns.                                                         | 3 | 0 | 0 | 0 |  |  |
| WMLSLib-con-145 | When the String.format function is<br>called with parameters string<br>"Format", a string "Value" and the<br>"Format" contains a format specifier<br>of the form "%w.ps" and "p" is a<br>negative decimal integer, the<br>function returns 'invalid'.                                                                                                    | 3 | 0 | 0 | 0 |  |  |
| WMLSLib-con-146 | When the String.format function is<br>called with parameters string Format<br>and Any Value, and Format contains<br>a percent sign (%) followed by a<br>period (.) and a non-negative<br>decimal precision p followed by an<br>"s", the function interprets Value as<br>a string value and replaces the<br>"%.ps" with up to p characters from<br>Value in the string it returns.                    | 3 | 0 | 0 | 0 |  |  |
| WMLSLib-con-147 | When the String.format function is<br>called with parameters string<br>"Format", an integer "Value" and the<br>"Format" contains a format specifier<br>of the form "%s", the function<br>replaces the "%s" with a<br>representation of the integer<br>converted to a string "Value" in the<br>string it returns.                                                                                     | 3 | 0 | 0 | 0 |  |  |
| WMLSLib-con-148 | When the String.format function is<br>called with parameters string<br>"Format", a floating point "Value"<br>and the "Format" contains a format<br>specifier of the form "%s", the<br>function replaces the "%s" with a<br>representation of the floating point<br>converted to a string "Value" in the<br>string it returns.                                                                        | 3 | 0 | 0 | 0 |  |  |

|                 |                                                                                                    | <br> |   |   |   | - |  |
|-----------------|----------------------------------------------------------------------------------------------------|------|---|---|---|---|--|
| WMLSLib-con-149 | When the URL.isValid function is called with a parameter string URL that contains an absolute URL, it returns 'true' if the URL is well formed.                                        | 3    | 0 | 0 | 0 |   |  |
| WMLSLib-con-150 | When the URL.isValid function is called with a parameter string URL that contains a relative URL, it returns 'true' if the URL is well formed.                                         | 3    | 0 | 0 | 0 |   |  |
| WMLSLib-con-151 | When the URL.isValid function is called with a parameter string URL that does not contain a well formed absolute or relative URL, it returns 'false'.                                  | 3    | 0 | 0 | 0 |   |  |
| WMLSLib-con-152 | When the URL.isValid function is called with a non-string parameter, the function returns 'invalid'.                                                                                   | 3    | 0 | 0 | 0 |   |  |
| WMLSLib-con-153 | When the URL.getScheme function<br>is called with a parameter string<br>URL that contains an absolute URL,<br>it returns a string containing the<br>scheme portion of the URL.         | 3    | 0 | 0 | 0 |   |  |
| WMLSLib-con-154 | When the URL.getScheme function<br>is called with a parameter string<br>URL that contains a relative URL, it<br>returns a string containing the<br>scheme portion of the relative URL. | 3    | 0 | 0 | 0 |   |  |
| WMLSLib-con-155 | When the URL.getScheme function<br>is called with a non-string<br>parameter, the function returns<br>'invalid'.                                                                        | 3    | 0 | 0 | 0 |   |  |
| WMLSLib-con-156 | When the URL.getScheme function<br>is called with a parameter string<br>URL that contains invalid URL<br>syntax, the function returns 'invalid'.                                       | 3    | 0 | 0 | 0 |   |  |
| WMLSLib-con-157 | When the URL.getHost function is called with a parameter string URL that contains an absolute URL, it returns a string containing the hostname portion of the URL.                     | 3    | 0 | 0 | 0 |   |  |
| WMLSLib-con-158 | When the URL.getHost function is called with a parameter string URL that contains a relative URL, it returns a string containing the hostname portion of the relative URL.             | 3    | 0 | 0 | 0 |   |  |
| WMLSLib-con-159 | When the URL.getHost function is called with a non-string parameter, the function returns 'invalid'.                                                                                   | 3    | 0 | 0 | 0 |   |  |

| <b></b>         |                                                                                                    | , , , , , , , , , , , , , , , , , , , | ~ ' |   |   |   |  |  |
|-----------------|----------------------------------------------------------------------------------------------------|---------------------------------------|-----|---|---|---|--|--|
| WMLSLib-con-160 | When the URL.getHost function is called with a parameter string URL that contains invalid URL syntax, the function returns 'invalid'.                                                 |                                       | 3   | 0 | 0 | 0 |  |  |
| WMLSLib-con-161 | When the URL.getPort function is called with a parameter string URL that contains an absolute URL, it returns a string containing the port-number portion of the URL.                 |                                       | 3   | 0 | 0 | 0 |  |  |
| WMLSLib-con-162 | When the URL.getPort function is called with a parameter string URL that contains a relative URL, it returns a string containing the port-number portion of the relative URL.         |                                       | 3   | 0 | 0 | 0 |  |  |
| WMLSLib-con-163 | When the URL.getPort function is called with a non-string parameter, the function returns 'invalid'.                                                                                  |                                       | 3   | 0 | 0 | 0 |  |  |
| WMLSLib-con-164 | When the URL.getPort function is called with a parameter string URL, and that string does not contain a port number, the function returns the empty string.                           |                                       | 3   | 0 | 0 | 0 |  |  |
| WMLSLib-con-165 | When the URL.getPort function is called with a parameter string URL that contains invalid URL syntax, the function returns 'invalid'.                                                 |                                       | 3   | 0 | 0 | 0 |  |  |
| WMLSLib-con-166 | When the URL.getPath function is called with a parameter string URL that contains an absolute URL, it returns a string containing the pathname portion of the URL.                    |                                       | 3   | 0 | 0 | 0 |  |  |
| WMLSLib-con-167 | When the URL.getPath function is called with a parameter string URL that contains a relative URL, it returns a string containing the pathname portion of the relative URL.            |                                       | 3   | 0 | 0 | 0 |  |  |
| WMLSLib-con-168 | When the URL.getPath function is called with a non-string parameter, the function returns 'invalid'.                                                                                  |                                       | 3   | 0 | 0 | 0 |  |  |
| WMLSLib-con-169 | When the URL.getPath function is called with a parameter string URL that contains invalid URL syntax, the function returns 'invalid'.                                                 |                                       | 3   | 0 | 0 | 0 |  |  |
| WMLSLib-con-170 | When the URL.getParameters<br>function is called with a parameter<br>string URL that contains an absolute<br>URL, it returns a string containing<br>the parameter portion of the URL. |                                       | 3   | 0 | 0 | 0 |  |  |

|                 |                                                                                                    | 3 | 0 | 0 | 0 |  |  |
|-----------------|----------------------------------------------------------------------------------------------------|---|---|---|---|--|--|
| WMLSLib-con-171 | When the URL.getParameters<br>function is called with a parameter<br>string URL that contains a relative<br>URL, it returns a string containing<br>the parameter portion of the relative<br>URL. |   | - | _ |   |  |  |
| WMLSLib-con-172 | When the URL.getParameters<br>function is called with a non-string<br>parameter, the function returns<br>'invalid'.                                                                              | 3 | 0 | 0 | 0 |  |  |
| WMLSLib-con-173 | When the URL.getParameters<br>function is called with a parameter<br>string URL that contains invalid URL<br>syntax, the function returns 'invalid'.                                             | 3 | 0 | 0 | 0 |  |  |
| WMLSLib-con-174 | When the URL.getParameters<br>function is called with a parameter<br>string URL that contains an absolute<br>URL that has no parameter portion,<br>the function returns an empty string.         | 3 | 0 | 0 | 0 |  |  |
| WMLSLib-con-175 | When the URL.getParameters<br>function is called with a parameter<br>string URL that contains a relative<br>URL that contains no parameter<br>portion, the function returns an<br>empty string.  | 3 | 0 | 0 | 0 |  |  |
| WMLSLib-con-176 | When the URL.getQuery function is called with a parameter string URL that contains an absolute URL, it returns a string containing the query portion of the URL.                                 | 3 | 0 | 0 | 0 |  |  |
| WMLSLib-con-177 | When the URL.getQuery function is called with a parameter string URL that contains a relative URL, it returns a string containing the query portion of the relative URL.                         | 3 | 0 | 0 | 0 |  |  |
| WMLSLib-con-178 | When the URL.getQuery function is called with a non-string parameter, the function returns 'invalid'.                                                                                            | 3 | 0 | 0 | 0 |  |  |
| WMLSLib-con-179 | When the URL.getQuery function is called with a parameter string URL that contains invalid URL syntax, the function returns 'invalid'.                                                           | 3 | 0 | 0 | 0 |  |  |
| WMLSLib-con-180 | When the URL.getQuery function is called with a parameter string URL that contains an absolute URL that has no query portion, the function returns an empty string.                              | 3 | 0 | 0 | 0 |  |  |
| WMLSLib-con-181 | When the URL.getQuery function is called with a parameter string URL that contains a relative URL that does not contain a query portion, the function returns the enpty string.                  | 3 | 0 | 0 | 0 |  |  |

| T               |                                                                                                    | <br><u> </u> | <u> </u> |   |   |  |  |
|-----------------|----------------------------------------------------------------------------------------------------|--------------|----------|---|---|--|--|
| WMLSLib-con-182 | When the URL.getFragment function<br>is called with a parameter string<br>URL that contains an absolute URL,<br>it returns a string containing the<br>fragment portion of the URL.                                                                  | 3            | 0        | 0 | 0 |  |  |
| WMLSLib-con-183 | When the URL.getFragment function<br>is called with a parameter string<br>URL that contains a relative URL, it<br>returns a string containing the<br>fragment portion of the relative URL.                                                          | 3            | 0        | 0 | 0 |  |  |
| WMLSLib-con-184 | When the URL.getFragment function<br>is called with a non-string<br>parameter, the function returns<br>'invalid'.                                                                                                    | 3            | 0        | 0 | 0 |  |  |
| WMLSLib-con-185 | When the URL.getFragment function<br>is called with a parameter string<br>URL that contains invalid URL<br>syntax, the function returns 'invalid'.                                                                                                  | 3            | 0        | 0 | 0 |  |  |
| WMLSLib-con-186 | When the URL.getFragment function<br>is called with a parameter string<br>URL that contains an absolute URL<br>that does not have a fragment<br>portion, the function returns an<br>empty string.                                                   | 3            | 0        | 0 | 0 |  |  |
| WMLSLib-con-187 | When the URL.getFragment function<br>is called with a parameter string<br>URL that contains a relative URL<br>that does not have a fragment<br>portion, the function returns an<br>empty string.                                                    | 3            | 0        | 0 | 0 |  |  |
| WMLSLib-con-188 | When the URL.getBase function is called, it returns a string reflecting the absolute URL (without the fragment) of the current Script file.                                                                                                    | 3            | 0        | 0 | 0 |  |  |
| WMLSLib-con-189 | When the URL.getReferer function<br>is called, it returns a string reflecting<br>the smallest relative URL (relative to<br>the base URL of the current<br>compilation unit) to the resource that<br>called the current compilation unit.            | 1            | 2        | 0 | 0 |  |  |
| WMLSLib-con-190 | When a compilation unit calls<br>another local function, and that<br>function calls the URL.getReferer<br>function, the result of url.getReferer<br>will be same as that of calling it from<br>the parent function.                                 | 1            | 2        | 0 | 0 |  |  |
| WMLSLib-con-191 | When the URL.resolve function is<br>called with parameters string<br>BaseURL and string<br>EmbeddedURL, where BaseURL is<br>an absolute URL, the function<br>returns an absolute URL derived<br>from the combination of BaseURL<br>and EmbeddedURL. | 3            | 0        | 0 | 0 |  |  |

| WMLSLib-con-192 | When the URL.resolve function is<br>called with parameters string<br>BaseURL and string<br>EmbeddedURL, where<br>EmbeddedURL is an absolute URL,<br>the function returns EmbeddedURL.                                                                                                    | 3 | 0 | 0 | 0 |  |  |
|-----------------|----------------------------------------------------------------------------------------------------|---|---|---|---|--|--|
| WMLSLib-con-193 | When the URL.resolve function is<br>called with parameters string<br>BaseURL and string<br>EmbeddedURL, where either<br>parameter's values contain invalid<br>URL syntax, the function returns<br>'invalid'.                                                                                                    | 3 | 0 | 0 | 0 |  |  |
| WMLSLib-con-194 | When the URL.resolve function is<br>called with parameters string<br>BaseURL and string<br>EmbeddedURL, and the BaseURL's<br>path component is an empty string.<br>The function returns an absolute<br>URL derived from the combination of<br>BaseURL and EmbeddedURL with a<br>single slash character ("/") assumed<br>as the path. | 2 | 1 | 0 | 0 |  |  |
| WMLSLib-con-195 | When the URL.escapeString<br>function is called with a parameter<br>string String, it returns a string in<br>which the special characters in<br>String are replaced with their<br>hexadecimal escape sequences<br>(e.g. %ff).                                                                                                    | 3 | 0 | 0 | 0 |  |  |
| WMLSLib-con-196 | When the URL.escapeString<br>function is called with a parameter<br>string String that contains characters<br>not from the US-ASCII character set,<br>the function returns 'invalid'.                                                                                                    | 2 | 1 | 0 | 0 |  |  |
| WMLSLib-con-197 | When the URL.unescapeString<br>function is called with a parameter<br>string String, it returns a string in<br>which the hexadecimal escape<br>sequences in String are replaced<br>with the characters they represent.                                                                                                    | 3 | 0 | 0 | 0 |  |  |
| WMLSLib-con-198 | When the URL.unescapeString<br>function is called with a parameter<br>string String that contains characters<br>above hexidecimal FF, the function<br>returns 'invalid'.                                                                                                    | 3 | 0 | 0 | 0 |  |  |
| WMLSLib-con-199 | When the URL.loadString function is<br>called with the parameters string<br>URL and string ContentType, where<br>URL is an absolute URL and<br>ContentType is a single content type<br>specifier beginning with "text/", the<br>function returns a string that<br>contains the resource.                                             | 1 | 2 | 0 | 0 |  |  |

| r               |                                                                                                    | <br>_ 1 |   |   |   |  |  |
|-----------------|----------------------------------------------------------------------------------------------------|---------|---|---|---|--|--|
| WMLSLib-con-200 | When the URL.loadString function is called with the parameters string URL and string ContentType, where URL is an absolute URL that cannot be loaded, the function returns an integer error code.                                                   | 2       | 1 | 0 | 0 |  |  |
| WMLSLib-con-201 | When the URL.loadString function is<br>called with the parameters string<br>URL and string ContentType, where<br>URL is an absolute URL for which<br>the content type does not match<br>ContentType, the function returns an<br>integer error code. | 2       | 1 | 0 | 0 |  |  |
| WMLSLib-con-202 | When the URL.loadString function is called with the parameters string URL and string ContentType, where the ContentType is not well formed, the function returns 'invalid'.                                                                         | 3       | 0 | 0 | 0 |  |  |
| WMLSLib-con-203 | When the URL.loadString function is called with the parameters string URL and string ContentType, where the ContentType contains leading spaces, the function returns 'invalid'.                                                                    | 3       | 0 | 0 | 0 |  |  |
| WMLSLib-con-204 | When the URL.loadString function is called with the parameters string URL and string ContentType, where the ContentType contains trailing spaces, the function returns 'invalid'.                                                                   | 3       | 0 | 0 | 0 |  |  |
| WMLSLib-con-205 | When the URL.loadString function is<br>called with the parameters string<br>URL and string ContentType, where<br>more than one ContentType has<br>been specified the function returns<br>invalid                                                    | 3       | 0 | 0 | 0 |  |  |
| WMLSLib-con-206 | When the WMLBrowser.getVar<br>function is called with a parameter<br>string Name, it returns the value of<br>the browser context variable<br>identified by Name.                                                                                    | 3       | 0 | 0 | 0 |  |  |
| WMLSLib-con-207 | When the WMLBrowser.getVar<br>function is called with a parameter<br>string Name, and a variable Name<br>does not exist in the current browser<br>context, the function returns the<br>empty string.                                                | 3       | 0 | 0 | 0 |  |  |
| WMLSLib-con-208 | When the WMLBrowser.getVar<br>function is called with non-string<br>parameter, the function returns<br>'invalid'.                                                                                                    | 3       | 0 | 0 | 0 |  |  |

|                 |                                                                                                    | <br> |   |   |   | <br> |  |
|-----------------|----------------------------------------------------------------------------------------------------|------|---|---|---|------|--|
| WMLSLib-con-209 | When the WMLBrowser.getVar<br>function is called with a parameter<br>string Name, and a variable Name is<br>not formatted as defined in the WML<br>1.1 specification, the function returns<br>'invalid'.                                                      | 3    | 0 | 0 | 0 |      |  |
| WMLSLib-con-210 | When the WMLBrowser.setVar<br>function is called with the<br>parameters string Name and string<br>Value, the browser context variable<br>Name is set to have the value Value<br>and the function returns true.                                                | 3    | 0 | 0 | 0 |      |  |
| WMLSLib-con-211 | When the WMLBrowser.setVar<br>function is called with either<br>parameter a non-string, the function<br>returns 'invalid'.                                                                                                    | 3    | 0 | 0 | 0 |      |  |
| WMLSLib-con-212 | When the WMLBrowser.setVar<br>function is called with the<br>parameters string Name and string<br>Value, and the value of Name does<br>not conform to the definition of<br>variable names in the WML 1.1<br>specification, the function returns<br>'invalid'. | 3    | 0 | 0 | 0 |      |  |
| WMLSLib-con-213 | When the WMLBrowser.setVar<br>function is called with the<br>parameters string Name and string<br>Value, and the value of Value is not<br>legal CDATA as defined in the XML<br>specification, the function returns<br>'invalid'.                              | 2    | 1 | 0 | 0 |      |  |
| WMLSLib-con-214 | When the WMLBrowser.setVar<br>function is called with the<br>parameters string Name and string<br>Value. The function returns false if<br>the browser context variable Name<br>cannot be successfully set.                                                    | 3    | 0 | 0 | 0 |      |  |
| WMLSLib-con-215 | When the WMLBrowser.go function<br>is called with a parameter string<br>URL, the WML browser queues a<br>"GO" task to the URL and the<br>function returns the empty string.<br>When control returns to the WML<br>Browser, the GO task is executed.           | 3    | 0 | 0 | 0 |      |  |
| WMLSLib-con-216 | When the WMLBrowser.go function<br>is called with a parameter string<br>URL, where URL is the empty string,<br>the WML browser cancels any<br>previously queued GO or PREV task<br>in the WML browser and the function<br>returns the empty string.           | 2    | 1 | 0 | 0 |      |  |
| WMLSLib-con-217 | When the WMLBrowser.go function<br>is called with a non-string<br>parameter, the function returns<br>'invalid'.                                                                                                    | 3    | 0 | 0 | 0 |      |  |

|                 |                                                                                                    | <br> |   |   |   | <br> | <br> |
|-----------------|----------------------------------------------------------------------------------------------------|------|---|---|---|------|------|
| WMLSLib-con-218 | When the WMLBrowser.go function<br>is called with a parameter string<br>URL, and a fatal error occurs, the<br>WML browser cancels any pending<br>go() requests.                                                                                                    | 3    | 0 | 0 | 0 |      |      |
| WMLSLib-con-219 | When the WMLBrowser.prev<br>function is called, the WML browser<br>queues a "PREV" task and the<br>function returns the empty string.<br>When control returns to the WML<br>Browser, the PREV task is<br>executed.                                                                                                    | 3    | 0 | 0 | 0 |      |      |
| WMLSLib-con-220 | When the WMLBrowser.go function<br>is called with a URL of the empty<br>string, it cancels any previous call to<br>WMLBrowser.prev.                                                                                                    | 2    | 1 | 0 | 0 | <br> |      |
| WMLSLib-con-221 | When the WMLBrowser.prev<br>function is called and a fatal error<br>occurs, the WML browser cancels<br>any pending prev() requests.                                                                                                    | 3    | 0 | 0 | 0 |      |      |
| WMLSLib-con-222 | When the WMLBrowser.newContext function is called, it clears the current WML Browser context and returns an empty string.                                                                                                    | 2    | 1 | 0 | 0 | <br> |      |
| WMLSLib-con-223 | When the<br>WMLBrowser.getCurrentCard<br>function is called, and the current<br>compilation unit has the same base<br>URL as the calling WML deck, the<br>function returns the smallest relative<br>URL (to the base of the current<br>compilation unit) specifying the card<br>currently being processed by the<br>WML Browser. | 2    | 1 | 0 | 0 |      | <br> |
| WMLSLib-con-224 | When the WMLBrowser.refresh<br>function is called, the WML Browser<br>updates its context and the function<br>returns an empty string.                                                                                                    | 2    | 1 | 0 | 0 |      |      |
| WMLSLib-con-225 | When the WMLBrowser.refresh<br>function is called, the WML Browser<br>updates its context and the function<br>returns an empty string. The refresh<br>must not restart any suspended<br>timers.                                                                                                    | 2    | 1 | 0 | 0 |      |      |
| WMLSLib-con-226 | When the Dialogs.prompt function is<br>called with the parameters string<br>Message and string DefaultInput,<br>the system displays the message<br>Message supplies the string<br>DefaultInput as the default content.<br>When the user has changed the<br>content, the function returns that<br>content as a string.            | 3    | 0 | 0 | 0 |      |      |

| 1               |                                                                                                    | <br> |   |   |   |  |  |
|-----------------|----------------------------------------------------------------------------------------------------|------|---|---|---|--|--|
| WMLSLib-con-227 | When the Dialogs.prompt function is<br>called with non-string parameters,<br>the function returns 'invalid'.                                                                                                    | 3    | 0 | 0 | 0 |  |  |
| WMLSLib-con-228 | When the Dialogs.prompt function is<br>called with the parameters string<br>Message and string DefaultInput,<br>the system displays the message<br>Message supplies the string<br>DefaultInput as the default content.                                                                                                    | 3    | 0 | 0 | 0 |  |  |
| WMLSLib-con-229 | When the Dialogs.confirm function is<br>called with the parameters string<br>Message, string Ok, and string<br>Cancel, the system displays the<br>message Message and two reply<br>alternatives from Ok and Cancel. If<br>the user selects the Ok string, the<br>function returns true.                                                           | 3    | 0 | 0 | 0 |  |  |
| WMLSLib-con-230 | When the Dialogs.confirm function is<br>called with the parameters string<br>Message, string Ok, and string<br>Cancel, the system displays the<br>message Message and two reply<br>alternatives from Ok and Cancel. If<br>the user selects the Cancel string,<br>the function returns false.                                                      | 3    | 0 | 0 | 0 |  |  |
| WMLSLib-con-231 | When the Dialogs.confirm function is<br>called with the parameters string<br>Message, string Ok, and string<br>Cancel, where Ok and Cancel are<br>empty strings, the system displays<br>the message Message and two<br>implementation-defined reply<br>alternatives. If the user selects the<br>"positive" choice, the function<br>returns true.  | 3    | 0 | 0 | 0 |  |  |
| WMLSLib-con-232 | When the Dialogs.confirm function is<br>called with the parameters string<br>Message, string Ok, and string<br>Cancel, where Ok and Cancel are<br>empty strings, the system displays<br>the message Message and two<br>implementation-defined reply<br>alternatives. If the user selects the<br>"negative" choice, the function<br>returns false. | 3    | 0 | 0 | 0 |  |  |
| WMLSLib-con-233 | When the Dialogs.confirm function is called with any non-string parameters, the function returns 'invalid'.                                                                                                    | 3    | 0 | 0 | 0 |  |  |
| WMLSLib-con-234 | When the Dialogs.alert function is<br>called with a parameter string<br>Message, it displays the message to<br>the user, waits for the user to<br>confirm that they have seen the<br>message, and returns the empty<br>string.                                                                                                    | 3    | 0 | 0 | 0 |  |  |

|  | When the Dialogs.alert function is called with a non-string parameter, it returns 'invalid'. |  | 3 | 0 | 0 | 0 |  |  |
|--|----------------------------------------------------------------------------------------------|--|---|---|---|---|--|--|
|--|----------------------------------------------------------------------------------------------|--|---|---|---|---|--|--|

#### Table 2. Test Case Counts

### 5.2.3 Problem Reports

During the activities for TestFest14, the following problem reports were generated relating to the test materials and test process: (please see <u>http://www.opengroup.org:8000/OMA-PR/</u> for more detail).

| PR<br>Number | Affecting | Description                                                                                             | Test Case reference<br>/ Specification<br>reference |
|--------------|-----------|----------------------------------------------------------------------------------------------------|-----------------------------------------------------|
| 0046         |           | Different Reference. It is not in accord with Test Page's document and Test Guide's document.           |                                                     |
| 0047         |           | contains an invalid assertion , Not supported attribute used.                                           |                                                     |
| 0048         |           | Don't existing Test Page file.                                                                          |                                                     |
| 0049         |           | Don't existence policies for Interaction with XHTML MP pages and WML Pages                              |                                                     |
| 0050         |           | In WCSS-1.1-con-18, [45.21.01], [45.21.01] need more detail and accuracy assertion.                     |                                                     |
| 0051         |           | Duplicated Test Procedure ([45.23.11], [45.23.12], [45.23.13]) in WCSS- 1.1-con-27 and WCSS-1.1-con-28. |                                                     |
| 0052         |           | Assertion need to more detail and accurate description.                                                 |                                                     |
| 0053         |           | Assertion need to more detail and accurate description.                                                 |                                                     |
| 0054         |           | TC148.html test page not found.                                                                         |                                                     |
| 0055         |           | Test page (t140.html) not found                                                                         |                                                     |
| 0056         |           | Test page (t063.html) not found                                                                         |                                                     |
| 0057         |           | Test Page (49.07.11)not found                                                                           |                                                     |
| 0058         |           | Function error in Test Pages                                                                            |                                                     |
| 0059         |           | do not exist next page                                                                                  |                                                     |
| 0060         |           | Test page 49.07.11 not found                                                                            |                                                     |
| 0061         |           | do not exist next page                                                                                  |                                                     |
| 0062         |           | Script function error in Test Page                                                                      |                                                     |
| 0063         |           | do not exist test page.                                                                                 |                                                     |
| 0064         |           | Script function error in Test Page                                                                      |                                                     |
| 0065         |           | second parameter required.                                                                              |                                                     |
| 0066         |           | Test Page 49.11.11 not found                                                                            |                                                     |
| 0067         |           | script error                                                                                            |                                                     |
| 0068         |           | function not found in Test Page 49.13.26, 49.13.49                                                      |                                                     |

| 00.00 |                                                                                                    |  |
|-------|----------------------------------------------------------------------------------------------------|--|
| 0069  | Rererence Error in 49.14.01, 49.14.02                                                                                                    |  |
| 0070  | Page not found, test page path not found                                                                                                    |  |
| 0071  | Page not found, test page path not found                                                                                                    |  |
| 0072  | no TCs available in ESMP-1.0-con-60                                                                                                    |  |
| 0073  | no TCs available in ESMP-1.0-con-57                                                                                                    |  |
| 0074  | no TCs available in ESMP-1.0-con-61                                                                                                    |  |
| 0075  | no TCs available in ESMP-1.0-con-56                                                                                                    |  |
| 0076  | no TCs available in ESMP-1.0-con-57,60,61 404 no such page in 49.37.02                                                                                               |  |
| 0077  | no TCs available in ESMP-1.0-con-68                                                                                                    |  |
| 0078  | 404 no such page in ESMP-1.0-con-64                                                                                                    |  |
| 0079  | Test XHTML 45.06.04<br>(XHTML_Content/xhtml_List/nested_ul.xhtml) in xHTML-<br>1.1-con-4 uses invalid markup.                                                        |  |
| 0080  | Test 45.08.22<br>(XHTML_Content/xhtml_tables/illegal_width_percent.xhtml)<br>in xHTML-1.1-con-6 contradicts is ambiguous.                                            |  |
| 0081  | Test 45.11.06<br>(XHTML_Content/xhtml_base/rel_base.xhtml) in xHTML-<br>1.1-con-11 is invalid, as it contradicts HTML 4.01<br>specification.                         |  |
| 0082  | Test file t144.html for xHTML-1.1-con-21 does not exist.                                                                                                    |  |
| 0083  | Test file t145.html for xHTML-1.1-con-22 can not be located.                                                                                                    |  |
| 0084  | All utf-16 tests in the WCSS test suite use invalid utf-16 encoding for utf-16 content.                                                                              |  |
| 0085  | xHTML-1.1-con-14, XHTML test case 45.13.10 has wrong description in test document                                                                                    |  |
| 0086  | xHTML-1.1-con-15 :(45.13.09) possible mistyping in test document                                                                                                    |  |
| 0087  | xHTML-1.1-con26 : (test file 45.08.26) test markup page has error in it.                                                                                             |  |
| 0088  | CSS test suite expects wrong ending state for -wap-<br>marquee tests.                                                                                                |  |
| 0089  | Test 45.20.22 in WCSS-1.1-con-15 uses CSS stylesheet which contradicts the test assertion.                                                                           |  |
| 0090  | Many CSS tests utilize optional attribute value selectors to test other properties; if a device doesn't support attr value selectors, the test will be inconclusive. |  |

|      | - / /                                                                                                    | 1 |
|------|----------------------------------------------------------------------------------------------------|---|
| 0091 | Test 49.26.02<br>(esmp_Sec9/objNavigator/navigator_enum.xhtml) refers to<br>non-existent script file      |   |
| 0092 | Test 49.28.02<br>(esmp_Sec9/objLocation/location_enum.xhtml) refers to<br>non-existent script file        |   |
| 0093 | Test 49.01.02 in ESMP Test Suite uses invalid utf-16 test script.                                         |   |
| 0094 | Test 49.25.01 in ESMP Test Suite uses script that can't be located                                        |   |
| 0095 | Test 49.29.02 (esmp_Sec9/objDocument/doc_enum.xhtml) in ESMP Test Suite uses script that can't be located |   |
| 0096 | Test 49.42.02 (esmp_Sec11/objNode/node_enum.xhtml) in ESMP Test Suite uses script that can't be located   |   |
| 0097 | Test 49.42.55 (esmp_Sec11/objNode/removeChild2.xhtml) can't be found                                      |   |
| 0098 | Test 49.44.02<br>(esmp_Sec11/objNodeList/nodeList_enum.xhtml) refers to<br>a non-existent script file.    |   |
| 0099 | Test 49.45.02<br>(esmp_Sec11/objElement/element_enum.xhtml) refers to a<br>non-existent script file.      |   |
| 0100 | Test 49.46.02 (esmp_Sec11/objText/text_enum.xhtml) refers to a non-existent script file.                  |   |

Full details of all Problem Reports can be found at: <u>http://www.opengroup.org:8000/OMA-PR/</u>

# 6. Confirmation

This signature states that the included information is true and valid.

blen the

OMA Trusted Zone

# Appendix A. Change History

# (Informative)

| Type of Change | Date | Section | Description |
|----------------|------|---------|-------------|
|                |      |         |             |